الجمهورية الجزائرية الديمقراطية الشعبية

République Algérienne Démocratique et Populaire Ministère de l'enseignement Supérieur et de la Recherche Scientifique Université Saad Dahlab Blida1

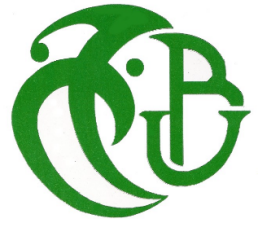

## Faculté des Sciences Département de Mathématiques

## Mémoire

En vue de l'obtention du Diplôme de MASTER Spécialité : Recherche Opérationnelle

## Thème

Modèle d'aide à la décision à l'exploitation du gaz

Présenté par : ADADA Djihane KHIDER Mahdia

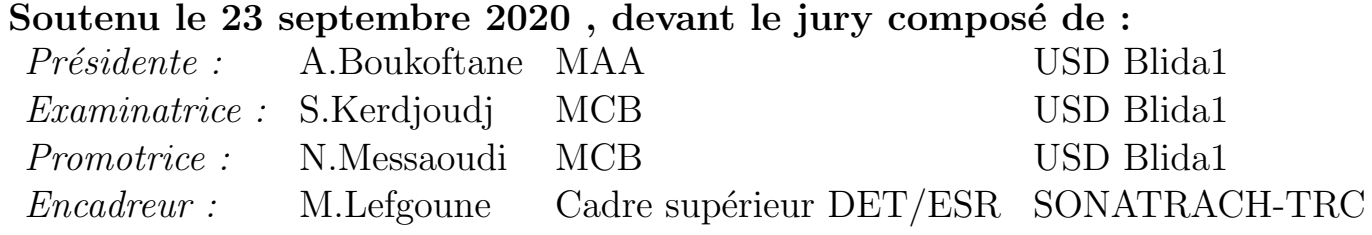

# Remerciements

Nous profitons par le biais de ce rapport pour exprimer nos vifs remerciements premièrement à **Allah** tout puissant de nous avoir donné le courage, la force et la volonté pour la réalisation de ce mémoire et à toute personne qui a contribué de près ou de loin à l'élaboration de cet humble travail.

Nous exprimons nos remerciements les plus sincères à notre promotrice Mme MESSAOUDI Nadia Amel pour avoir accepté de nous encadrer, et sa critique exigence, la confiance et le soutien qu'elle a accordée jusqu'à la fin de notre travail.

Nous témoignons une reconnaissance particulière à notre encadreur Mr

LEFGOUNE Madjid pour sa patience, sa disponibilité et surtout ses judicieux conseils qui a contribué à alimenter notre réflexion, aussi pour la documentation qu'il a mis à notre disposition qui nous a aidée dans notre travail.

Nous présentons notre reconnaissance à tout le personnel de *SONATRACH* TRC Siège qui nous ont accueillis, conseillés et soutenus le long de stage.

Nous tenons également à remercier les membres du jury :  $Mme$  Boukoftane Amina et Mme Kerdjoudj Samia, d'avoir accordé de leur temps précieux pour examiner notre travail, nous espérons qu'elles en soient satisfaites. Nous voudrions également remercier nos chères amies pour leur aide, encouragement et leurs conseils.

Nous remercions aussi nos familles respectives pour leurs soutien, présence et sacrifices qu'ils ont dû faire pour faire de nous ce que nous sommes devenues aujourd'hui.

#### Mahdia & Djihane

## Dédicaces

Je dédie ce modeste travail :

A mes très chers parents, source de vie, d'amour et d'affection qui n'ont pas cessés de prier pour moi et de m'encourager, que Dieu me les protège.

A mon cher fiancé Ala Eddine, source d'encouragement, qui est toujours à mes côtés, et ainsi ma future belle famille.

A mes chères sœurs *Meriem* et *Nardjess*, source de joie et de bonheur.

A ma chère amie *Djihane*, avant d'être binôme, merci pour l'encouragement et pour la patience durant la période de notre travail, ainsi qu'à son adorable famille.

A toute ma famille, source d'espoir et de motivation.

A toute mes chères amies, tout particulièrement Dhoha et Rima.

Mahdia

# Dédicaces

Je dédie ce modeste travail accompagné d'un profond amour :

A mon cher papa, mon support dans ma vie, qui était et sera toujours mon  $\acute{e}$ cole exemplaire, qui m'a toujours soutenu et aidé à affronter les difficultés, qui m'a encouragé à continuer mes études avec tout le soutien nécessaire. A ma chère mère, celle qui m'a donnée le sens de vie, qui m'a arrosée de tendresse et d'espoirs, à la source d'amour, et à qui n'a pas cessée de prier pour moi et de m'encourager.

Que Dieu les garde et les protège.

A mes chères frères *Anes* et *Abdelfetteh*, source de joie, que Dieu les protège et leurs offre la chance et le bonheur.

A toute ma famille paternelle et maternelle, particulièrement mon grand père que Dieu le tout puissant l'accorde une place dans son vaste paradis.

Sans oublier mon chère binôme *Mahdia*, ma confidente, merci pour sa présence, pour son soutien moral, sa compréhension et pour avoir su m'écouter durant ces années, ainsi qu'à son adorable famille.

A mes chères amies *Dhoha, Soumia* et *Khadidja*, pour leurs amitiés, leurs encouragement et leurs soutien.

A tous ceux qui sont chères et dont je n'ai pas cités leurs noms.

**Diihane** 

## Avant propos

Le travail présenté rentre dans le cadre du stage de  $2^{eme}$  année de formation Master en Recherche opérationnelle de l'université Saad Dahleb Blida1 (USDB1).

Le stage s'est déroulé au niveau de l'activité de transport par canalisation  $(TRC)$  au sein de la société Sonatrach-Beraki et plus précisément à la division d'exploitation et développement (EDV).

On a commencé le stage le 15 Décembre 2019 et il s'est interrompu le 15 Mars 2020 à cause de la pandémie Covid 19.

# $R$ ésumé

Ce travail consiste à proposer une solution au problème posé dans l'entreprise nationale SONATRACH. L'objectif est d'optimiser le pompage du gaz dans le transport par gazoducs et déterminer un régime de fonctionnement des stations de compression afin de minimiser la quantité du gaz totale consommée par les stations de compression.

On a proposé un modèle d'aide à la décision à l'exploitation du gaz sur quatre gazoducs GR1/2/4/6 du centre de production Alrar vers le centre de consommation de Hassi R'mel. Le modèle que nous avons obtenu est un problème d'optimisation non linéaire mixte en nombres entiers.

Nous avons proposé une heuristique nommée NOCSIO (en anglais Number Of Compressor Stations In Operator) pour la résolution approchée de notre problème et nous l'avons améliorée par trois méta-heuristiques qui sont : recuit simulé  $(RS)$ , algorithme génétique  $(AG)$  et recherche taboue  $(RT)$ .

Nous avons élaboré un logiciel qui porte le nom "MEO-GAZ" et qui permet de déterminer le nombre de stations de compression à mettre en marche ainsi que le nombre de compresseurs qui fonctionne dans chaque station à partir d'un débit injecté dans le gazoduc.

## Abstract

This work consists of proposing a solution to the problem posed in the national company SONATRACH. The objective is to optimize the pumping of gas in pipeline transport and to determine an operating regime of the compressor stations in order to minimize the total amount of gas consumed by the compressor stations.

We have proposed a decision support model for gas exploitation on four gas pipelines GR1/2/4/6 from the production center Alrar to the consumption center Hassi R'mel. The model obtained is a mixed integer nonlinear optimization problem.

We have proposed a heuristic called NOCSIO (Number Of Compressor Stations In Operator) for the approximate resolution of our problem and we have improved this approach by three metaheuristics : simulated annealing (SA), the genetic algorithm (GA) and tabu search (TS).

We have developed a software named "MEO- GAZ" which allows to determine the number of compressor stations to be started as well as the number of compressors which operate in each station from a flow rate injected into the gas pipeline.

ملخص

يطمح هذا العمل الى اقتراح حل مشكلة طرحت على مستوى شركة سونطراك.

الهدف منه هو تحسين ضخ الغاز في خطوط أنابيب النقل وتحديد نظام تشغيل محطات الضغط لتقليل من كمية الغاز الإجمالية التي تستهلكها محطات الضغط.

لقد اقرحنا نموذج لتحسين المساعدة لاستغلال الغاز على خطوط الأنابيب الأربعة GR1 /2/4/6 من مركز الإنتاج ألرار إلى مركز الإستهلاك حاسي الرمل.

النموذج الذي تم الحصول عليه هو نموذج لمشكلة تحسين غير خطية مختلطة مرفقة بأعداد صحيحة.

لقد اقترحنا حل إرشادي تحت إسم NOCSIO باللغة الانجليزية (معناه عدد محطات الضغط قيد التشغيل) من اجل الحل التقربي لمشكلتنا وقمنا بتحسينه من خلال ثلاث طرق إستدلالية وهي التلدين المحاكي (RS)، الخوارزيمة الجينية (AG) والبحث المحظور . (RT)

وعليه قمنا بتطوير برنامج يحمل إسم "MEOGAZ" والذي يسمح بتحديد عدد المحطات الضغط التي سيتم تشغيلها بالإضافة إلى عدد الضواغط التي تعمل في كل محطة ضغط وذلك نتيجة التدفق المحقون في خط أنبوب الغاز.

# **Table des matières**

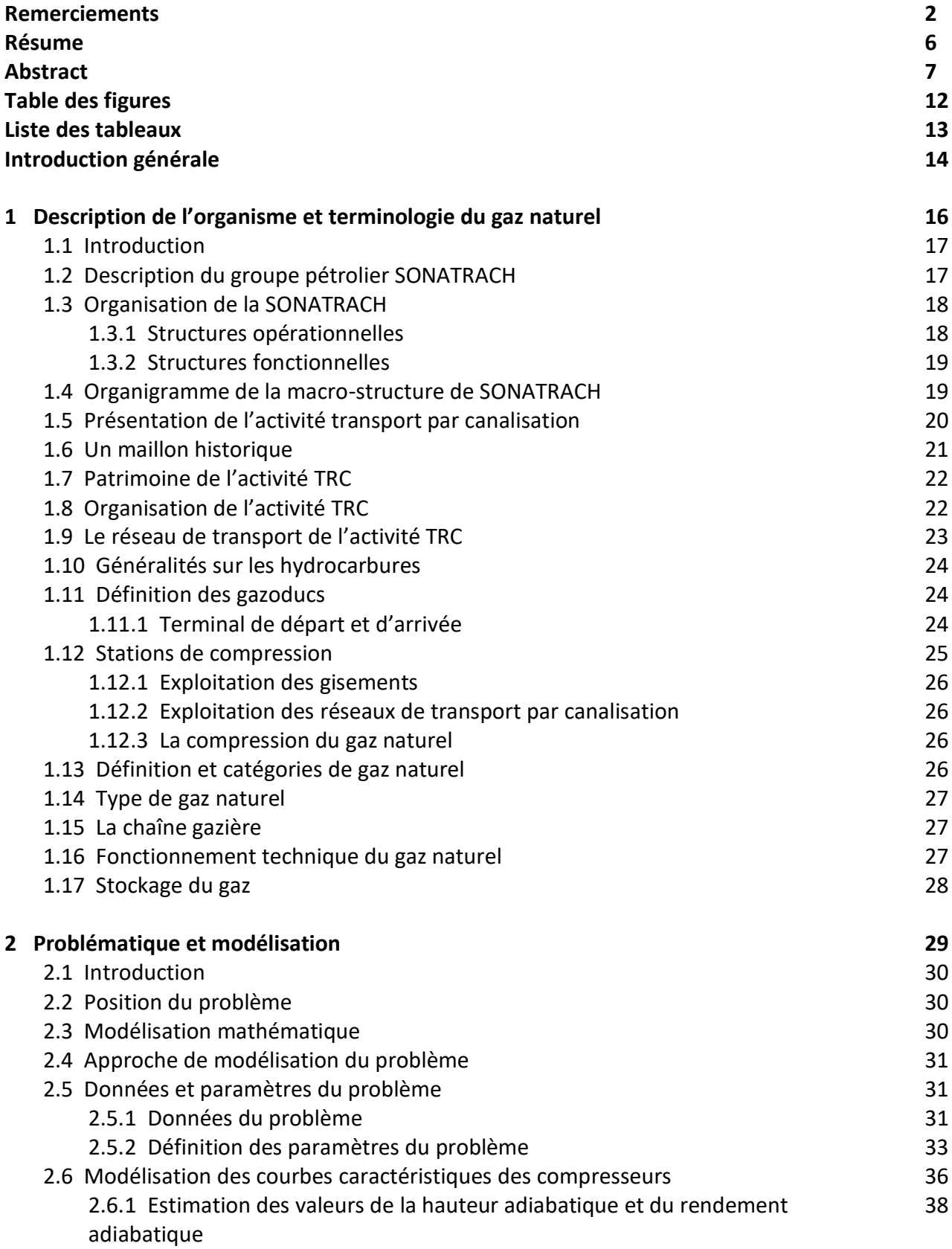

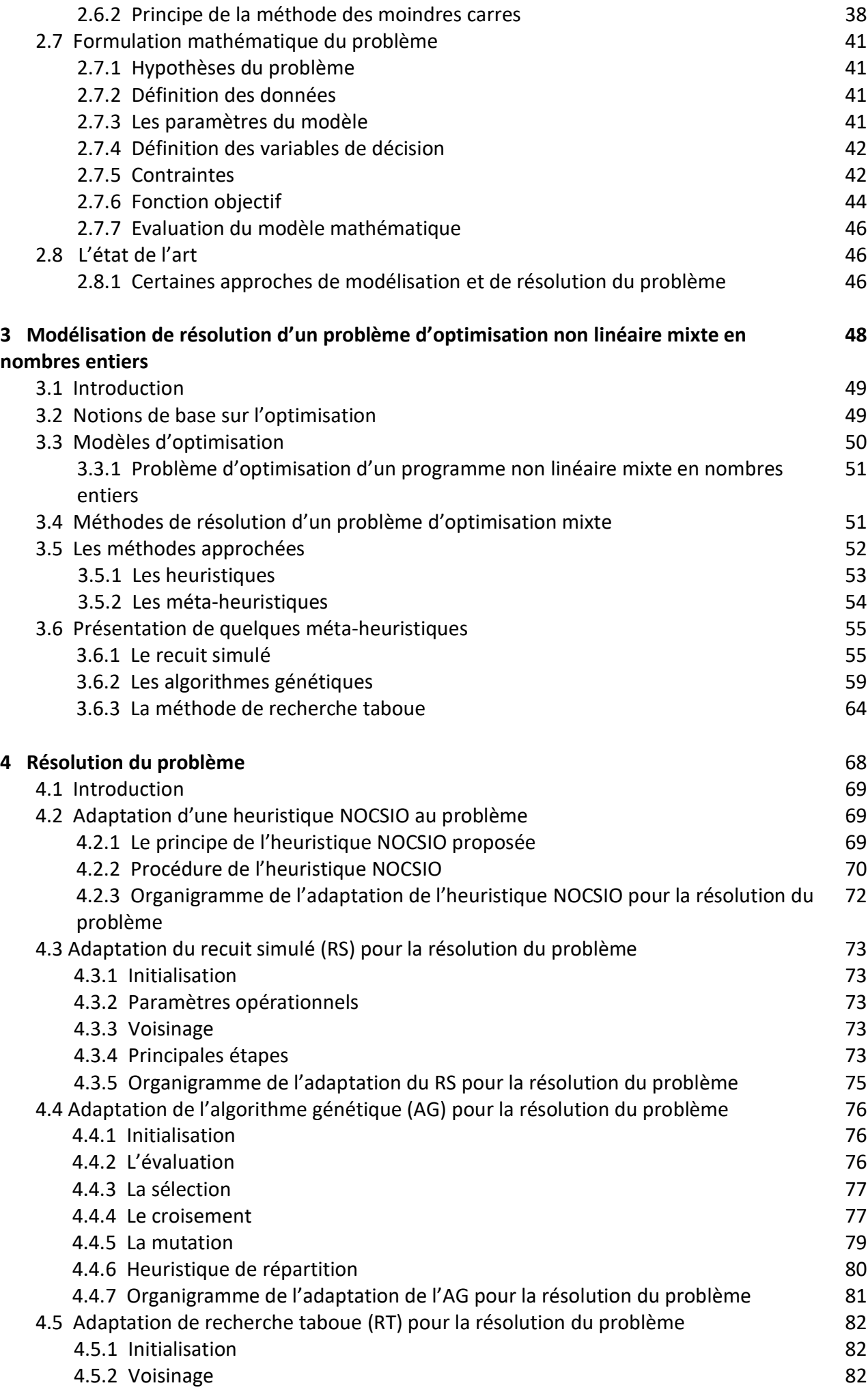

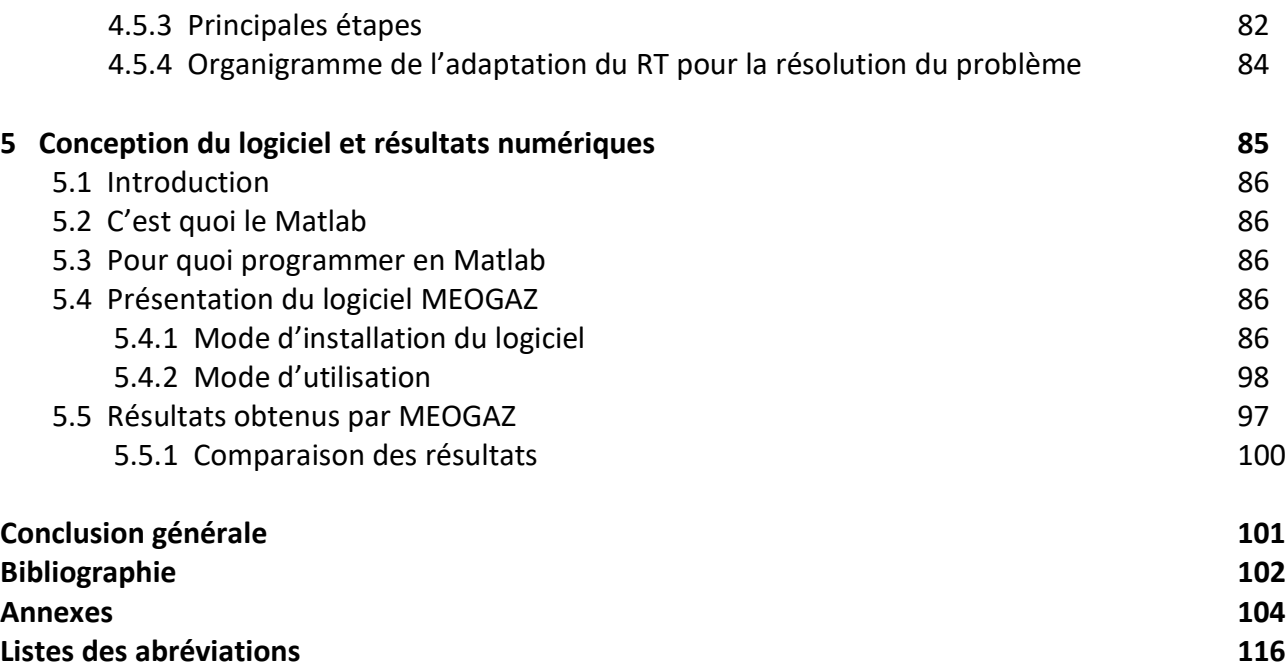

# Table des figures

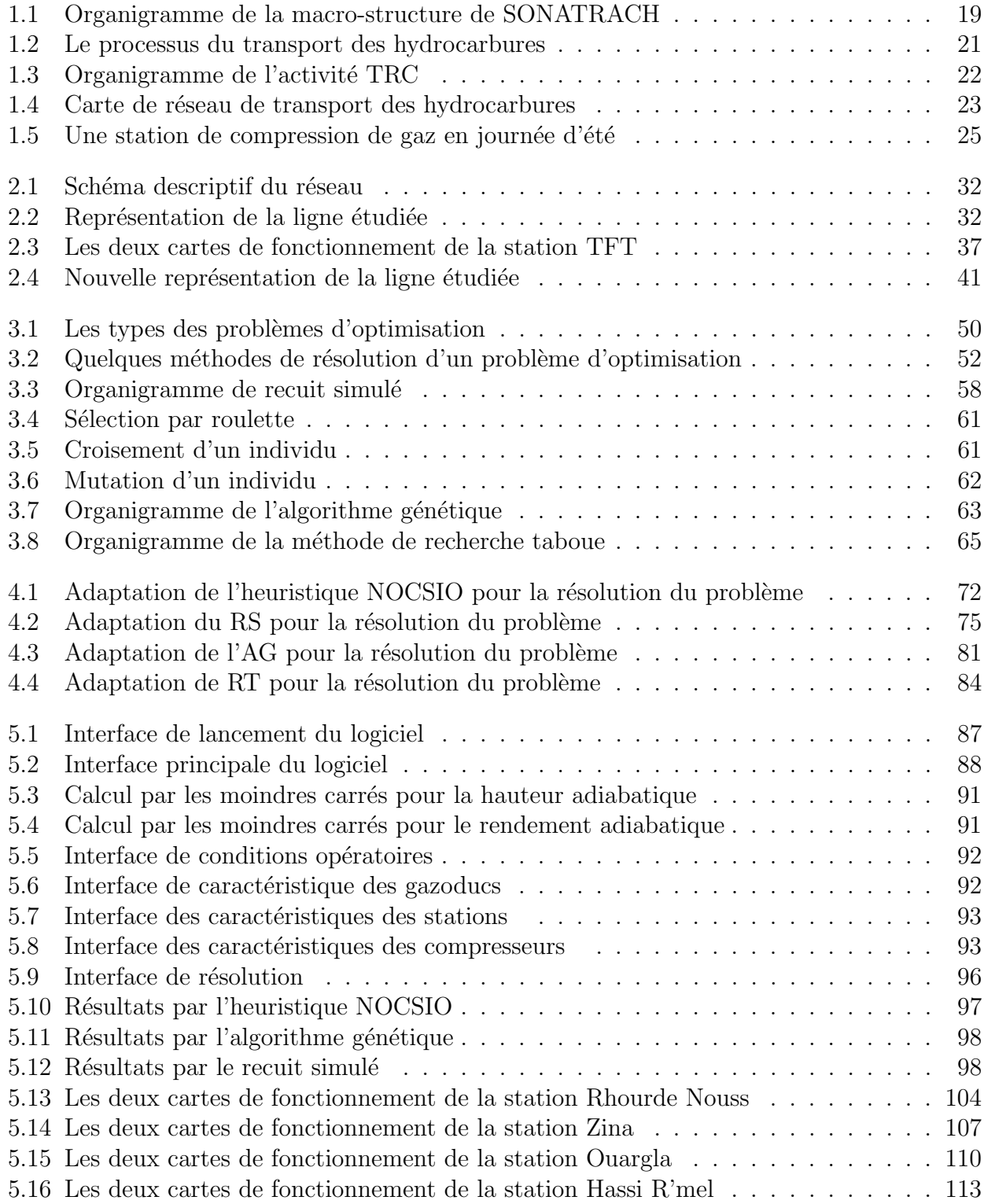

# Liste des tableaux

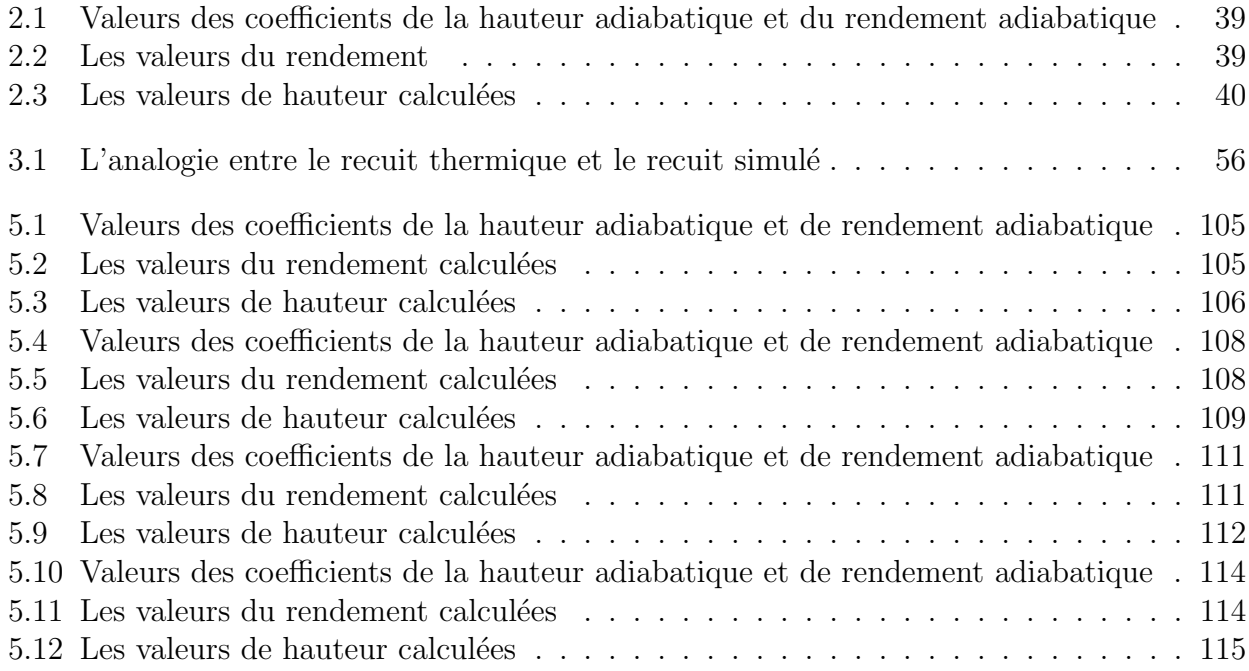

# Introduction générale

Le gaz naturel [22] découvert au début des années cinquante, a mis des décennies pour gagner ses lettres de noblesse dans le secteur énergétique. Considère comme un produit énergétique de seconde catégorie, il est devenu un vecteur énergétique à large spectre, d'usage aisé, grâce notamment à sa distribution en réseau. Il pénètre depuis tous les secteurs de consommation  $\acute{e}n$ energétique, que ce soit l'électricité, la production de chaleur ou plus récemment les transports.

L'industrie gazière vit un quart de siècle fort dynamique de croissance interrompue, en moyenne de 3% l'an, dont le moteur est la demande qui a doublée. Cette tendance semble bien devoir se maintenir les vingt prochaines années.

A l'heure actuelle, le gaz naturel continue à s'imposer comme une alternative au pétrole, sa part dans le bilan énergétique s'est accrue très rapidement et représente maintenant près d'un tiers de la consommation mondiale d'énergie.

Les systèmes de transport du gaz par canalisation [22] sont largement développés et plus complexes, l'importance de l'optimisation de l'exploitation et la planification de ces systèmes est l'un des objectifs majeurs des compagnies gazières.

Ces systèmes présentent des caractéristiques spécifiques de fonctionnement, notamment en matière de configuration des réseaux et ce pour garantir un transport fiable en permanence en tenant compte des diverses perturbations qui peuvent surgir durant les opérations d'exploitation. Pour cela, le gestionnaire du système de transport doit réagir pour reconfigurer le réseau et prendre la décision efficace afin de réduire au minimum la quantité du gaz dans le réseau jusqu'à la reprise normale de l'exploitation.

Dans notre étude, nous nous intéressons à la minimisation des charges d'exploitation dans le transport du gaz naturel du centre de production Alrar au centre de consommation Hassi R'mel. En effet, l'acheminement du gaz dans le réseau passe par divers dispositifs de la conduite. Le gaz perd en pression suite aux frottements avec la paroi de la canalisation, cette perte en pression est compensée par les stations de compression qui élèvent la pression de gaz.

L'objectif recherché est de proposer un modèle d'aide à la décision à l'exploitation du gaz pour apporter une aide sensible aux opérateurs de gestion des réseaux gaziers, c'est à dire de chercher une meilleure solution qui permet de minimiser la quantité de gaz consommée par les stations de compression, de telle sorte à satisfaire la demande en transport.

Pour ce faire, la présente étude s'articulera autour de cinq chapitres :

Le premier chapitre comporte une présentation de l'entreprise Sonatrach, ses activités, ses objectifs et plus précisément la branche TRC. Ensuite, nous donnons les définitions essentielles sur les hydrocarbures, ainsi que quelques généralités sur le gaz naturel et les termes techniques et physiques utiles à la compréhension du problème.

Dans le chapitre deux, nous proposons un modèle mathématique exprimé sous la forme d'un programme non linéaire mixte en nombres entiers. Ce dernier vise l'objectif et respecte les différentes contraintes du problème.

Le chapitre trois est consacré à la présentation de quelques méthodes approchées pour la résolution d'un problème d'optimisation non linéaire mixte en nombres entiers (PNLME). On a proposé une heuristique appelée NOCSIO (en anglais Number Of Compressor Stations In Operator) qui est utilisée comme solution de départ pour les méta-heuristiques : recuit simulé  $(RS)$ , algorithme génétique  $(AG)$  et recherche taboue  $(RT)$ .

Dans le quatrième chapitre, nous présentons les méta-heuristiques (RS, AG, RT) et leurs adaptation pour la résolution de notre problème.

Le chapitre cinq présente la réalisation d'un logiciel permettant de consulter les données relatives à la ligne de canalisation  $\frac{G}{R1/2/4/6}$  dont nous avons implémenté les approches NOCSIO, RS et l'AG.

Enfin, nous clôturerons notre étude par une conclusion qui regroupera l'essentiel des idées abordées dans ce travail.

# Chapitre 1

# Description de l'organisme et terminologie du gaz naturel

## Présentation de SONATRACH

## 1.1 Introduction

Depuis plus de 50 ans, SONATRACH [27] joue pleinement son rôle de locomotive de l'économie nationale. Elle a pour mission de valoriser les importantes réserves en hydrocarbures de l'Algérie. Cet acteur majeur de l'industrie pétrolière, surnommé la major africaine, tire sa force de sa capacité à être un groupe entièrement intégré sur toute la chaine de valeur des hydrocarbures. C'est une compagnie de recherche, d'exploitation, de transport par canalisation, de transformation et de commercialisation des hydrocarbures et leurs dérivés.

Dans l'amont, SONATRACH opère, en effort propre ou en partenariat avec des compagnies pétrolières étrangères, des gisements parmi les plus importants du monde dans différentes régions du Sahara algérien : Hassi Messaoud, Hassi R'Mel, Hassi Berkine, Ourhoud, Tin Fouyé Tabankort, Rhourde Nouss, In Salah et In Amenas.

Dans l'aval, SONATRACH compte six raffineries en activité sur le territoire et deux complexes pétrochimiques, quatre complexes Liquéfaction GNL et deux complexes Séparation GPL.

Elle intervient également dans d'autres secteurs tels que les énergies nouvelles et renouvelables, le dessalement de l'eau de mer, la génération électrique. Elle exerce ses métiers en Algérie et partout dans le monde où des opportunités se présentent.

La SOciété NAtionale de TRAnsport et de Commercialisation des Hydrocarbures SONA-TRACH [27] a été créée par le décrit N 63/491 du 31 décembre 1963 paru au journal officiel du 10 novembre 1964. Ces missions ont été élargies le 22 septembre 1966 pour s'étendre à tous les domaines de l'industrie pétrolière, la recherche et le transport des hydrocarbures.

La nationalisation des hydrocarbures le 24 février 1971 a poussé Sonatrach à prendre en main le destin pétrolier et gazier du pays. Sonatrach a fait l'objet d'un découpage qui a donné naissance `a d'autres entreprises telles que NAFTAL, ASMIDAL, ENPE, . . . etc.

Aujourd'hui et après sa restructuration en 1981, Sonatrach garde les principales fonctions du secteur des hydrocarbures à savoir :

- L'exploitation, le forage et la production.
- Le transport des hydrocarbures.
- Le traitement et la liquéfaction du gaz naturel.
- La commercialisation des hydrocarbures liquides et gazeux.

## 1.2 Description du groupe pétrolier SONATRACH

SONATRACH emploie sur le territoire national près de 50 000 employés permanents et plus de 200 000 personnes à l'échelle du groupe.

Le groupe compte 154 filiales et participations dont une quinzaine détenue à 100  $\%$  et œuvrant au quotidien à la valorisation de la chaine de valeur pétrolière et gazière du pays. Parmi celles-ci, figurent notamment l'Entreprise Nationale de Géophysique « ENAGEO », l'Entreprise Nationale de Forage « ENAFOR », l'Entreprise Nationale de Grands Travaux Pétroliers « ENGTP », ou la société nationale de commercialisation et de distribution des produits pétroliers « NAFTAL ».

#### Principales activités

- L'exploitation et la production.
- Le transport terrestre et maritime des produits pétroliers.
- La commercialisation et le partenariat en amont et en aval dans le domaine des hydrocarbures

Forme juridique : société par action (SPA).

Production totale d'hydrocarbures en 2017 [27] : 196.5 millions TEP contre 192.3 en 2016, soit une augmentation de 2% .

Chiffre d'affaires à l'exploitation en 2018 [23] : 39 milliard de dollars, contre 35.1 en 2017, soit une augmentation de 17.5% .

La production de gaz naturel en 2017 [27] : 135 milliards de  $m^3$  contre 128.5 en 2016, soit une augmentation de 5% .

Position du groupe Sonatrach sur le plan international : le groupe pétrolier et gazier de Sonatrach [27] est classé  $1^{er}$  en Afrique et  $12^{eme}$  dans le monde en 2013. Quatrième exportateur mondial de gaz naturel liquéfié (GNL). Troisième exportateur mondial de gaz de pétrole liquéfié  $(GPL)$ . Cinquième exportateur de gaz naturel  $(GN)$ .

## 1.3 Organisation de la SONATRACH

#### 1.3.1 Structures opérationnelles

Les activités opérationnelles exercent les métiers du groupe et développent son potentiel d'affaires tant en Algérie qu'à l'étranger.

Les structures opérationnelles sont organisées autour des activités ci-après  $[27]$ :

- Exploration-Production (EP).
- Transport par canalisations (TRC).
- Liquéfaction et Séparation(LQS).
- Raffinage et Pétrochimie (RPC).
- Commercialisation (COM).

Chaque activité exerce ses métiers, développe son portefeuille d'affaires et contribue, dans son domaine de compétences, au développement des activités internationales de la Société.

L'Activité Exploration-Production (EP) : est chargée de l'élaboration et de l'application des politiques et stratégies, de développement et d'exploitation de l'amont pétrolier et gazier. Dans le cadre des objectifs stratégiques de la Société.

L'Activité Transport par Canalisations (TRC) : est chargée de l'élaboration et de l'application des politiques et stratégies en matière de transport des hydrocarbures par canalisations, dans le cadre des objectifs stratégiques de la Société.

L'Activité Liquéfaction et Séparation (LQS) : est chargée de l'élaboration et de l'application des politiques et stratégies d'exploitation, de gestion et de développement des activités de liquéfaction et de séparation des gaz, dans le cadre des objectifs stratégiques de la Société.

L'Activité Raffinage et Pétrochimie (RPC) : est chargée de l'élaboration et de l'application des politiques et stratégies d'exploitation, de gestion et de développement du raffinage et de la pétrochimie, dans le cadre des objectifs stratégiques de la Société.

L'Activité Commercialisation (COM) : est chargée de l'élaboration et de l'application des politiques et stratégies de commercialisation des hydrocarbures à l'extérieur et sur le marché national, dans le cadre des objectifs stratégiques de la Société.

#### 1.3.2 Structures fonctionnelles

- Direction corporate [27] :
- Stratégie, Planification et Economie (SPE).
- Finances (FIN).
- Business Développement et Marketing (BDM).
- Ressources humaines (RHU).

#### • Direction centrale [27] :

- Procurement et Logistique (PL).
- Ressources nouvelles (RN).
- Engineering et Projet Management (EPM).
- Juridique (JUR).
- Digitalisation et Système d'Information (DSI).
- Santé, Sécurité et Environnement (HSE).
- Recherche et Développement (RD).

• Direction de transformation dans le secteur à l'énergie à l'horizon SH2030 (TRF).

• Direction de communication (CMN).

## 1.4 Organigramme de la macro-structure de SONATRACH

Le diagramme suivant représente l'organigramme de la macro-structure de la société :

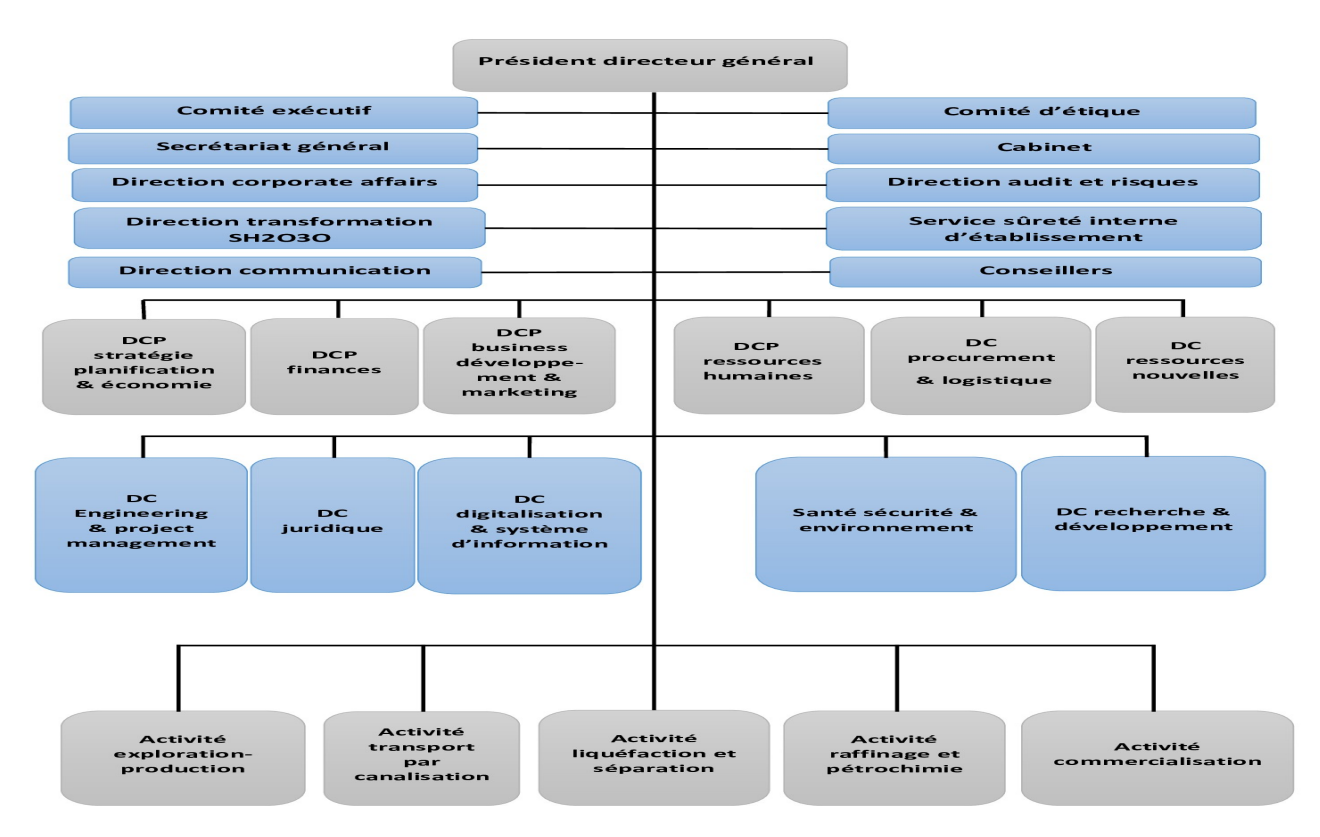

Figure 1.1 – Organigramme de la macro-structure de SONATRACH

Remarque : Dans ce qui suit, nous allons présenter une des activités importante de la société qui est le transport par canalisation. Dans laquelle un problème concret est posé et fera l'objet de notre mémoire.

## 1.5 Présentation de l'activité transport par canalisation TRC

Le transport par canalisation  $(TRC)$  [27] est un mode de transport de matières gazeuses, liquides, solides ou polyphasiques, réalisé au moyen de conduites constituant généralement un réseau ou système de transport.

Il assure le transport des hydrocarbures depuis les pôles de production au sud vers les pôles de demande et de transformation au nord (march´e national et exportation).

Le Groupe dispose d'un réseau de canalisations extrêmement dense qui s'étend aujourd'hui sur pr`es de 22 000 kilom`etres sur le territoire national. La Compagnie a ´egalement am´enag´e trois ports pétroliers de chargement d'hydrocarbures : Arzew, Bejaia et Skikda afin de permettre le chargement et le déchargement de gros tankers (navires pétrolier) d'une capacité de 80 000 à 320 000 TM et de méthaniers.

Les principaux systèmes de transport par canalisation concernent  $[27]$ :

- $\bullet$  Le gaz naturel, transporté par gazoduc.
- Les hydrocarbures liquides, dont surtout le pétrole, transportés par oléoduc.

Le transport par canalisation assure l'acheminement des hydrocarbures liquides et gazeux produits par l'activité Exploration-Production [27].

Il constitue le maillon intermédiaire entre l'amont de l'activité pétrolière et gazière et les activités en aval en matière de transformation, de traitement des hydrocarbures et leur commercialisation. C'est une étape charnière dans la chaine des hydrocarbures.

L'activité TRC couvre plusieurs domaines :

• L'exploitation des ouvrages de transport des hydrocarbures et des installations portuaires à quai et en haute mer.

• La maintenance des ouvrages de transport des hydrocarbures et des installations de chargement portuaires à quai et en haute mer.

• Les études et développement, à l'exception des études relevant de la Direction Corporate Business Développement et Marketing (DCBDM) et la réalisation de projets relevant de la Direction Centrale Engineering et Project Management (DCEPM).

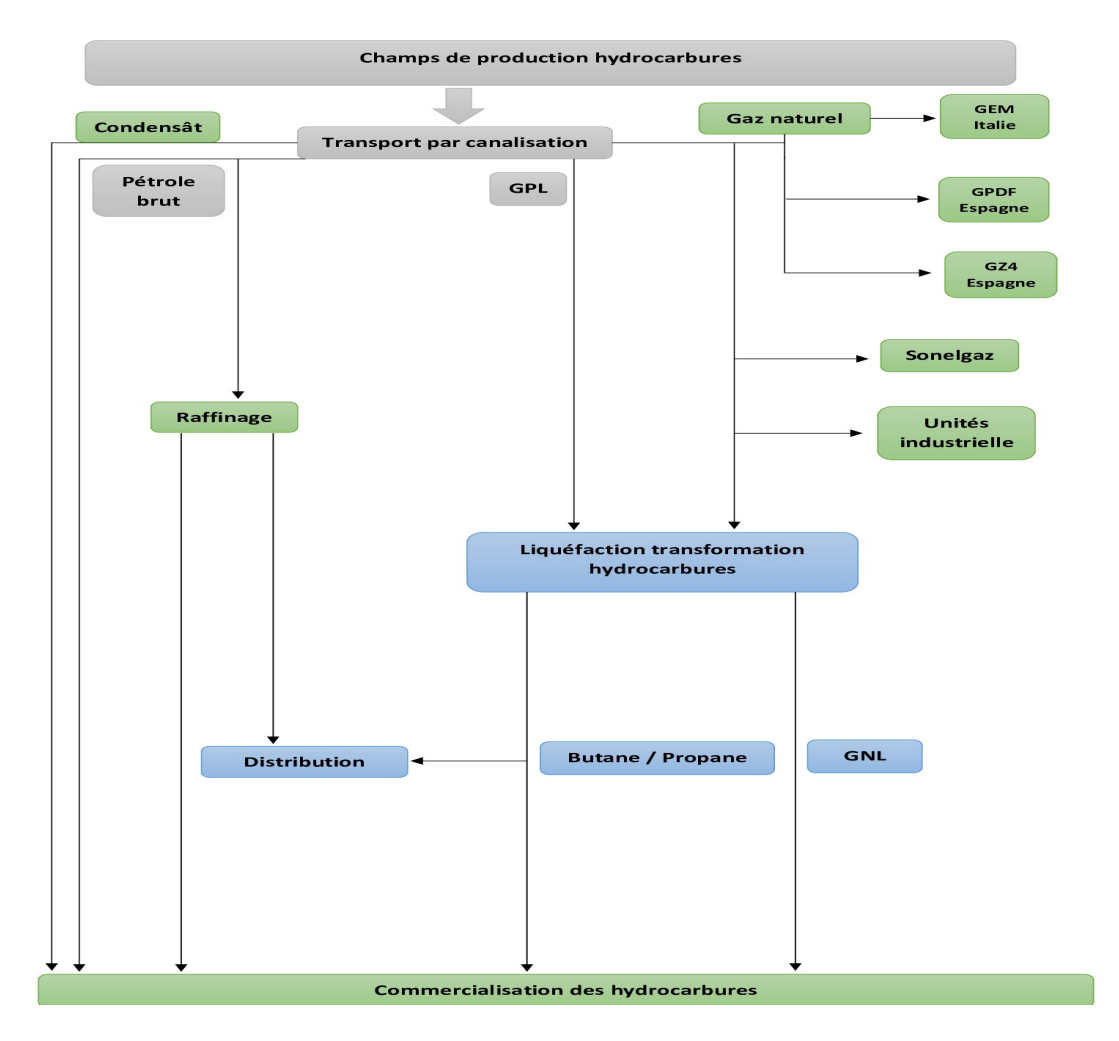

Le processus du transport par canalisation est schématisé par la figure suivante :

Figure 1.2 – Le processus du transport des hydrocarbures

## 1.6 Un maillon historique

La politique d'investissement de TRC est guidée par les choix politiques et stratégiques de SONATRACH, véritable locomotive du développement économique de l'Algérie.

Le rôle de l'activité TRC, en tant que maillon opérationnel de la stratégie de SONATRACH, est d'optimiser les services apportés aux autres activités et aux partenaires, en amont et en aval de la chaine de valeur du groupe, en développant le réseau de transport et en fiabilisant et sécurisant son exploitation.

Le réseau de TRC s'est considérablement densifier au fil des années sur le territoire national. Il s'étend aujourd'hui, sur près de 22000 kilomètres dont 53% sont dédies au transport du gaz naturel.

La capacité installée de transport gazier au réseau nord du pays a été portée à près de 138 milliards de contrat  $m^3$ /an. Dont 57 milliards de  $cm^3$ /an via les trois gazoducs (GPDF, GEM et MEDGAZ/GZ4) destinés à l'approvisionnement de l'Europe.

SONATRACH exploite aujourd'hui, 22 systèmes de transport par canalisations (STC) et 85 stations de pompage et de compression.

## 1.7 Patrimoine de l'activité TRC

La TRC dispose de :

- 34 canalisations dont 11 sont réservées au pétrole brut, 3 pour le condensat, 4 pour le GPL et 16 pour le gaz naturel. 357 millions TEP en pétrole.

- 85 stations de pompage et de compression.

- 127 bacs de stockage d'une capacité de design de 4.3 millions TEP.

- 03 ports pétroliers d'une capacité opérationnelle de 320 MTA.

- 03 bases principales de maintenance.

- 21 oléoducs d'une longueur de 9946 km, avec une capacité de transport de 198.51 millions TM/an.

- 16 gazoducs d'une longueur totale de 9677 km, avec une capacité de transport de 165.7 milliards de  $m^3/$  an.

- 01 Centre National de Dispatching Gaz (CNDG) HASSI R'MEL.

- 01 Centre de Dispatching des Hydrocarbures Liquides (CDHL) HAOUD EL HAMRA.

- 01 Centre de Stockage et Transfert des Huiles (CSTH).

## 1.8 Organisation de l'activité TRC

L'activité transport par canalisation est organisée autour des structures opérationnelles et des structures fonctionnelles. L'organigramme de la société est représenté comme suit :

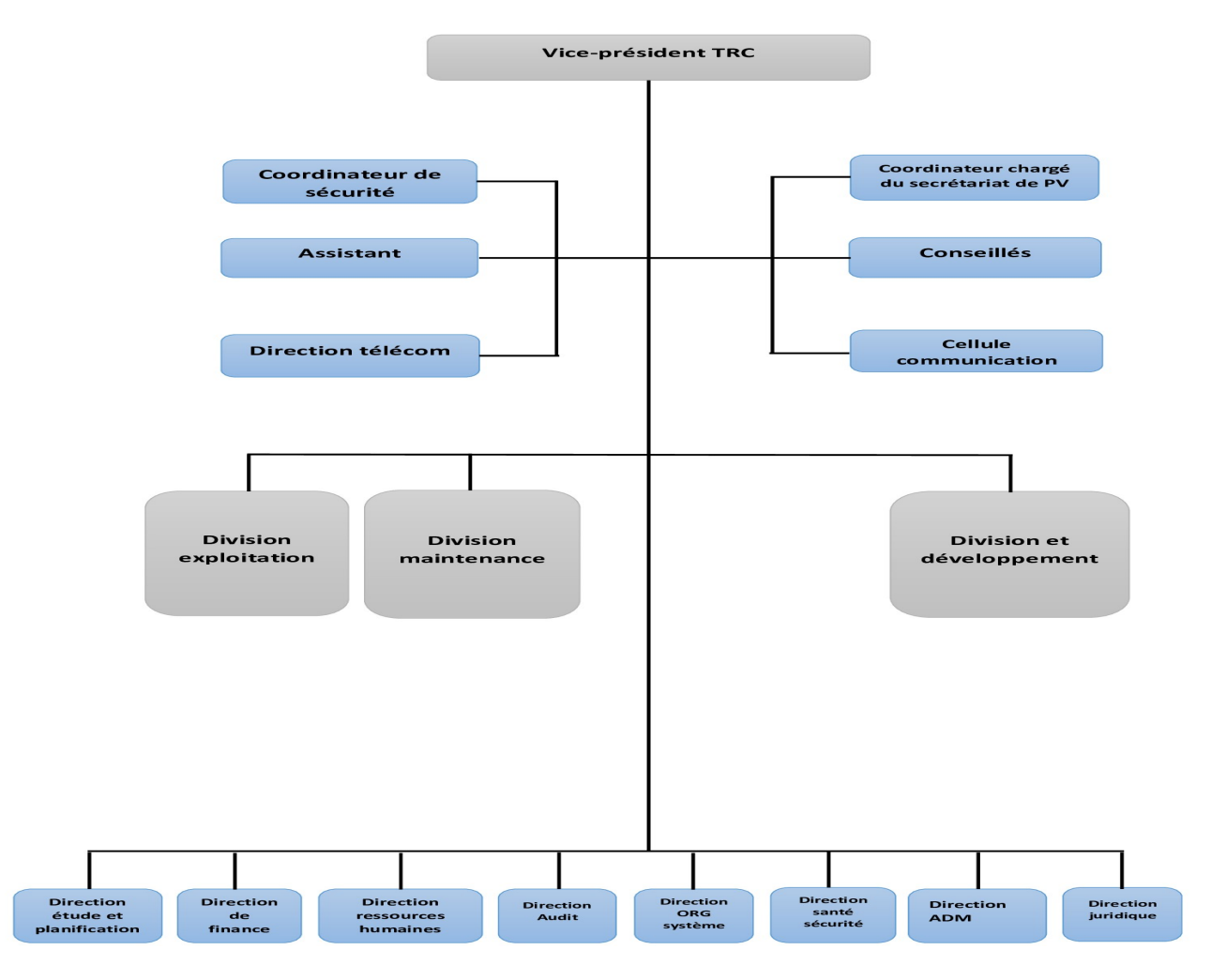

FIGURE 1.3 – Organigramme de l'activité TRC

## 1.9 Le réseau de transport de l'activité TRC

SONATRACH assure l'acheminement et le transport des hydrocarbures via l'activité TRC, la figure suivante montre le réseau de transport de TRC :

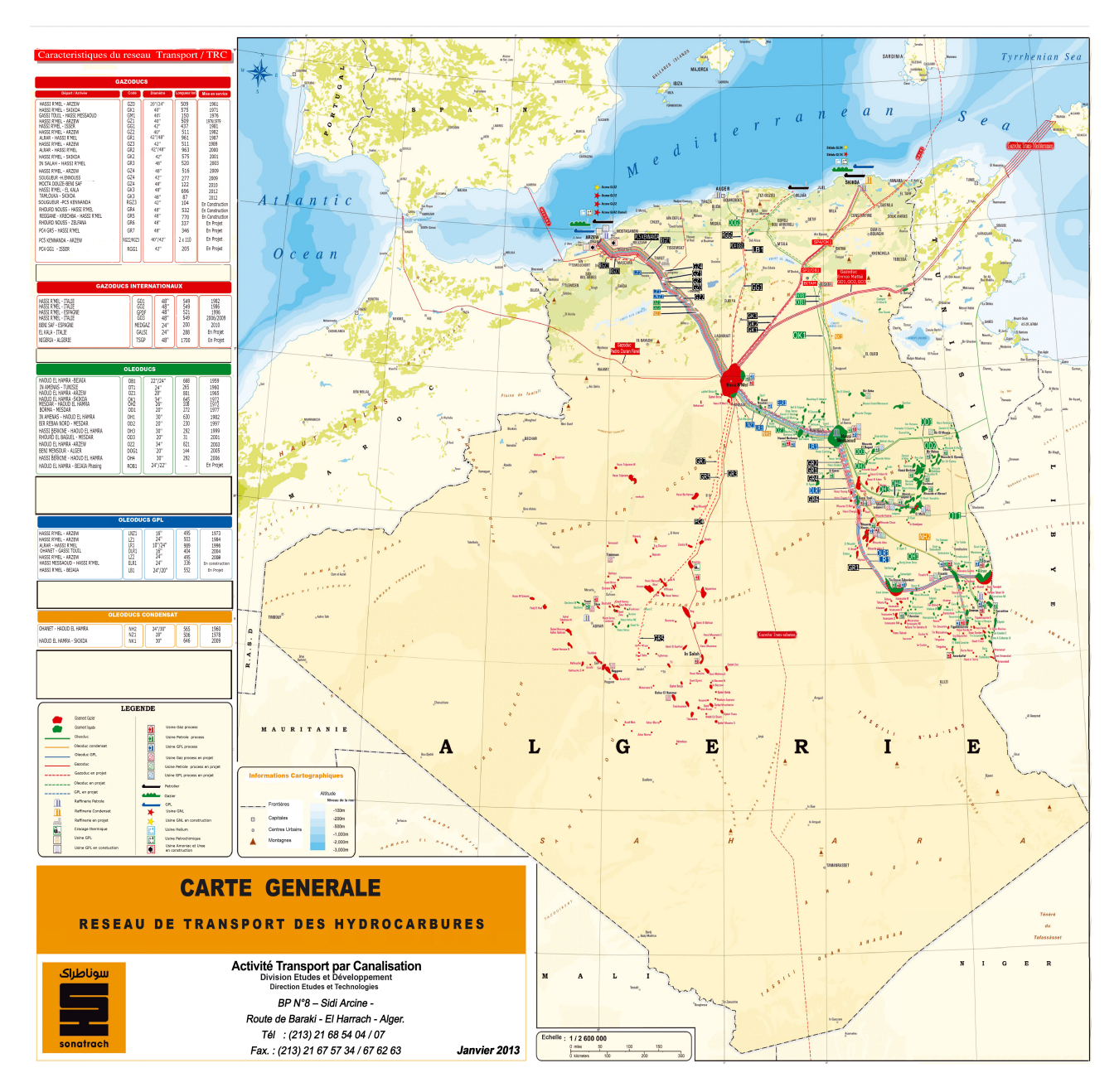

FIGURE 1.4 – Carte de réseau de transport des hydrocarbures

## Définitions et généralités sur le gaz naturel

### 1.10 Généralités sur les hydrocarbures

Les hydrocarbures sont des molécules organiques exclusivement composées de carbone et d'hydrogène. Ils sont inflammables, à l'image du pétrole et du gaz naturel [22], deux carburants importants. Par ailleurs, ils ne se mélangent pas à l'eau.

## 1.11 Définition des gazoducs

Les gazoducs sont des systèmes complexes étendus en longueur (plusieurs centaines de kilomètres, voire même des milliers) destinés au transport du gaz naturel par canalisation.

Un gazoduc est composé d'un certain nombre de stations de compression  $SC$ ) destinées à fournir l'énergie de pression nécessaire à l'écoulement du gaz dans la conduite.

L'équipement principal des SC est constitué par un certain nombre de turbocompresseurs assemblés en parallèle ou en série. Une part non négligeable de la quantité de gaz transportée est prélevée pour la consommation propre du gazoduc.

L'autoconsommation est principalement destinée à assurer les besoins en gaz combustible des turbocompresseurs et à un degré moindre des turboalternateurs. Pour un gazoduc d'importance moyenne disposant de cinq SC, l'autoconsommation représente entre  $5\%$  à  $10\%$  du débit transité.

L'importance de ces chiffres suggère que la réduction des coûts de transport passe donc en grande partie par la minimisation de ce poste important des frais d'exploitation associé à une meilleure maîtrise des coûts de maintenance.

Chaque gazoduc à sa particularité, c'est pour cela qu'il faut affecter à chaque conduite ses propres caractéristiques tels que :

- Les tronçons.

- La longueur en kilomètres.
- Le diamètre en pouce.
- Le produit qu'il transporte.
- Le nombre de stations de compression.
- La provenance et la destination.
- Il existe deux types de gazoducs :

Gazoducs amont : les lignes amont transportent le gaz produit par les gisements vers les centres de dispatching.

Gazoducs aval : les lignes aval transportent le gaz acheminé par les gazoducs amont est dispatcher vers les principales installations gazières nationales au nord ainsi que les clients de Sonatrach (Espagne, Italie).

#### 1.11.1 Terminal de départ et d'arrivée

- Terminal de départ : est un point source, qui sert à exploiter le gaz via le réseau principal.

- Terminal d'arrivée : est un point de livraison où se terminent un ou plusieurs gazoducs principaux.

## 1.12 Stations de compression

Une station de compression [24] est une unité dans laquelle une batterie de compresseurs aspire un fluide à une pression assez basse et le rejette à une pression nettement plus élevée.

Les stations de compression compriment le gaz. Ce sont les ouvrages possédant le plus de contraintes physiques de fonctionnement. À ce titre, elles sont déterminantes sur la quantité de gaz qui peut transiter dans le réseau. Elles sont composées de différents types de compresseurs en parallèle :

Les moto-compresseurs, les turbocompresseurs et les électrocompresseurs.

Les stations de compression servent à compenser les pertes de pression dues au déplacement du gaz naturel, situées sur des intervalles réguliers sur les gazoducs (tous les 120 à 150 km). En effet, en circulant dans les canalisations, le gaz naturel est ralenti par le frottement sur les parois, entraˆınant une baisse de pression [9].

Les stations de compression permettent de redonner de la pression au gaz naturel afin que celui-ci soit transporté sur de grandes distances et dispose d'une pression suffisante pour être livré aux points de cession (réseaux de distribution et industriels).

Elles rassemblent plusieurs compresseurs qui aspirent le gaz à basse pression pour le rejeter à une pression importante.

Une station de compression est constituée principalement de :

- $-$  Plusieurs turbocompresseur (un compresseur entrainé par une turbine à gaz).
- $-$  Des aéroréfrigérateurs.
- $–$  Deux turbogénérateurs.
- $-$  Un bâtiment de contrôle.
- $-$  Un bâtiment de service et de logistique.
- Une base de vie.
- Un bac d'eau et une pompe d'incendie.

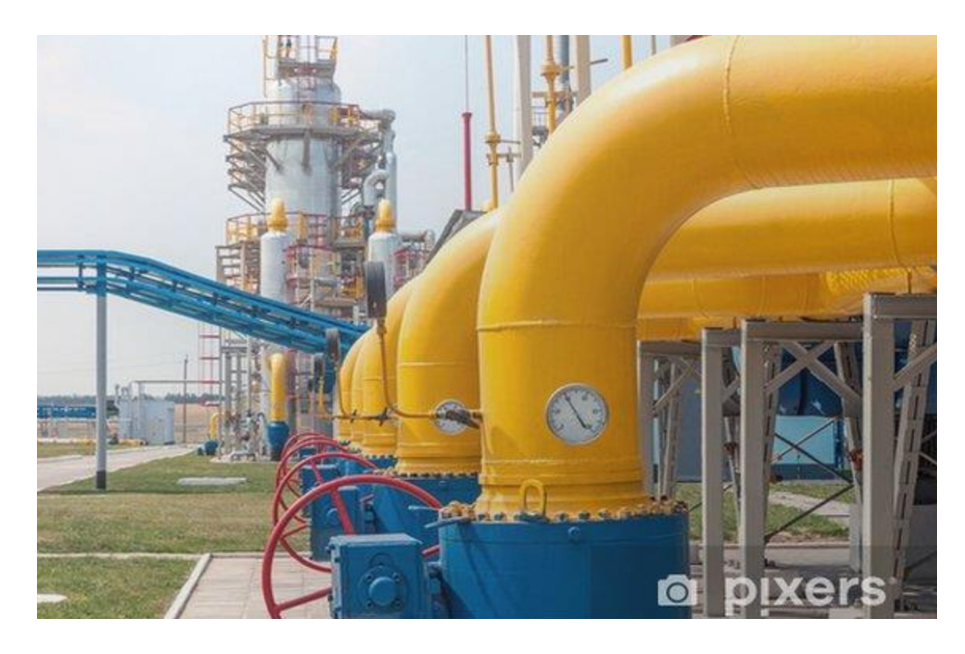

FIGURE  $1.5$  – Une station de compression de gaz en journée d'été

#### 1.12.1 Exploitation des gisements

On peut avoir besoin d'un fluide sous pression élevée, pour différentes raisons. Pour soutirer le maximum de gaz ou de pétrole d'un gisement, par exemple, on procède à une injection de gaz ou d'eau à l'intérieur.

On fait passer le gaz ou le liquide à injecter à travers plusieurs étages de compression qui l'amènent petit à petit jusqu'à la pression désirée. C'est ainsi qu'en bout de chaîne de compression, on peut avoir jusqu'à 500 bars. Le fluide est ensuite injecté dans le gisement.

#### 1.12.2 Exploitation des réseaux de transport par canalisation

On utilise aussi les stations de compression dans les stations de pompage relais pour faire progresser les fluides dans les ol´eoducs et compenser ainsi la perte de charge.

Sur les gazoducs, les stations de compression répondent à un besoin équivalent pour les fluides gazeux, elles sont en général espacées de 100 à 200 kilomètres. Elles peuvent être employées pour permettre des transports bidirectionnels, par exemple pour diversifier l'approvisionnement en gaz naturel avec des « rebours ».

#### 1.12.3 La compression du gaz naturel

La pression d'arrivée du gaz naturel à une station de compression est appelée pression d'aspiration, et la pression de gaz sortante d'une station est appelée pression de refoulement.

On les notes respectivement  $P_{asp}$  et  $P_{ref}$ 

La compression du gaz est un processus destiné à réaliser une augmentation de la pression d'aspiration  $P_{asp}$  à la pression de refoulement  $P_{ref}$ .

La variation de température n'est qu'une conséquence d'accroissement de la pression des circonstances dans lesquelles s'effectue la compression.

La compression peut s'effectuer dans des machines fonctionnant suivant des principes divers. Il existe deux types de compresseurs :

 $-$  Compresseurs à piston.

– Compresseurs centrifuges.

**Remarque :** dans notre travail, on utilise que les compresseurs centrifuges montés en parallèle.

## 1.13 Définition et catégories de gaz naturel

Le gaz naturel  $[22]$  est un combustible fossile présent naturellement sous forme gazeuse dans les roches poreuses du sous-sol et utilisé comme source d'énergie. Le gaz est composé d'hydrocarbures : principalement du Méthane ( $CH_4$ ) mais aussi du Propane ( $C_3H_8$ ), du Butane ( $C_4H_{10}$ ), de l'Ethane  $(C_2H_6)$  et du Pentane  $(C_5H_{12})$ .

Il est généré à partir de la sédimentation de matière organique vieille de plusieurs millions d'années. Le plus souvent, la matière organique enfouie dans le sous-sol se transforme d'abord en kérogène, sous l'effet de la pression et de la température. Lorsque la température augmente (entre 50 et 120 C), le kérogène se décompose. Le pyrolyse est une décomposition thermique expulse deux hydrocarbures : le gaz naturel et le pétrole qui constituent, dans une roche imperméable, un gisement. Entre 1,5 et 3 km de profondeur, le gaz et le pétrole sont présents dans les mêmes gisements.

Le gaz naturel peut être de diverses natures : il est dit thermogénique lorsqu'il provient de la transformation de matière organique sous l'effet de la pression et de la chaleur et il est dit biogénique lorsque il est généré à partir de la fermentation de bactéries présentes dans les sédiments organiques.

### 1.14 Type de gaz naturel

Selon la profondeur et les types de gisements, le gaz peut être conventionnel ou non conventionnel. Cela dépend de sa difficulté d'extraction et des techniques d'exploitation.

A l'inverse des gaz conventionnels piégés dans un gisement facile d'accès, les gaz non conventionnels sont difficiles à extraire. Les producteurs de gaz ont historiquement privilégié l'exploitation du gaz conventionnel qui garantit un taux de récupération des ressources de  $80\%$  contre  $20\%$  en moyenne pour le gaz non conventionnel. La part de ce dernier a toutefois fortement augmenté ces dernières années, en particulier aux Etats-Unis.

### 1.15 La chaîne gazière

L'expression « chaîne gazière » [29] désigne la succession d'étapes nécessaires à l'utilisation du gaz naturel par les consommateurs. Elle débute avec la recherche de gisements de gaz naturel pour terminer avec la fourniture de gaz naturel à son domicile.

On distingue cinq ´etapes majeures : la production ; le transport ; le stockage ; la distribution et la fourniture.

• La production : les producteurs de gaz naturel sont en charge :

- De la recherche des gisements de gaz naturel. C'est l'´etape de prospection, faisant intervenir des géologues.

- Du forage, pour atteindre les réserves de gaz naturel.

- De l'exploitation du gisement.

- Du traitement du gaz naturel.

• Le transport : les gestionnaires de réseau de gaz naturel prennent ensuite le relais dans la chaîne gazière. Ils assurent le transport du gaz naturel épuré depuis le lieu de production jusqu'au réseau de distribution de la zone de consommation. Le gaz peut être transporté soit par gazoducs (grosses conduites enterrées dans le sol), soit par méthanier (navires transportant le gaz naturel sous forme liquéfiée). En France, il existe deux transporteurs de gaz naturel : GRTgaz et TEREGA (anciennement TIGF).

• La distribution : consiste à alimenter le domicile des particuliers ou bien les locaux professionnels en gaz naturel.

• Le stockage : les gestionnaires d'installations de stockage de gaz naturel permettent aux fournisseurs d'alimenter les clients lorsque la consommation est plus élevée.

• La fourniture : les fournisseurs de gaz naturel achètent le gaz naturel pour le revendre aux consommateurs.

#### 1.16 Fonctionnement technique du gaz naturel

L'exploitation du gaz se subdivise en deux étapes :

Etape  $1:$  en amont : l'exploration, l'extraction et la purification.

L'exploration consiste à rechercher les gisements. Des techniques de cartographie et de sismographie permettent d'identifier les réserves potentielles de gaz techniquement et économiquement exploitables. Le forage permet de confirmer la présence d'un gisement et de déterminer son potentiel économique.

Après la phase d'exploration, l'extraction du gaz nécessite des infrastructures complexes. Cependant, une fois le gisement for´e, le gaz conventionnel qui est naturellement sous pression remonte facilement à la surface. Il est ensuite traité et épuré (élimination des composés soufrés et du  $CO<sub>2</sub>$  afin d'être commercialisé.

 $\text{Etape 2}:$  en aval : le transport du gaz

Des gazoducs terrestres ou sous-marins acheminent le gaz entre les pays producteurs et les pays consommateurs. Ils peuvent s'étendre sur plusieurs milliers de kilomètres comme par exemple ceux reliant la Russie à l'Union européenne.

Des stations de compression sont installées le long du réseau. Elles compriment le gaz permettant sa circulation à grande vitesse. Entre la Russie et l'Union européenne, l'énergie consommée en transport par gazoduc représente entre  $10\%$  et  $15\%$  de l'énergie contenue dans le gaz transporté.

Lorsque le transport par gazoduc coûte trop cher ou est impossible, le gaz est acheminé sous forme liquide par bateaux (les méthaniers). A environ  $-161$  C, le gaz peut en effet être transporté sous forme liquide : on parle alors de gaz naturel liquéfié (GNL). Cette méthode constitue une alternative aux gazoducs qui sont des infrastructures de transport figées.

## 1.17 Stockage du gaz

Avant d'être acheminé jusqu'au consommateur final, le gaz naturel transite par des sites de stockage install´es pr`es des gisements ou des zones de consommation.

Le stockage du gaz [22] permet de répondre aux attentes des producteurs et des consommateurs. En stockant une partie du gaz extrait, les producteurs garantissent de pouvoir livrer des volumes stables de gaz tout au long de l'ann´ee. Pour les consommateurs, le stockage du gaz garantit un approvisionnement continu. Ainsi le gaz circulant vers les zones de consommation n'est pas forcément utilisé tout de suite. Il peut alors être stocké pour être réutilisé dès que la demande le justifie.

Le gaz naturel est stocké dans des réservoirs conçus à cet effet dans des sites de stockage dits « aériens » ou dans des sites de stockage dits « souterrains ».

Aujourd'hui, le stockage du gaz naturel constitue un maillon logistique incontournable pour assurer l'équilibre énergétique d'un pays.

## Conclusion

Le gaz naturel, ses caractéristiques et le fonctionnement des stations de compression élaborés dans ce chapitre font l'objet d'une étude pour la réduction des quantités du gaz consommées par ces stations. Ce que nous allons voir dans le chapitre suivant.

# Chapitre 2

# Problématique et modélisation

### 2.1 Introduction

A l'heure actuelle, le gaz naturel continue à s'imposer comme une alternative au pétrole, sa part dans le bilan énergétique s'est accrue très rapidement et représente maintenant près d'un tiers de la consommation mondiale d'énergie.

En Algérie, les capacités de production et de transport n'ont pas cessé de se développer de sorte que notre pays dispose d'un réseau de haute pression de l'ordre de 23 000 km.

Les systèmes de transport du gaz par canalisation sont largement développés et plus complexes, l'importance de l'optimisation de l'exploitation et la planification de ces systèmes est l'un des objectifs majeurs des compagnies gazières.

Ces systèmes présentent des caractéristiques spécifiques de fonctionnement, notamment en matière de configuration des réseaux et pour garantir un transport fiable en permanence en tenant compte des diverses perturbations qui peuvent surgir durant les opérations d'exploitation de ces systèmes.

## 2.2 Position du problème

#### • Problématique :

Pour acheminer le gaz naturel dans le réseau du transport de leurs points du production jusqu'à leurs points de consommation, il passe par divers dispositifs constitues des gazoducs, des valves, des stations de compression, ...etc.

Le transport du gaz par canalisation génère des coûts pour les gestionnaires de ces réseaux. En général, le gaz naturel est introduit avec une pression importante.

A partir de notre étude, nous avons vu que le gaz perd en charge suite au frottement avec la cloison des canalisations quand le gaz les traverse et nous avons trouvé que la perte de pression est compensée par les stations de compression qui élèvent la pression.

Pour cela, le gestionnaire du système de transport doit réagir pour reconfigurer le réseau et prendre la décision efficace afin de réduire au minimum la quantité du gaz dans le réseau jusqu'à la reprise normale de l'exploitation.

#### • Objectif :

L'objectif recherché est de proposer un modèle d'aide à la décision à l'exploitation du gaz.

Il consiste à identifier parmi toutes les stations de compression, celles à mettre en fonctionnement et définir pour chacune des stations en marche, le nombre optimal de compresseurs à faire fonctionner en vue de minimiser la quantité du gaz à consommer par les stations de compression en service avec satisfaction des conditions d'exploitation (débit à l'entrée de la station  $Q$ , pression d'aspiration  $P_{asp}$  et pression de refoulement  $P_{ref}$ .

## 2.3 Modélisation mathématique

En Recherche Opérationnelle, une modélisation d'un problème représente une phase importante dans le processus de sa réalisation. Elle consiste en la conversion la plus fidèle possible d'un phénomène réel (industriel, économique, pétrochimique, physique, ...), généralement très complexe en un modèle mathématique.Il comprend trois étapes [9] :

#### $\bullet$  Identification des variables de décision :

Les variables de décision représentent comme leurs noms l'indique, les décisions à prendre afin de satisfaire le ou les objectifs. Une solution est un ensemble de d´ecisions particulier. Le principe est de fixer ces variables afin d'optimiser le ou les objectifs.

#### • Définition d'une fonction objectif :

Appelée aussi fonction coût ou fonction économique, permettant d'évaluer l'état du système. Autrement dit, c'est le but à atteindre.

Un problème en optimisation peut prendre en compte plusieurs objectifs, même contradictoires. On parle alors d'optimisation multicritères.

• Description des contraintes imposées aux variables de décision :

Les solutions doivent satisfaire des contraintes.

## 2.4 Approche de modélisation du problème

On donne une modélisation mathématique du problème relatif à la perte de charge à travers la canalisation. On définit les paramètres, les variables, les contraintes, ainsi que la fonction objectif.

La détermination d'un régime de fonctionnement optimal des stations de compression nécessite le choix de la station de compression à mettre en marche ainsi que le nombre de compresseurs qui fonctionnent dans la station choisie.

D'autre part, pour chaque compresseur, on détermine le débit, la vitesse de rotation, la hauteur adiabatique et le rendement adiabatique de telle sorte à minimiser la quantité de gaz consommée par les compresseurs en respectant son domaine de fonctionnement. Ce dernier est modélisé par des courbes caractéristiques des compresseurs.

## 2.5 Données et paramètres du problème

#### 2.5.1 Données du problème

#### Description sommaire du réseau

Sonatrach gère un sous réseau gaz situé dans la région Sud-Est du pays, ce réseau est composé de :

- (04) quatre gazoducs (GR) de longueur total de l'ordre de 3000 km et 48 puces de diamètre interconnecter entre eux (GR1, GR2, GR4, GR6).

- (06) stations de compression avec (22) turbos compresseurs.

- (12) centres de production (PK) de gaz qui injectent dans le réseau (Alrar, Ohanet, TFT, Leima, Rhourde Nouss, Gassi Touil, Zina, Hassi Messaoud, Ouargla, Zelfana, Hassi R'mel, CNDG).

- (5) centres de consommation (SC) qui soutire du gaz à partir du réseau (TFT, RNouss, Zina, Ouargla, H R'mel).

 $-$  (08) Terminaux (04 de départ et 04 d'arrivé).

Le réseau est schématisé par la figure suivante :

#### Mode de fonctionnement

L'opérateur chargé de la gestion du réseau se trouve au niveau du terminal d'arrivée, il est chargé dispatching gaz en amont et en aval.

Il coordonne toutes les op´erations avec les centres de productions et les stations de compression et détermine la configuration du réseau en fonction des prévisions de transport assignées et réagit en cas de perturbations.

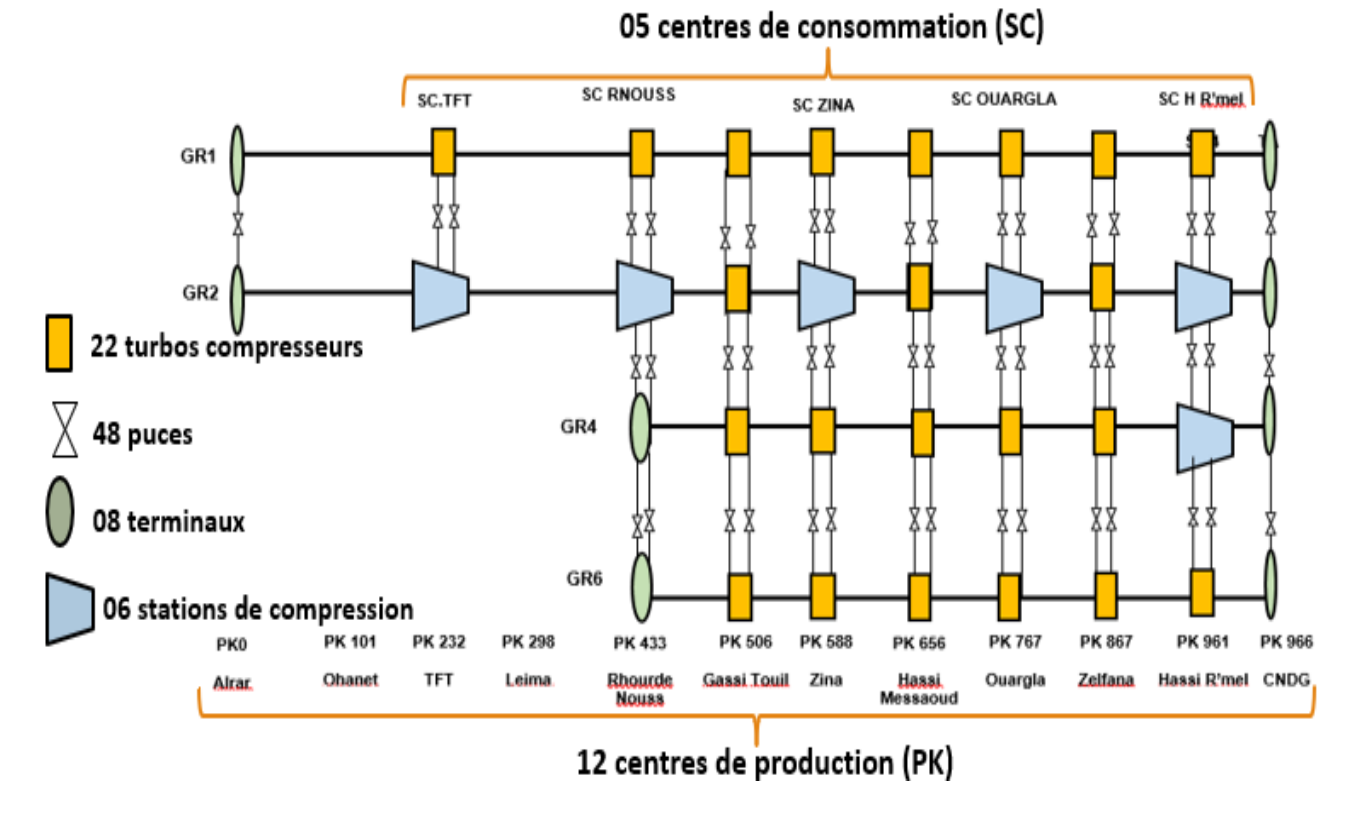

FIGURE  $2.1$  – Schéma descriptif du réseau

#### Remarque :

Dans notre étude, le réseau étudié (voir figure (2.1)) est résumé sur une ligne contenant un seul terminal de départ (Alrar) et un seul terminal d'arrivée (Hassi R'mel), elle est représentée par la figure suivante :

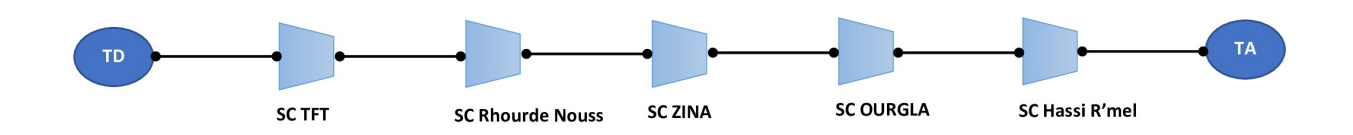

FIGURE  $2.2$  – Représentation de la ligne étudiée

#### Données des gazoducs

Les caractéristiques des quatre gazoducs sont présentées dans le tableau suivant :

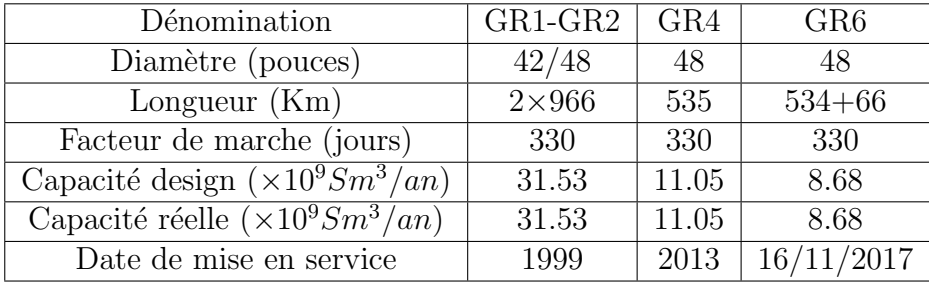

#### Données des stations

Le tableau suivant donne les caractéristiques des cinq stations :

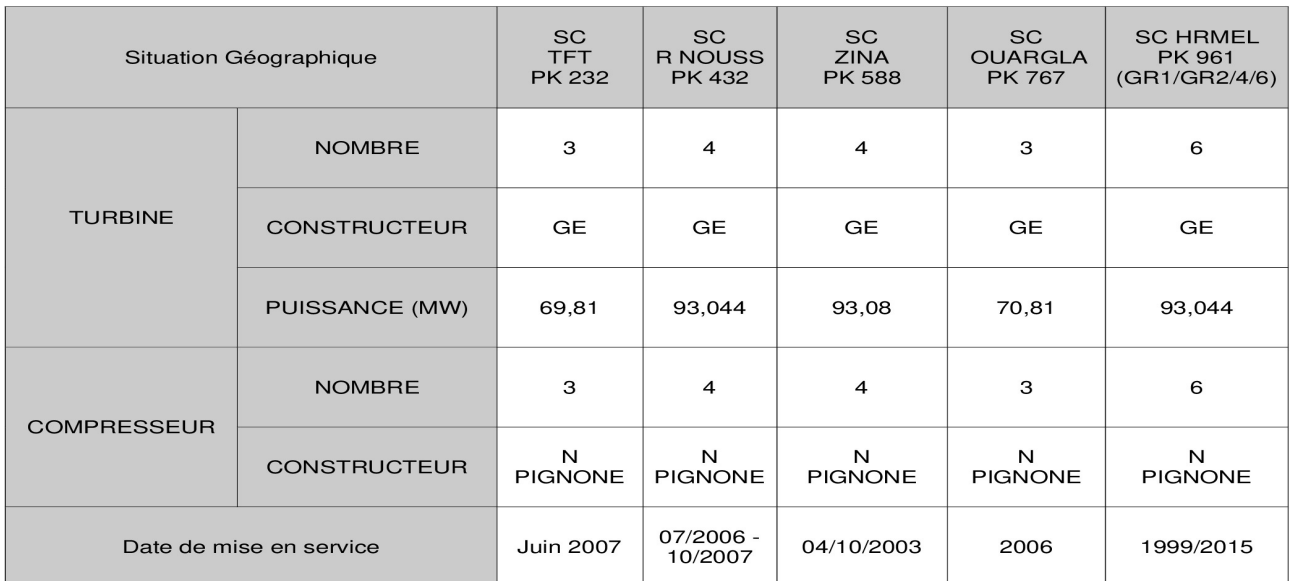

#### 2.5.2 Définition des paramètres du problème

#### 1-  $\dot{E}$ quation de perte en charge

L'équation de perte en charge dans un tronçon "ij" s'écrit comme suit  $[8]$ :

$$
P_i^2 - P_j^2 = K_{ij} \times \frac{Q^2}{D^5}
$$
 (2.1)

Avec

 $P_i$ : Pression initiale (amont) dans le tronçon "ij"(Kpa).

- $P_j$ : Pression terminale (aval)dans le tronçon "ij" (Kpa).
- $\ddot{Q}$ : Débit du gaz  $m^3/jour$ .
- $D:$  Diamètre intérieur du tronçon (mm).

 $K_{ij}$ : Constante dépend des paramètres du tronçon "ij".

#### $2$ - Équation générale de débit

L'équation de débit général [8], également appelée équation de débit fondamental, pour le flux isotherme en régime permanent dans un gazoduc est l'équation de base pour relier la chute de pression au débit.

L'équation de calcul du débit s'exprime de la manière suivante :

$$
Q = 1.1494 \times 10^{-3} \times \left(\frac{T_b}{P_b}\right) \times \left[\frac{P_i^2 - P_j^2}{G \times T_m \times L \times Z \times f}\right]^{\frac{1}{2}} \times D^{\frac{5}{2}}
$$
(2.2)

Avec

Q : Débit du gaz  $m^3$ /jour.

 $f$ : Facteur de friction (sans unité).

 $T_b$ : Température du base  $K(273 + C)$ .

 $P_b$ : Pression de base, (Kpa).

 $P_i$ : Pression initiale (amont) dans le tronçon "ij"(Kpa).

 $P_j$ : Pression terminale (aval) dans le tronçon "ij" (Kpa).

 $G$ : Gravité du gaz (air=1.00).

 $T_m$ : Température moyenne d'écoulement du gaz,  $K(273 + C)$ .

 $L:$  Longueur de segment de tronçon,  $(Km)$ .

 $Z$ : Facteur de compressibilité (sans unité).

#### 3- Facteur de compressibilité

On dit qu'un gaz est compressible, si pour une quantité massique donnée de gaz occupe un volume  $V_1$  dans les conditions de pression et température  $(P_1, T_1)$  et occupe un autre volume  $V_2$  en changeant ces conditions de  $(P_1, T_1)$  à  $(P_2, T_2)$ .

Cette propriété du gaz est représentée par le facteur de compressibilité  $Z$ , qui est en fonction de la température, la pression et la composition du gaz.

Il existe plusieurs méthodes pour calculer  $Z$ , parmi celles-ci la méthode CNGA (California Natural Gas Association) [8] :

$$
Z = \frac{1}{1 + \left[\frac{P_m \times 344.4 \times (10)^{(1.785 \times d)}}{T_m^{3.825}}\right]}
$$
(2.3)

Avec

 $P_m$ : Pression moyenne du gaz, (Kpa).

 $T_m$ : Température moyenne du gaz, $K(273+C)$ .

d : Densité relative du gaz, (air=1.00).

La pression moyenne est donnée par :

$$
P_m = \left(\frac{2}{3}\right) \times \left(\frac{P_1^3 - P_2^3}{P_1^2 - P_2^2}\right).
$$

Avec

 $P_1$ : Pression en amont de la conduite (tronçon), (Kpa).

 $P_2$ : Pression en aval de la conduite, (Kpa).

La température moyenne est donnée par :

$$
T_m = T_s + (T_1 - T_2) \times e^{-\left(\frac{9.61 \times D \times L}{Q}\right)}
$$

Avec

- $T_1$ : La température à l'amont du tronçon, K (273+C).
- $T_2$ : La température à l'aval du tronçon, K (273+C).
- $T_s$ : La température du sol, K (273+C).
- $e$ : Base de l'algorithme népérien  $(e=2.718... ...)$ .
- $D:$  Le diamètre intérieur du tronçon (mm).
- $Q$ : Débit traversant le tronçon  $m^3/jour$ .

#### 4- Le nombre de Reynolds

Le nombre de Reynolds [8] est utilisé pour caractériser le type d'écoulement dans un tuyau, tel qu'un écoulement laminaire, turbulent ou critique. Il est également utilisé pour calculer le facteur de friction dans l'écoulement des tuyaux.

Nous décrirons d'abord le calcul du nombre de Reynolds en fonction des propriétés du gaz et du diam`etre du tuyau, puis nous discuterons de la plage du nombre de Reynolds pour les différents types de flux et comment calculer le facteur de frottement. Le nombre de Reynolds est en fonction du débit de gaz, du diamètre intérieur du tuyau, de la densité et de la viscosité du gaz et il est calculé à partir de l'équation suivante  $[8]$ :

$$
Re = 0.5134 \times \left(\frac{T_b}{P_b}\right) \times \left(\frac{G \times Q}{\mu \times D}\right)
$$
\n(2.4)

Avec

- $T_b$ : Température de base, K (273+C).
- $P_b$ : Pression de base (Kpa).
- $G$ : Gravité du gaz (air=1.00).
- $Q:$  Débit du gaz  $m^3/jour$ .
- $D$ : Diamètre intérieur du gazoduc (mm).
- $\mu$ : Viscosité du gaz, (Poile).

#### 5- Facteur de fraction

Le facteur de fraction [8] en général a été trouvé en fonction du nombre de Reynolds et de la rugosité du tube. Il est calculé à partir de la formule suivante  $[8]$ :

$$
f = \frac{64}{Re} \tag{2.5}
$$

#### 6- Puissance de compression

La puissance d'un compresseur  $W$  est calculée par la formule ci-après  $[8]$  :

$$
W = 4.0639 \times \left(\frac{1}{y}\right) \times Q \times T_1 \times z \times \left(\frac{1}{\eta_a}\right) \times \left[\left(\frac{P_2}{P_1}\right)^y - 1\right]
$$
 (2.6)

Avec

- W : Puissance de compression,KW.
- $\gamma$ : Ration de chaleurs spécifiques de gaz, (sans unité).
- $Q:$  Débit du gaz  $m^3$ /jour.
- $T_1$ : Température d'aspiration du gaz,  $K(273 + C)$ .
- $P_1$ : Pression d'aspiration du gaz, (Kpa).
- $P_2$ : Pression de refoulement du gaz, (Kpa).

 $Z_1$ : Compressibilité du gaz aux conditions d'aspiration, (sans unité).

 $Z_2$ : Compressibilité du gaz aux conditions de refoulement, (sans unité).

 $\eta_a$ : Efficacité adiabatique (isentropique) du compresseur, valeur décimale.

 $O\grave{u}$   $y =$  $(\gamma - 1)$  $\gamma$  $\setminus$ Et  $z =$  $Z_1 + Z_2$ 2  $\setminus$ 

L'efficacité adiabatique, également appelée efficacité isentropique, est d'environ 0,75 à 0,85.

#### 7- Hauteur adiabatique

La hauteur adiabatique notée h caractérise la puissance absorbée par le compresseur pour comprimer le gaz. On suppose que la transformation est adiabatique.

$$
h = W \times g
$$

Avec g : coefficient de gravité, qui vaut :  $g = 9.81 \, m^3 \cdot kg^{-1} \cdot s^{-2}$ .

## 2.6 Modélisation des courbes caractéristiques des compresseurs

Les domaines de fonctionnement des compresseurs centrifuges sont définis par deux cartes de fonctionnement, propre à chaque compresseur, dans notre cas tous les compresseurs sont différents.

La première carte de fonctionnement (voir figure  $2.3(a)$ ) est donnée en fonction du débit volumique  $Q$  (axe des abscisses), de la hauteur adiabatique h (axe des ordonnées).

La deuxième carte de fonctionnement est donnée en fonction du débit volumique  $Q$  (axe des abscisses), de la rendement adiabatique  $\eta$  (axe des ordonnées), ce qui montre la figure (2.3.(b)).
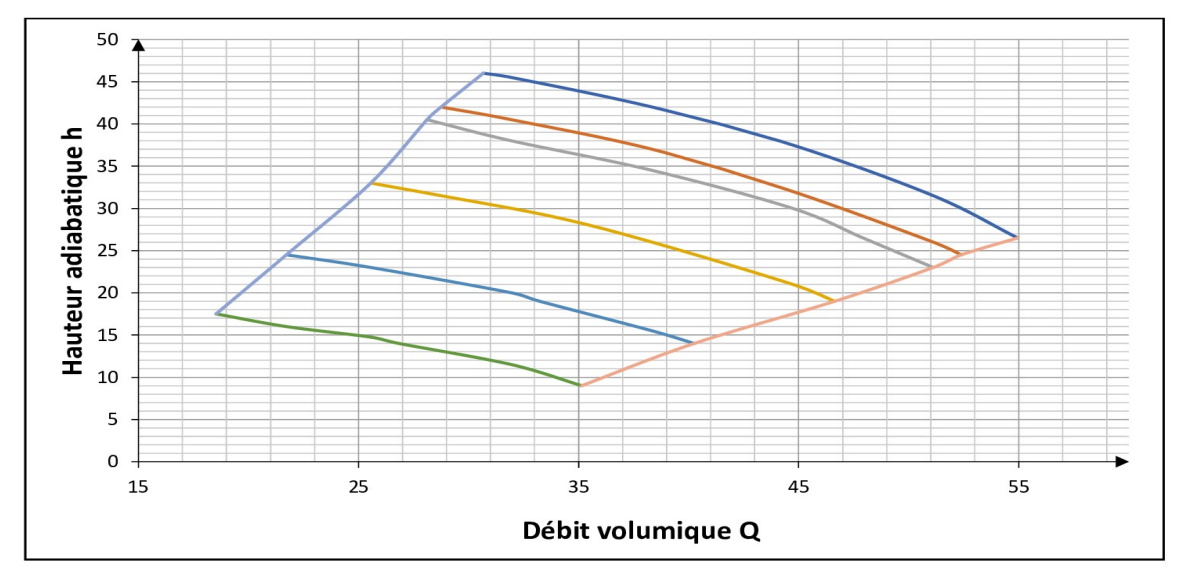

Débit volumique en fonction de la hauteur adiabatique  $(a)$ 

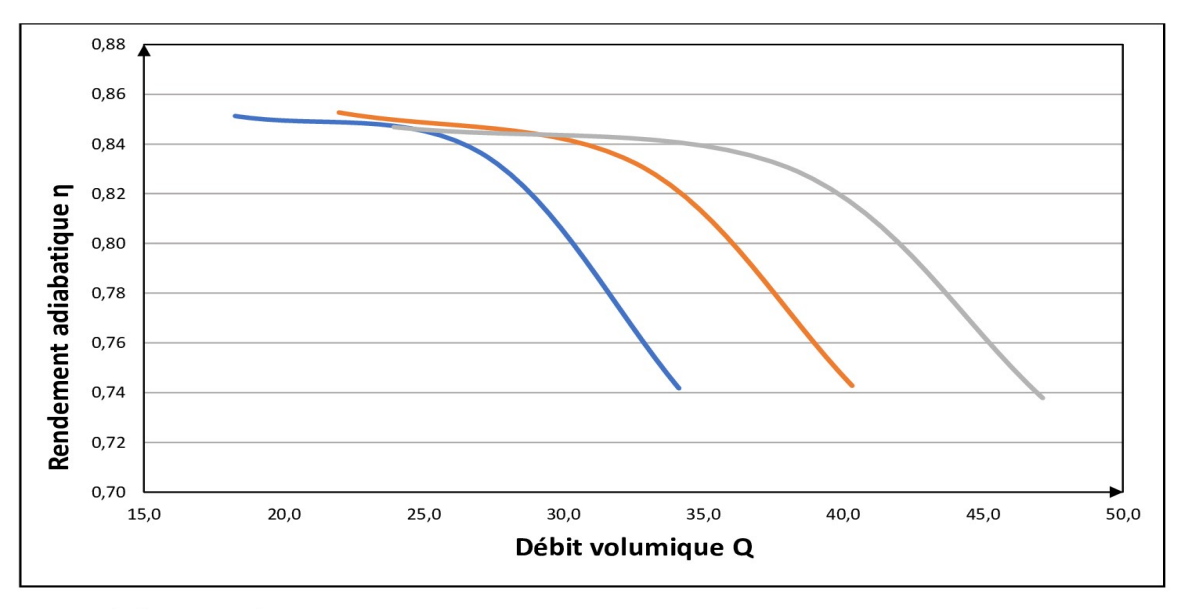

 $(b)$ Débit volumique en fonction de rendement adiabatique

Figure 2.3 – Les deux cartes de fonctionnement de la station TFT

#### Remarque :

Les courbes de fonctionnement des autres stations (Rhourde Nouss, Zina, Ouargla, Hassi R'mel) sont présentées dans l'annexe.

On définit la hauteur adiabatique d'un compresseur  $h$  par l'énergie qui resterait emmagasinée dans le fluide par suite d'un procédé de compression adiabatique qui a lieu entre la pression d'aspiration et la pression de refoulement du compresseur.

Les quantités reliées aux compresseurs centrifuges sont le débit  $Q$ , la vitesse  $V$ , la hauteur adiabatique h, et le rendement adiabatique  $\eta$ . Ces quantités sont représentées par les équations suivantes :

La hauteur adiabatique :

$$
h = \left[ a + b\left(\frac{Q}{V}\right) + c\left(\frac{Q}{V}\right)^2 + d\left(\frac{Q}{V}\right)^3 \right] \times V^2 \tag{2.7}
$$

Le rendement adiabatique :

$$
\eta = \left[ a_1 + b_1 \left( \frac{Q}{V} \right) + c_1 \left( \frac{Q}{V} \right)^2 + d_1 \left( \frac{Q}{V} \right)^3 \right] \tag{2.8}
$$

 $\overrightarrow{Ou}$  : a, b, c, d, a<sub>1</sub>, b<sub>1</sub>, c<sub>1</sub> et d<sub>1</sub> sont des constantes.

## 2.6.1 Estimation des valeurs de la hauteur adiabatique et du rendement adiabatique

Pour estimer les valeurs de la hauteur adiabatique et du rendement adiabatique théoriques, on doit trouver les valeurs des paramètres a, b, c, d (pour la hauteur adiabatique), et  $a_1, b_1, c_1, d_1$ (pour le rendement adiabatique).

La méthode des moindres carrés [25] est utilisée pour minimiser l'erreur entre les données observées à partir des courbes caractéristiques du compresseur et les données théoriques calculées  $\lambda$  l'aide de formules  $(2.7)$  et  $(2.8)$ .

## 2.6.2 Principe de la méthode des moindres carrés

La méthode des moindres carrés [25] élaborée par Legendre et Gauss au début du  $XIX^e$  siècle, permet de comparer des données expérimentales, généralement entachées d'erreurs de mesure, à un modèle mathématique censé décrire ces données.

Ce modèle peut prendre diverses formes. Il peut s'agir de lois de conservation que les quantités mesurées doivent respecter.

La méthode des moindres carrés permet alors de minimiser l'impact des erreurs expérimentales en « ajoutant de l'information » dans le processus de mesure.

Le principe général de cette méthode est de choisir le jeu de paramètres d'un modèle que l'on définira, de telle sorte qu'il minimise la somme des carrés de la différence entre les valeurs prédites par le modèle et les valeurs observées.

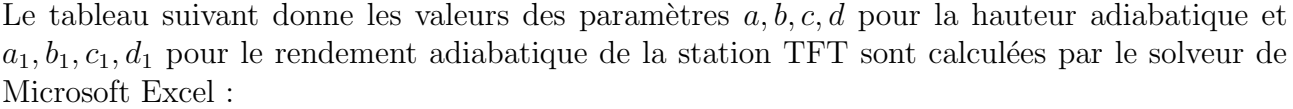

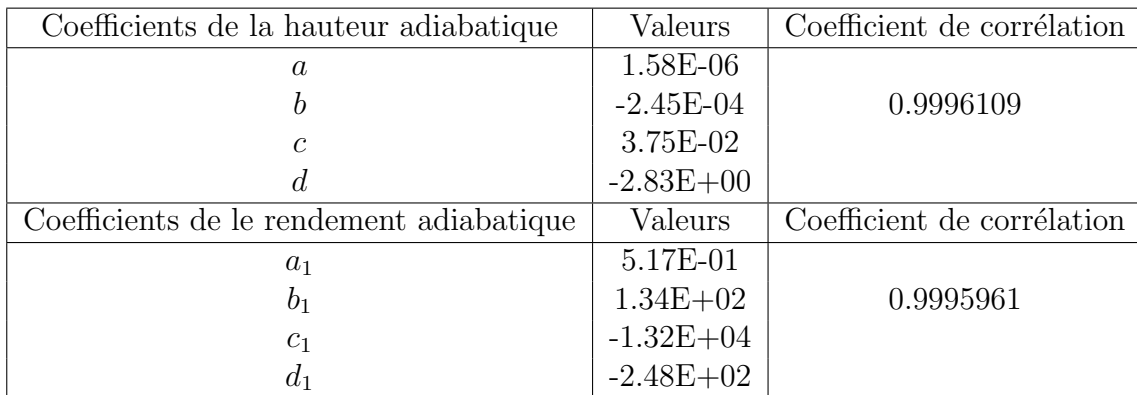

Table 2.1 – Valeurs des coefficients de la hauteur adiabatique et du rendement adiabatique

#### Remarque :

Le modèle estimé par l'Excel est un polygone de degré trois.

Une comparaison entre les valeurs du rendement observées dans la station TFT et ceux estimées par la méthode des moindres carrés est présentée dans le tableau suivant :

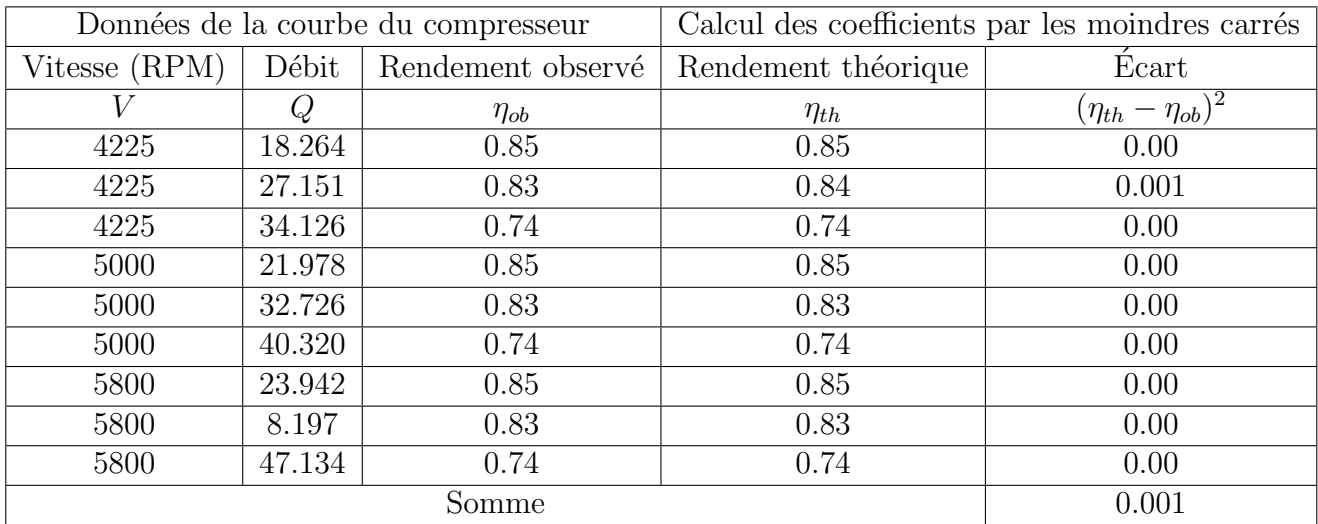

Table 2.2 – Les valeurs du rendement

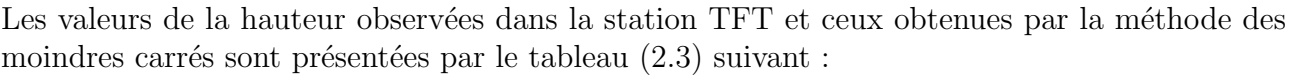

| Données de la courbe du compresseur |            |                   | Calcul des coefficients par les moindres carrées |                                |
|-------------------------------------|------------|-------------------|--------------------------------------------------|--------------------------------|
| Vitesse (RPM)                       | Débit      | Hauteur observé   | Hauteur théorique                                | Écart                          |
| $\overline{V}$                      | Q          | $h_{ob}$          | $h_{th}$                                         | $\overline{(h_{th}-h_{ob})^2}$ |
| 6825                                | 30.669     | 46.0              | 45.871                                           | 0.01670                        |
| 6825                                | 31.947     | 45.0              | 45.181                                           | 0.10195                        |
| 6825                                | 38.336     | 42.0              | 41.520                                           | 0.23076                        |
| 6825                                | 44.725     | 34.5              | 37.032                                           | 0.21902                        |
| 6825                                | $51.115\,$ | $\overline{31.5}$ | 31.070                                           | 0.18522                        |
| 6825                                | 54.948     | $26.5\,$          | $26.515\,$                                       | 0.00022                        |
| 6500                                | 28.752     | $\overline{42.0}$ | 41.840                                           | 0.02555                        |
| 6500                                | 31.947     | $40.5\,$          | 40.188                                           | 0.09723                        |
| 6500                                | 38.336     | 37.0              | 36.544                                           | 0.20805                        |
| 6500                                | 44.725     | 32.0              | 31.879                                           | 0.01475                        |
| 6500                                | 51.115     | $\overline{26.0}$ | 25.512                                           | 0.23852                        |
| 6500                                | 52.393     | 24.5              | 23.974                                           | 0.27653                        |
| 6368                                | 28.113     | 40.5              | 40.186                                           | 0.09879                        |
| 6368                                | 31.947     | $\overline{38.5}$ | 38.236                                           | 0.05585                        |
| 6368                                | 38.336     | 34.5              | 34.586                                           | 0.00714                        |
| 6368                                | 44.725     | 30.0              | 29.827                                           | 0.02993                        |
| 6368                                | 47.920     | 26.5              | 26.817                                           | 0.10019                        |
| 6368                                | 51.115     | $\overline{23.0}$ | 23.269                                           | 0.07243                        |
| 5800                                | 25.557     | $33.0\,$          | 33.359                                           | 0.12862                        |
| 5800                                | 28.752     | $\overline{31.5}$ | 31.883                                           | 0.14651                        |
| 5800                                | 33.863     | 29.0              | 29.289                                           | 0.08377                        |
| 5800                                | 44.725     | 21.0              | 21.210                                           | 0.04409                        |
| 5800                                | 46.642     | $\overline{19.0}$ | 19.208                                           | 0.04326                        |
| 5000                                | 21.724     | $\overline{24.5}$ | 24.913                                           | 0.17022                        |
| 5000                                | 25.557     | $23.0\,$          | 23.378                                           | 0.14267                        |
| 5000                                | 31.947     | $\overline{20.0}$ | 20.344                                           | 0.11834                        |
| 5000                                | 33.225     | 19.0              | 19.602                                           | 0.36268                        |
| 5000                                | 38.336     | $15.5\,$          | 15.949                                           | 0.20160                        |
| 5000                                | 40.253     | 14.0              | 14.233                                           | 0.05418                        |
| 4225                                | 18.529     | 17.5              | 17.731                                           | 0.05322                        |
| 4225                                | 21.724     | 16.0              | 16.647                                           | 0.41916                        |
| 4225                                | 25.557     | 15.0              | 15.172                                           | 0.02952                        |
| 4225                                | 26.835     | 14.0              | 14.601                                           | 0.01021                        |
| 4225                                | 31.947     | 11.5              | 11.700                                           | 0.04008                        |
| 4225                                | 31.141     | 9.0               | 9.2150                                           | 0.04624                        |
| Somme                               |            |                   |                                                  | $\overline{4}$                 |

TABLE  $2.3$  – Les valeurs de hauteur calculées  $\,$ 

# 2.7 Formulation mathématique du problème

## 2.7.1 Hypothèses du problème

On suppose que :

- La ligne étudiée admet un seul terminal de départ et un seul terminal d'arrivé.

- Sur chaque station de compression, le débit rentrant est égal au débit sortant de cette station de compression.

- Le nombre de compresseurs est constant pour chaque station de compression.

- Dans chaque station, la quantité de débit écoulé est divisé identiquement sur les compresseurs.

- Le diamètre intérieur du tronçon est le même pour tous les tronçons.

## 2.7.2 Définition des données

Les données de notre problème sont présentées comme suit :

#### 1- Données relatives aux tronçons :

Q : Le débit sur le tronçon "ij",  $m^3/jour$ .  $D:$  Le diamètre intérieur du tronçon (mm).

#### 2- Données relatives aux compresseurs :

 $P_{min}$ : La pression minimale (Kpa).  $P_{max}$ : La pression maximale (Kpa).  $V_{min}$ : La vitesse minimale du compresseur, TPM (Tour Par Minute).  $V_{max}$ : La vitesse maximale du compresseur, TPM (Tour Par Minute).  $q_{min}$ : Le débit minimal  $m^3$ /jour.  $q_{max}$ : Le débit maximal  $m^3/jour$ .

## 2.7.3 Les paramètres du modèle

Pour définir les paramètres du modèle, il suffit de représenter la ligne étudiée de la manière suivante :

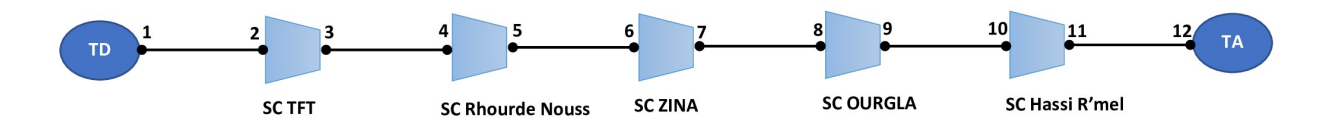

FIGURE  $2.4$  – Nouvelle représentation de la ligne étudiée

I est l'ensemble de tous les points du gazoduc.  $I = \{ 1, 2, 3, 4, 5, 6, 7, 8, 9, 10, 11, 12 \}$ .

F est l'ensemble des couples ordonnés  $(i, j)$  représentant les tronçons.  $F = \{ (1, 2); (3, 4); (5, 6); (7, 8); (9, 10); (11, 12) \}$ .

E est l'ensemble des couples ordonnés  $(i, j)$  représentant les stations de compressions.  $E = \{ (2, 3); (4, 5); (6, 7); (8, 9); (10, 11) \}.$ 

#### 2.7.4 Définition des variables de décision

Les variables de décision sont :

 $P_i$ : La pression au point du gazoduc i,  $i \in I$ .

 $x_{ij} =$  $\int 1$ , si la station (i,j) fonctionne 0,sinon

 $n_{ij}$ : Le nombre de compresseur en fonction dans la station de compression (i,j),  $(i, j) \in E$ .

 $m_{ij}$ : Le nombre maximale de compresseurs disponibles sur chaque station de compression,  $(i, j) \in E$ .

 $v_{ij}$ : La vitesse de rotation de compresseur dans la station de compression (i,j),  $(i, j) \in E$ .

 $q_{ij}$ : Le débit passant par chaque compresseur de la station (i,j),  $(i, j) \in E$ .

#### 2.7.5 Contraintes

#### a- Contraintes relatives aux tronçons :

1- La contrainte de perte en charge :

$$
P_i^2 - P_j^2 = \frac{K_{ij} \times Q^2}{D^5}, \qquad (i, j) \in F
$$

La constante  $K_{ij}$  sera calculée à partir de l'équation du débit (2.2) de la manière suivante :

$$
K_{ij} = \left[ \frac{P_b^2 \times G \times T_m \times L \times Z \times f}{T_b^2 \times (1.1494)^2 \times 10^{-6}} \right]
$$
 (2.9)

2- La pression au point i doit être comprise entre la pression minimale de service  $P_{min}$  et la pression maximale de service  $P_{max}$ . Ce qui est exprimé comme suit :

$$
P_{min} \le P_i \le P_{max}, \qquad i \in I
$$

#### b- Contraintes relatives aux compresseurs :

1- La pression d'aspiration  $P_i$  d'une station de compression  $(i, j)$  est inférieure ou égale à la pression de refoulement  $P_j$  de cette station,  $P_i \leq P_j$ .

Si la station fonctionne alors  $P_i < P_j$  sinon  $P_i = P_j$ , ceci est exprimé par :

$$
1 \le \frac{P_j}{P_i} \le \frac{P_{max}}{P_{min}} \quad ; \qquad P_i \ne 0 \quad , \qquad (i,j) \in E
$$

Le débit qui passe par chaque compresseur est égal à  $\frac{x_{ij} \times Q_i}{x_{ij} \times Q_i}$  $n_{ij}$ donc le triplet des variables  $\int x_{ij} \times Q$  $n_{ij}$  $P_i, P_j$  $\setminus$ doit satisfaire le domaine de fonctionnement d'un compresseur. Ce qui est représenté par les contraintes suivantes :

2- La hauteur adiabatique  $h_{ij}$  ne doit pas dépasser la hauteur adiabatique maximale  $H_{max}$ , et doit être supérieure ou égale à la hauteur adiabatique minimale  $H_{min}$ , ce qui est exprimé par la double contrainte suivante :

$$
H_{min} \times x_{ij} \le h_{ij} \times x_{ij} \le H_{max} \times x_{ij}, \qquad (i,j) \in E
$$

Avec

$$
h_{ij} = \left( \left[ a + b \left( \frac{q_{ij}}{v_{ij}} \right) + c \left( \frac{q_{ij}}{v_{ij}} \right)^2 + d \left( \frac{q_{ij}}{v_{ij}} \right)^3 \right] \times v_{ij}^2 \right) \times x_{ij}, \qquad (i, j) \in E
$$

$$
H_{min} = \left( \left[ a + b \left( \frac{q_{max}}{V_{max}} \right) + c \left( \frac{q_{max}}{V_{max}} \right)^2 + d \left( \frac{q_{max}}{V_{max}} \right)^3 \right] \times V_{min}^2 \right)
$$

$$
H_{max} = \left( \left[ a + b \left( \frac{q_{min}}{V_{min}} \right) + c \left( \frac{q_{min}}{V_{min}} \right)^2 + d \left( \frac{q_{min}}{V_{min}} \right)^3 \right] \times V_{max}^2 \right)
$$

 $a, b, c$  et d sont des constantes données.

3- Le rendement adiabatique  $\eta_{ij}$  doit être inférieur ou égale à 1, et supérieur ou égale à 0, ce qui est présenté par la contrainte suivante :

$$
0 \le \eta_{ij} \le 1, \qquad (i,j) \in E
$$

Avec

$$
\eta_{ij} = \left[ a_1 + b_1 \left( \frac{q_{ij}}{v_{ij}} \right) + c_1 \left( \frac{q_{ij}}{v_{ij}} \right)^2 + d_1 \left( \frac{q_{ij}}{v_{ij}} \right)^3 \right], \qquad (i,j) \in E
$$

 $a_1, b_1, c_1$  et  $d_1$  sont des constantes données.

4- Le débit écoulé  $Q$  est divisé identiquement sur les compresseurs dans chaque station de compression, ce qui exprimé par la contrainte suivante :

$$
24 \times q_{ij} \times n_{ij} - Q = 0, \qquad (i, j) \in E
$$

5- La vitesse de rotation  $v_{ii}$  d'un compresseur en marche dans la station (i,j) ne doit pas dépasser la vitesse de rotation maximale  $V_{max}$  d'un compresseur et doit être supérieure ou égale à la vitesse de rotation minimale  $V_{min}$  d'un compresseur, ce qui est exprimé par la double contrainte suivante :

$$
V_{min} \le v_{ij} \le V_{max}, \qquad (i,j) \in E
$$

6- Le débit  $q_{ij}$  qui passe par chaque compresseur de la station  $(i,j)$  ne doit pas dépasser le débit maximal  $q_{max}$  et doit être supérieure ou égale au débit minimum  $q_{min}$ , ce qui est donné par la double contrainte suivante :

$$
q_{min} \le q_{ij} \le q_{max}, \qquad (i,j) \in E
$$

7- Le rapport entre le débit et la vitesse ne doit pas dépasser le gavage et doit être inférieure ou ´egale au pompage, ce qui est exprim´e par la double contrainte suivante :

$$
\frac{q_{min}}{V_{min}} \le \frac{q_{ij}}{V_{ij}} \le \frac{q_{max}}{V_{max}}, \qquad (i,j) \in E
$$

#### 2.7.6 Fonction objectif

Notre objectif est de minimiser la quantité d'énergie consommée par toutes les stations de compressions, donné par :

$$
Min(Z) = \sum_{(i,j)\in E} C_{ij} \times x_{ij} = \sum_{(i,j)\in E} f_{ij}
$$

Avec

 $C_{ij} = n_{ij} \times G_{ij}$  et  $f_{ij} = C_{ij} \times x_{ij}$ O`u

 $C_{ij}$ : La quantité du gaz consommée par la station de compression (i,j).

 $G_{ii}$ : La quantité du gaz consommée par un compresseur, qui est donnée par :

$$
G_{ij} = \frac{Q \times \rho \times h_{ij}}{24 \times \eta_{ij} \times \eta_{tr} \times \eta_{mc} \times PCI}, \qquad (i, j) \in E
$$

**O**ù

 $\rho$  : La densité du gaz, donnée par  $\rho = 0.78Kg.m^{(-3)}$ .  $\eta_{tr}$ : Le rendement de la turbine, égale à  $\eta_{tr} = 0.35$ .  $\eta_{mc}$ : Le rendement mécanique, égale à  $\eta_{mc} = 0.95$ .  $PCI$ : Le pouvoir calorifique inférieur du gaz, qui vaut  $PCI = 36000 Kj.m^{-3}$ .

D'où  $G_{ij}$  peut s'écrire sous cette forme :

$$
G_{ij} = cs \times \frac{Q \times h_{ij}}{\eta_{ij}}.
$$

Avec  $cs = 2.7 \times 10^{-6}$ .

Donc on aura le modèle suivant :  $\,$ 

$$
Min(Z) = \sum_{(i,j)\in E} f_{ij}
$$

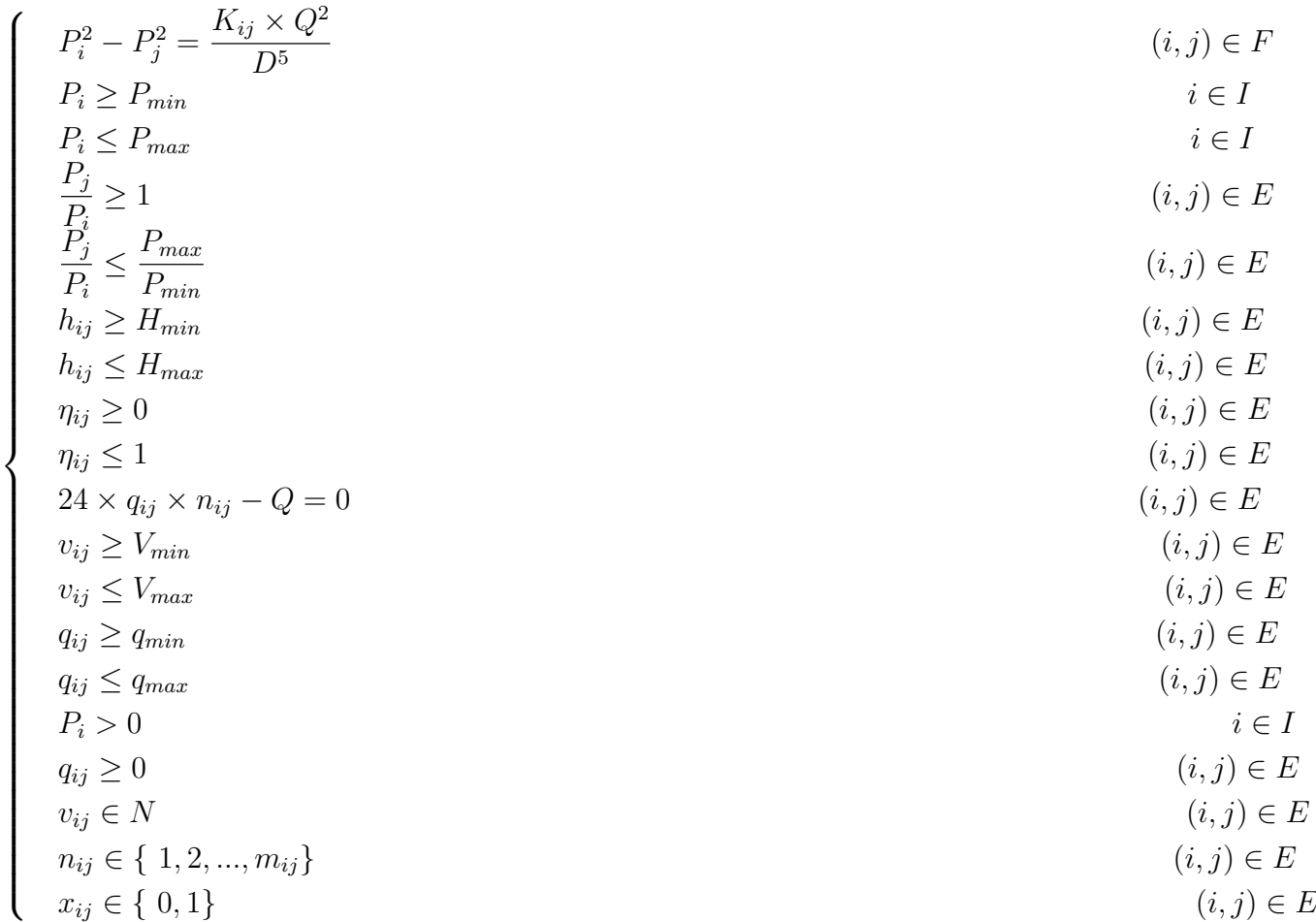

Le modèle de transport par canalisation du gaz posé est un problème d'optimisation non linéaire mixte en nombres entiers (en anglais mixed integer nonlinear optimization problem) en fonction d'une variable booléenne  $x_{ij}$ , deux variables entières  $v_{ij}$  et  $n_{ij}$  et deux variables réelles  $P_i$  et  $q_{ij}$ .

# $2.7.7$  Evaluation du modèle mathématique

#### Nombre de variables :

 $|I|=12$ , on a : 12 variables de  $P_i$ ,  $i \in I$ .  $|E|=5$  (Nombre de stations), on a : 5 variables de  $q_{ij}$ ,  $(i, j) \in E$ . 5 variables de  $v_{ij}$ ,  $(i, j) \in E$ . 5 variables de  $n_{ij}$ ,  $(i, j) \in E$ . 5 variables de  $x_{ij}$ ,  $(i, j) \in E$ . Donc le nombre total de variables est : 32 variables.

#### Nombre de contraintes :

 $|F|=6$  (Nombre de tronçons). Nous avons une contrainte exprimée en fonction  $(i, j) \in F$ .  $|I|=12.$ Nous avons 2 contraintes, et chacune d'elles est exprimée en fonction  $i \in I$ . |E|=5 (Nombre de stations). Nous avons 11 contraintes, et chacune d'elles est exprimée en fonction  $(i, j) \in E$ . Donc le nombre total des contraintes est : 85 contraintes.

# 2.8 L'état de l'art

Selon le monde technologique dans lequel nous vivons, nous constatons une demande croissante d'hydrocarbures en général et de gaz naturel en particulier, Cela augmente la pression sur la plupart des entreprises qui doivent résoudre des problèmes d'optimisation. Dans ce secteur, les chercheurs ont accordé une grande attention au problème de minimisation de la consommation de carburant du pipeline. Ils ont suggéré différentes méthodes d'optimisation pour résoudre ce problème.

## 2.8.1 Certaines approches de modélisation et de résolution du problème

Plusieurs points de vue ont été utilisés pour aborder ce problème, qui possède plusieurs invariants selon les hypothèses de modélisation et les décisions à prendre. Ces dernières années ont vu l'émergence de problèmes plus proches de ceux d'un opérateur de réseaux de transport de gaz, notamment par l'intégration de la compression. Dans ce qui suit, nous présentons quelques travaux liés au problème.

1. Carter.<sup>[16]</sup> résout le problème à l'aide de la programmation variable le point optimal de fonctionnement de compresseurs placés en série. C'est une première approche de l'étude comportementale des compresseurs dans des réseaux de gaz. Les exemples présentés sont assez simples et théoriques.

2. Wu et Al. [16] proposent une approximation des compresseurs à l'aide de relaxations polynomiales afin de trouver une borne inférieure du coût de la compression lors du transport de gaz.

 $3$ .Cobos et Al. [16] proposent pour la première fois un modèle de programmation non linéaire mixte en nombres entiers PNLME de réseau gazier. Le but est de minimiser la consommation de gaz par les compresseurs. Les variables entières définissent les compresseurs utilisés.

4. Abbaspour et Al. [16] vont plus loin dans la modélisation des compresseurs. Les équations prises en compte sont plus détaillées.

5. Mora et Al. [16] proposent dans l'utilisation de l'algorithme génétique pour configurer un réseau en minimisant l'énergie consommée par les compresseurs. Les instances de toutes ces ´etudes sont souvent des r´eseaux assez simples, arborescents ou de petites tailles.

6. Cobos-zaleta et R'ios-mercado.[10] ont présenté une technique de solution basée sur une approximation externe avec relaxation d'égalité et un algorithme de pénalité augmentée pour résoudre un modèle de programmation non linéaire à nombres mixtes, où une variable de décision entière, représentant le nombre d'unités de compresseur fonctionnant dans chaque station est incorporé. Ils présentent des résultats satisfaisants car ils ont pu trouver des optima locaux pour de nombreux cas testés.

7. Pratt et Wilson.<sup>[10]</sup> proposent une méthode de programmation linéaire en nombres mixtes successifs. Leur algorithme résout le problème d'optimisation non linéaire de manière itérative en linéarisant les équations de débit de chute de pression.

8. Chebouba et Al.<sup>[10]</sup> présentent un algorithme de colonie de fourmis (Ant Colony Optimization) (ACO) pour le MFCP (Minimization of Fuel Consumption Problem) avec un nombre variable d'unités de compression dans une station de compression. Une partie du processus de décision consiste à déterminer le nombre d'unités de fonctionnement dans chaque compresseur. Ils ont testé leur méthode sur le réseau de pipelines du monde réel Hassi R'mell - Arzew en Algérie composé de 5 tronçons, 6 nœuds, 5 stations de compression et 3 unités dans chaque compresseur. Ils ont également construit trois caisses supplémentaires, 23 stations de compression et 12 unités de compression dans chaque compresseur. Ils comparent leur méthode avec une implémentation de programmation dynamique (Dynamic Programming). Leurs travaux empiriques montrent une bonne performance de la méthode proposée dans les systèmes non cycliques.

9. Les auteurs [10] présentent un modèle PNLME (programme non linéaire mixte en nombres entiers) dans lequel des variables binaires pour représenter la direction du flux de pipeline sont introduites. Ils ont utilisé le solveur GAMS / SBB pour résoudre le modèle PNLME, qui appelle CONOPT pour résoudre les sous-problèmes de programmation non linéaire PNL.

10. Lie, Lee et Yang en 2014 proposent que la pression externe et le nombre de compresseurs sont considérés comme des variables de décision pour réduire la consommation d'énergie du gaz naturel et le modèle de solution a utilisé la programmation dynamique PD [10].

#### Remarque :

Il est à noter qu'il existe d'autres travaux qui traitent ce problème mais il s'avère que ces recherches ont été si spécifiques de modéliser un problème de flux dans un réseau non linéaire.

# Chapitre 3

# Méthodes de résolution d'un problème d'optimisation non linéaire mixte en nombres entiers

# 3.1 Introduction

L'optimisation est un outil important dans la prise de décisions et dans l'analyse des systèmes physiques. En termes mathématiques, un problème d'optimisation est le problème de trouver la meilleure solution parmi l'ensemble de toutes les solutions possibles.

Les problèmes d'optimisation combinatoire se répartissent en deux catégories : ceux qui sont résolus optimalement par des algorithmes efficaces et rapides et ceux dont la résolution optimale peut prendre un temps exponentiel [6].

Les notions de complexité des problèmes sont très importantes, car si un problème est identifié comme complexe, il sera difficile d'en spécifier un modèle, on pourra même perdre espoir de trouver un algorithme pour le résoudre. Dans ce cas, on se contentera d'exigences plus limitées : résolution approchée du problème posé [6].

La résolution d'un problème est considérée comme un processus complexe de l'optimisation. Ce processus peut induire plusieurs phases traduisant la mise en œuvre d'une démarche de résolution. Déterminer la nature du modèle est l'étape intermédiaire entre la modélisation mathématique et la résolution. Les problèmes d'optimisation sont classés en fonction de leurs caractéristiques mathématiques en grandes catégories : Programme linéaire (PL), Programme non linéaire (PNL), Programme linéaire mixte en nombres entiers (PLME) et Problème non linéaire mixte en nombres entiers (PNLME).

Dans ce chapitre, nous allons définir un problème non linéaire mixte en nombres entiers (PNLME) et présenter quelques méthodes pour sa résolution.

# 3.2 Notions de base sur l'optimisation

L'optimisation  $[12]$  est une discipline mathématique à part entière, elle est présentée partout où il y a nécessité de rationaliser la conception d'un système ou l'exploitation d'un procédé qu'il soit industriel ou autre.

L'optimisation peut être définie comme :

 $-$  Une opération permettant de trouver la meilleure solution possible et imaginable.

 $-$  Le choix parmi une série de possibilités, de la meilleure solution suivant un critère défini à l'avance.

Optimiser c'est toujours trouver les valeurs extrémales d'une fonction permettant de minimiser ou de maximiser cette dernière.

# 3.3 Modèles d'optimisation

Une étape importante du processus d'optimisation consiste à classer un modèle d'optimisation, car les algorithmes de résolution des problèmes d'optimisation sont adaptés à un type de problème particulier.

Nous présentons une perspective, axée principalement sur les sous-domaines de l'optimisation  $d$ éterministe avec une seule fonction objectif  $[30]$ :

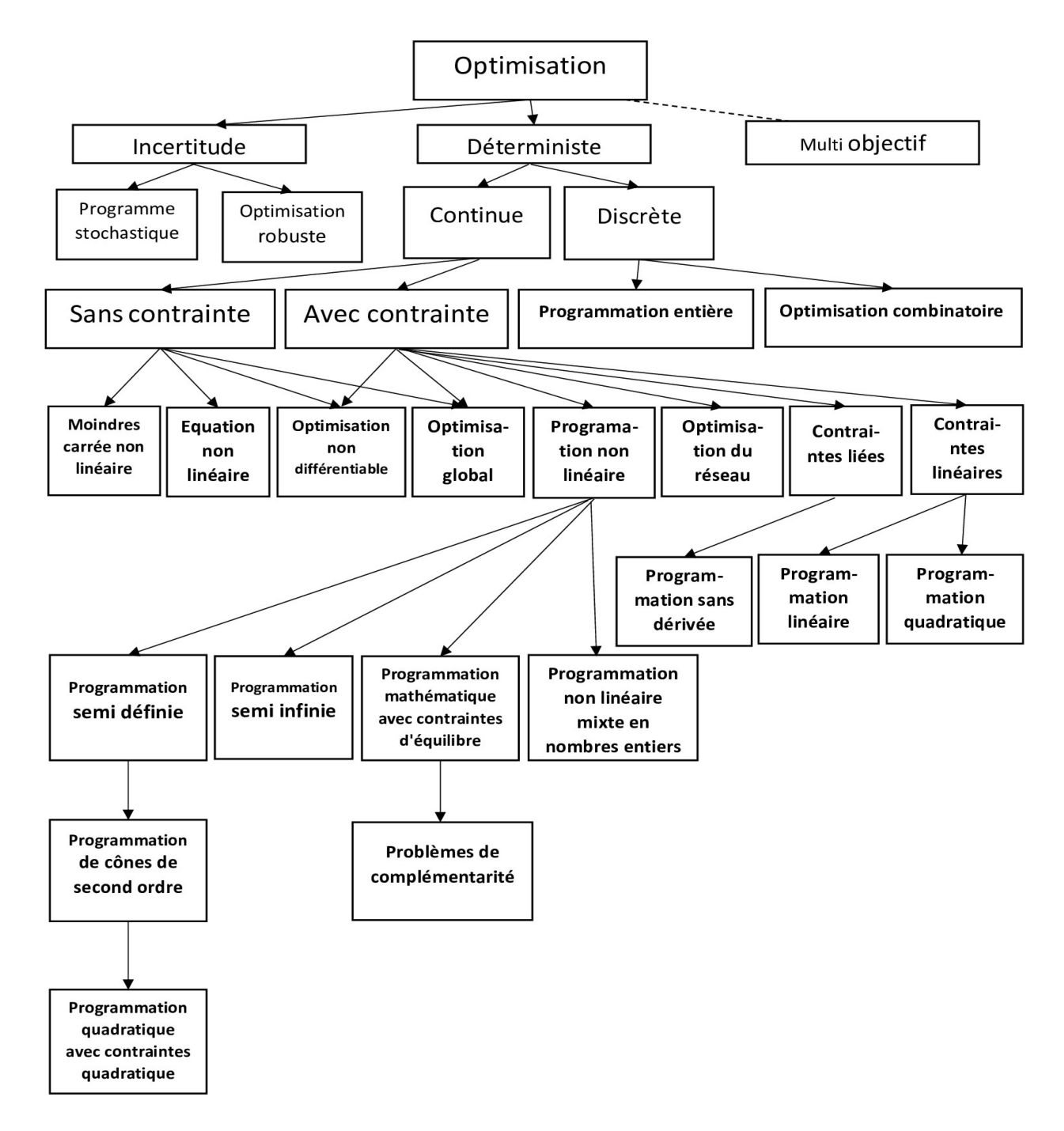

FIGURE  $3.1$  – Les types des problèmes d'optimisation

## 3.3.1 Problème d'optimisation d'un programme non linéaire mixte en nombres entiers

Un programme non linéaire mixte en nombres entiers (PNLME) est un problème d'optimisation qui consiste à minimiser une fonction objectif non linéaire à variables mixtes, discrètes et continues soumises à un ensemble de contraintes non linéaires exprimées sous forme d'équations ou d'inéquations.

Les PNLME apparaissent dans des applications dans les domaines (y compris le génie chimique, la finance et la fabrication ...etc). La formulation générale d'un problème PNLME est donnée par [31] :

$$
\begin{cases}\n\min f(x, y) \\
h(x, y) = 0 \\
g(x, y) \le 0 \\
x \in X \\
y \in Y\n\end{cases}
$$

 $f(x, y)$ : fonction objectif.

 $h(x, y)$ : ensemble des contraintes égalités.

 $g(x, y)$ : ensemble des contraintes inégalités.

X : ensemble des variables continues.

 $Y$ : ensemble des variables entières.

La variable x correspond généralement aux variables physiques (débit, pression, hauteur, rendement, . . . ). Et la variable y correspond aux variables qui traduisent l'existence ou non d'une opération unitaire (station en marche ou non,  $\dots$ ).

# 3.4 Méthodes de résolution d'un problème d'optimisation mixte

La résolution d'un problème mixte a été généralement abordée par deux voies qui consistent, soit à  $[21]$  :

- Résoudre le problème en variables entières après avoir discrétisé l'ensemble des variables continues.

- Traiter le problème de programmation non linéaire obtenu en substituant les variables entières par des approximations continues.

La première démarche met généralement en œuvre des méthodes de type séparation et évaluation (Branch and Bound), certes rapides et efficaces pour un choix donné des variables continues, mais présente l'inconvénient d'un important caractère combinatoire par suite du choix toujours délicat de la discrétisation des variables continues. La seconde approche nécessite une lourde formulation du problème par suite de la définition d'une superstructure contenant toutes les structures possibles par l'intermédiaire de paramètres structuraux.

Il existe des méthodes déterministes permettant de résoudre certains problèmes d'optimisation en un temps fini. Ces méthodes nécessitent généralement un certain nombre de caractéristiques de la fonction objectif, comme la stricte convexité, la continuité ou encore la dérivabilité. On peut citer comme exemple de méthodes : la programmation linéaire, quadratique ou dynamique, la méthode du gradient, la méthode de Newton...

Certains problèmes d'optimisation demeurent cependant hors de portée des méthodes exactes. Un certain nombre de caractéristiques peuvent en effet être problématiques, comme l'absence de convexité stricte, l'existence de discontinuités, une fonction non dérivable, présence de bruit, etc. Dans de tels cas, le problème d'optimisation est dit difficile, car aucune méthode exacte n'est capable de le résoudre exactement en un temps raisonnable, on devra alors faire appel aux techniques permettant une optimisation approchée.

Ce schéma résume les méthodes qui permettent de déterminer l'optimum d'une fonction avec ou sans contraintes [15] :

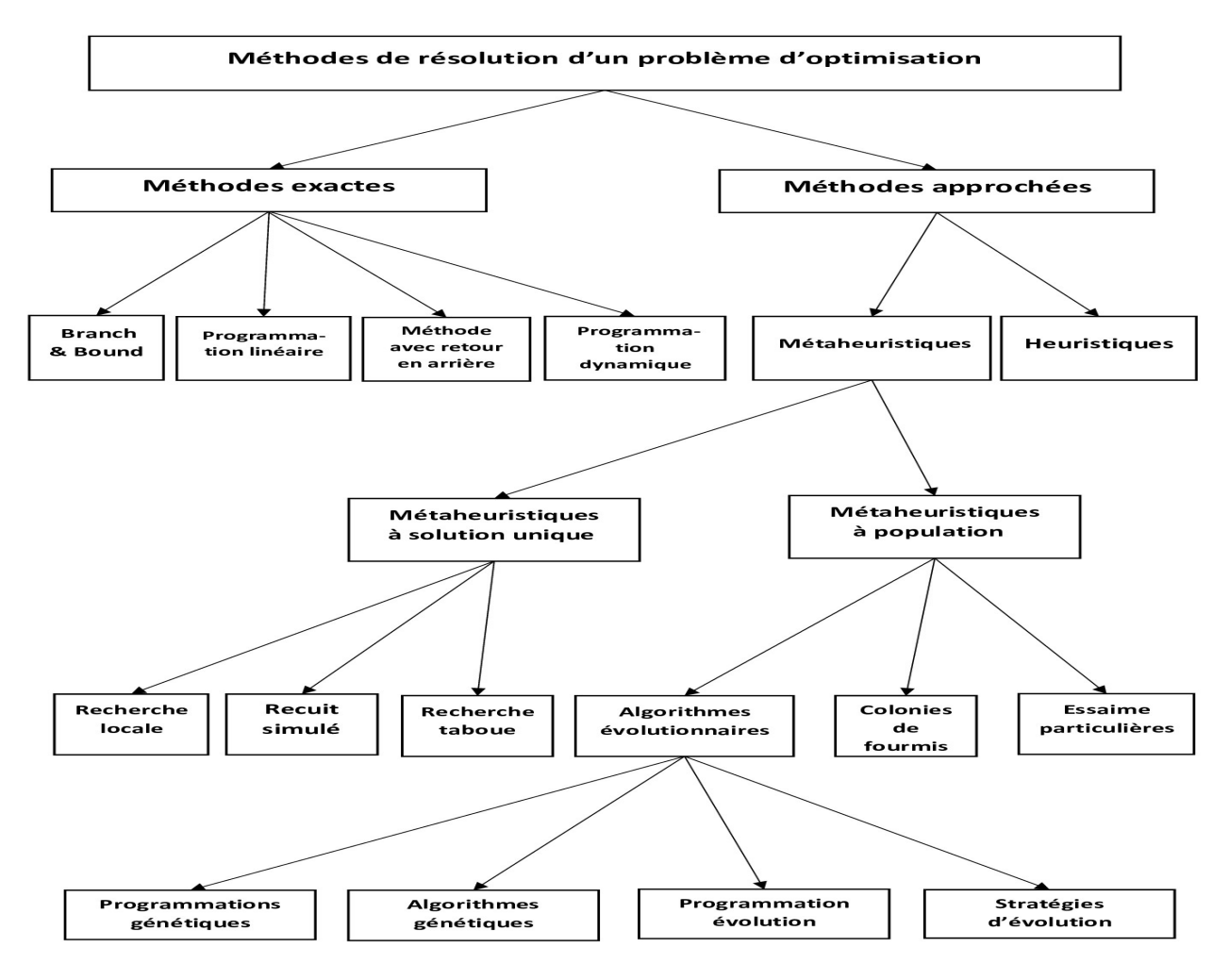

FIGURE  $3.2$  – Quelques méthodes de résolution d'un problème d'optimisation

#### Remarque :

Rappelons qu'on est en présence d'un problème non linéaire mixte en nombres entiers assez complexe. Nous proposons d'utiliser une heuristique pour obtenir une solution réalisable et de l'améliorer avec trois méta-heuristiques : recuit simulé, algorithme génétique et recherche taboue. Ce que nous allons voir ci-après.

## 3.5 Les méthodes approchées

La majorité des problèmes d'optimisation combinatoire sont des problèmes NP-difficiles et donc ne possèdent pas à ce jour un algorithme efficace, c'est-à-dire de complexité polynomiale, valable

pour trouver la solution optimale en un temps raisonnable.

Ceci a motivé les chercheurs à développer de nombreuses méthodes de résolution en recherche op´erationnelle et en intelligence artificielle :

• La recherche s'est d'abord orientée vers des heuristiques spécifiques aux problèmes.

• Elle s'est progressivement intéressée aux méthodes plus générales, c'est-à-dire les métaheuristiques.

Les méthodes approchées ont pour but de trouver une solution admissible en un temps raisonnable, mais sans garantir l'optimalité de cette solution.

L'avantage principale de ces méthodes est qu'elles peuvent s'appliquer à n'importe qu'elle classe de problèmes, faciles ou très difficiles. De plus, elles ont démontré leurs robustesses et efficacités face à plusieurs problèmes d'optimisation combinatoires.

## 3.5.1 Les heuristiques

L'analyse heuristique [26] (du grec heuriskein qui veut dire trouver) est une méthode de résolution utilisée pour fournir une solution réalisable lorsqu'un problème est trop complexe, notamment en raison de l'explosion combinatoire (grand nombre de critères à prendre en compte). Contrairement à un algorithme, qui va chercher à explorer une à une toutes les combinaisons possibles jusqu'à trouver la solution optimale.

L'heuristique est une sorte de « raccourci » qui va s'appuyer sur une technique de filtrage pour réduire délibérément le champ des possibilités. Elle se base pour cela sur des expériences passées, des statistiques générales, le hasard ou l'intuition.

Les heuristiques sont des règles empiriques simples basées sur l'expérience, ne fournissant pas n´ecessairement une solution optimale.

#### Domaines d'applications de l'heuristique

Les heuristiques sont appliquées dans de nombreux domaines par exemple en psychologie, en processus industriels (exemple : affecter des tˆaches `a des machines, minimiser les pertes de production, d´efinir un prix...), en informatique et en intelligence artificielle.

Les heuristiques peuvent être réparties en trois classes [19] : les heuristiques de construction, les heuristiques d'amélioration et les algorithmes composés.

a. Les heuristiques de construction : sont des méthodes approchées dont leurs principes consiste `a d´emarrer d'une solution al´eatoire puis construire de proche en proche une solution réalisable. Parmi ces heuristiques :

- L'heuristique de plus proche voisin.
- L'algorithme Glouton.
- L'algorithme de Christofides.

b. Les heuristiques d'amélioration : consistent à démarrer d'une solution aléatoire réalisable et l'améliorer de proche en proche. Parmi ces heuristiques, on peut citer :

- L'algorithme de recherche local 2-Opt.
- L'algorithme de recherche local 3-Opt.
- La méthode de descente.

c. Les algorithmes composés : sont des méthodes approchées qui consistent à combiner les premières classes d'heuristiques pour obtenir une solution réalisable.

L'approche heuristique a pour but une intensification et une diversification des solutions.

L'intensification (qui explore les combinaisons proches de celles déjà trouvées) permet d'accél'erer la résolution des problèmes mais risque de cantonner les résultats à une petite zone de recherche. La diversification permet d'introduire de nouveaux éléments mais avec une possibilité d'introduire de moins bonnes combinaisons.

#### Qualité d'une heuristique :

Elle peut s'évaluer selon divers critères :

a- Qualité du résultat : on implémente l'heuristique et on évalue la qualité de ses solutions par rapport aux solutions optimales (ou aux meilleures solutions connues), soit en termes de distance, soit en termes de probabilité de réussite. Ceci passe par la mise en place d'un jeu d'essai ou benchmark, ensemble d'instances d'un même problème accessible à tous.

b- Coût de l'heuristique : complexité (temps, espace) de l'heuristique.

c- Remise en cause du contexte original : heuristique positive visant à enrichir le paradigme, mais sans remettre en cause son noyau dur.

d- Etendue du domaine d'application : domaine d'optimalité et domaine d'admissibilité des solutions.

Ces critères permettent de comparer les heuristiques résolvant un même problème, afin de dégager les heuristiques dominantes.

Certaines sont non compétitives, d'autres se révèlent utiles dans les cas simples, ou au contraire ne se montrent efficaces que si elles s'attaquent à des problèmes importants.

Si une méthode algorithmique est hors d'atteinte, on peut mettre en concurrence diverses heuristiques pour profiter de l'ensemble de leurs domaines d'activités.

## 3.5.2 Les méta-heuristiques

Les méta-heuristiques [2] datent des années 80, et bien que d'origines discrètes, on peut les adapter à des problèmes continus. Elles interviennent généralement quand les méthodes classiques ont échoué, et sont d'une efficacité relativement imprévisible. Le terme méta-heuristique est utilisé car, par opposition aux heuristiques particulières pour un problème donné, les métaheuristiques peuvent être utilisées pour plusieurs types de problèmes, et l'heuristique n'est pas réellement explicite, mais déduite d'un algorithme donné. Elles ont également comme caractéristiques communes leur caractère plus ou moins stochastique, ainsi que leur inspiration par une analogie avec d'autres sciences (physique, biologie,... etc).

#### Domaines d'utilisation des méta-heuristiques

Les méta-heuristiques sont utilisées pour résoudre les problèmes d'optimisations difficiles qui sont des problèmes pour lesquelles aucune méthode exacte n'est capable de les résoudre exactement en un temps raisonnable. Ces problèmes peuvent se découper en deux types de problèmes : les problèmes discrets et les problèmes continus.

- Certains problèmes d'optimisation discrète, pour lesquels on ne connaît pas d'algorithme exacte polynomial. C'est le cas, en particulier, des problèmes dits "NP difficiles", pour lesquels on conjecture qu'il n'existe pas un constant  $n$  tel que le temps de résolution soit borné par un polynôme de degré " $n$ ".

- Certains problèmes d'optimisation à variables continues, pour lesquels on ne connaît pas d'algorithme permettant de repèrer un optimum global (c'est-à-dire la meilleure solution possible) à coup sûr et en un nombre fini de calculs.

Des efforts ont été longtemps menés, séparément, pour résoudre ces deux types de problèmes. Dans l'optimisation continue, il existe ainsi un arsenal important de méthodes classiques dites d'optimisation global, mais ces techniques sont souvent inefficaces si la fonction objectif ne possède pas une propriété structurelle particulière, tel que la convexité.

Dans le domaine de l'optimisation discrète, un grand nombre d'heuristiques qui produisent une solution proche de l'optimum ont été développées mais la plupart d'entre elles ont été conçues spécifiquement pour un problème donné.

L'arrivée des méta-heuristiques marque une réconciliation des deux domaines (celle-ci s'appliquent à toutes sortes de problèmes discrets et peuvent s'adapter aussi aux problèmes continus). En pratique, certains problèmes sont mixtes et présentent à la fois des variables discrètes et des variables continues. On peut donc souligner une autre richesse des méta-heuristiques : elles se prêtent à toutes sortes d'extensions.

# 3.6 Présentation de quelques méta-heuristiques

#### 3.6.1 Le recuit simulé

La méthode de "recuit simulé" (RS) ou simulated annealing en anglais est un algorithme d'optimisation.

Elle tire son nom et son inspiration de pratiques issues de la thermodynamique et plus particulièrement, de la façon dont les métaux sont chauffés puis refroidis. En algorithmique, le recuit simulé est une méthode de programmation empirique inspirée d'un processus utilisé en métallurgie. On alterne dans cette dernière des cycles de refroidissement lent et de réchauffage (recuit) qui ont pour effet de minimiser l'énergie du matériau. Cette méthode est transposée en optimisation pour trouver les extrema d'une fonction.

Elle a été mise au point par trois chercheurs de la société IBM, S.Kirkpatrick, C.D. Gelatt et M.P. Vecchi en 1983, et indépendamment par V. Cerny en 1985 [32].

La méthode vient du constat que le refroidissement naturel de certains métaux ne permet pas aux atomes de se placer dans la configuration la plus solide. La configuration la plus stable est atteinte en maˆıtrisant le refroidissement et en le ralentissant par un apport de chaleur externe, ou bien par une isolation.

#### Déroulement du processus

Le recuit simulé s'appuie sur l'algorithme de Metropolis-Hastings, qui permet de décrire l'évolution d'un système thermodynamique. Par analogie avec le processus physique, la fonction à minimiser deviendra l'énergie  $Z$  du système. On introduit également un paramètre fictif, la température  $T$  du système.

Partant d'un état donné du système, en le modifiant, on obtient un autre état. Soit celui-ci améliore le critère que l'on cherche à optimiser, on dit alors qu'on a fait baisser l'énergie du système, soit celui-ci le dégrade. Si on accepte un état améliorant le critère, on tend ainsi à chercher l'optimum dans le voisinage de l'état de départ. L'acceptation d'un « mauvais » état permet alors d'explorer une plus grande partie de l'espace des états et tend à éviter de s'enfermer trop vite dans la recherche d'un optimum local.

#### L'analogie entre le recuit thermique et le recuit simulé

Kirk Patrick et Al. en 1983 [13] proposent un algorithme qui est basé sur une analogie entre le recuit thermique et la résolution de problèmes d'optimisation combinatoire. On résume cette analogie dans le tableau suivant :

| Recuit thermique                             | Recuit simulé                                                   |
|----------------------------------------------|-----------------------------------------------------------------|
| Les états du solide                          | Les solutions réalisables                                       |
| Les énergies des états                       | Les valeurs de la fonction objectif calculées sur ces solutions |
| L'état à énergie minimale                    | Solution optimale du problème                                   |
| Le refroidissement rapide   Recherche locale |                                                                 |

TABLE  $3.1 - L'$ analogie entre le recuit thermique et le recuit simulé

#### Paramètres opérationnels

#### La fixation des paramètres :

Déterminer la valeur la plus appropriée des paramètres est certainement l'aspect le plus délicat de l'implémentation du recuit simulé, qui sont choisi en fonction du problème considéré et de l'instance traitée.

a) La température initiale : Elle doit être élevée pour accepter suffisamment et facilement une solution moins bonne que la solution courante, donc tous les voisins de la solution courante ont la même probabilité d'être acceptés.

b) Le coefficient de refroidissement : Le paramètre  $\alpha$  est à choisir avec précaution. En effet, s'il est choisi trop grand, la température baissera très rapidement et l'algorithme pourra être bloqué dans un minima local, si au contraire il est choisi trop petit, la température baissera très lentement et le temps de calcul sera très grand.

c) Le nombre d'itérations à chaque palier de température : Un paramètre borne le nombre d'essais (itérations) par palier. A la fin d'un palier, le compteur est incrémenté si le pourcentage d'acceptation est inférieur à un seuil, remis à zéro si la qualité de la meilleure solution a évolué au cours du palier.

d) Critère d'arrêt : Tout au long du processus la température sera diminuée, il faudra donc déterminer une température finale  $T_f$  telle que la procédure du recuit simulé se termine lorsque la température courante atteint la température finale.

#### Réglage des paramètres du recuit simulé

• Dans le cas du recuit simulé classique (avec refroidissement), le réglage des paramètres n'est pas évident.

• Pour régler les paramètres, il peut être utile d'observer le pourcentage d'acceptation (acceptante rate) au cours de la recherche  $=$  nombre de mouvements réellement exécutés / nombre d'itérations.

• Température initiale : Si la température initiale  $T_0$  est trop élevée, le début de la recherche ne sert à rien.

 $\bullet$  Critère d'arrêt : Il est inutile de poursuivre si :

Le pourcentage d'acceptation devient très faible.

La fonction d'évaluation cesse d'évoluer.

#### Principe de la méthode

Le principe du recuit simulé est de parcourir de manière itérative l'espace des solutions, on part d'une solution notée  $x$  initialement générée d'une manière aléatoire (ou trouvée à l'aide d'une autre méthode approchée) qui correspond à une énergie initiale  $Z(x)$  et une température initiale  $T_0$ , généralement élevée.

A chaque itération de l'algorithme un changement s'effectue sur la solution. Cette solution  $x'$ fait varier l'énergie du système,  $\Delta Z = Z(x') - Z(x)$ .

Si cette variation est négative (la nouvelle solution améliore la fonction objectif) et permet de diminuer l'énergie du système, elle est acceptée.

Si la solution trouvée est moins bonne que la précédente alors elle sera acceptée avec une probabilité calculée suivant  $y = e^{-\frac{\Delta Z}{T}}$ 

En fonction du critère de Métropolis, un nombre  $p \in [0,1]$  est comparé à la probabilité  $y$ . Si  $y < p$  la nouvelle solution est acceptée.

Sinon, le fonctionnement de critère de Métropolis est interprété par :

– Si  $\Delta Z < 0$ , alors  $y > 1$  donc p est toujours inférieure à cette valeur et on accepte la solution  $x^{\prime}$ .

– Si  $\Delta Z > 0$ , alors  $y \approx 1$ , tout voisin est systématiquement acceptée.

– Si  $\Delta Z > 0$ , et T ≪ alors  $y \approx 0$  une dégradation à peu de chance d'être accepté.

#### Algorithme général du Recuit simulé

```
\textbf{Entr\'ees}: x = x^0 \,;\, T_0\,;\, it_{max}\,;\, T_f\,;\!\alpha\,;\, p\,;Sorties :x_{op}; x'; y; T; Z;Début
tant que T > T_f faire
tant que it > it_{max} faire
x' := \tau(x);Z(x');
\Delta Z = Z(x') - Z(x);si \Delta Z < 0 alors
x := x';
Z(x) := Z(x');
si Z(x) < Z(x_{op}) alors
x_{op} := x';Z(x_{op}) := Z(x');Finsi
sinon
p \in [0, 1];
y := e^{\frac{-\Delta Z}{T}};si p \leq y alors
x := x';
Z(x) := Z(x');
Finsi
Finsi
it := it + 1;Fin tant que
T := \alpha.T;Fin tant que
Fin.
```
#### Organigramme représentatif de cette méthode

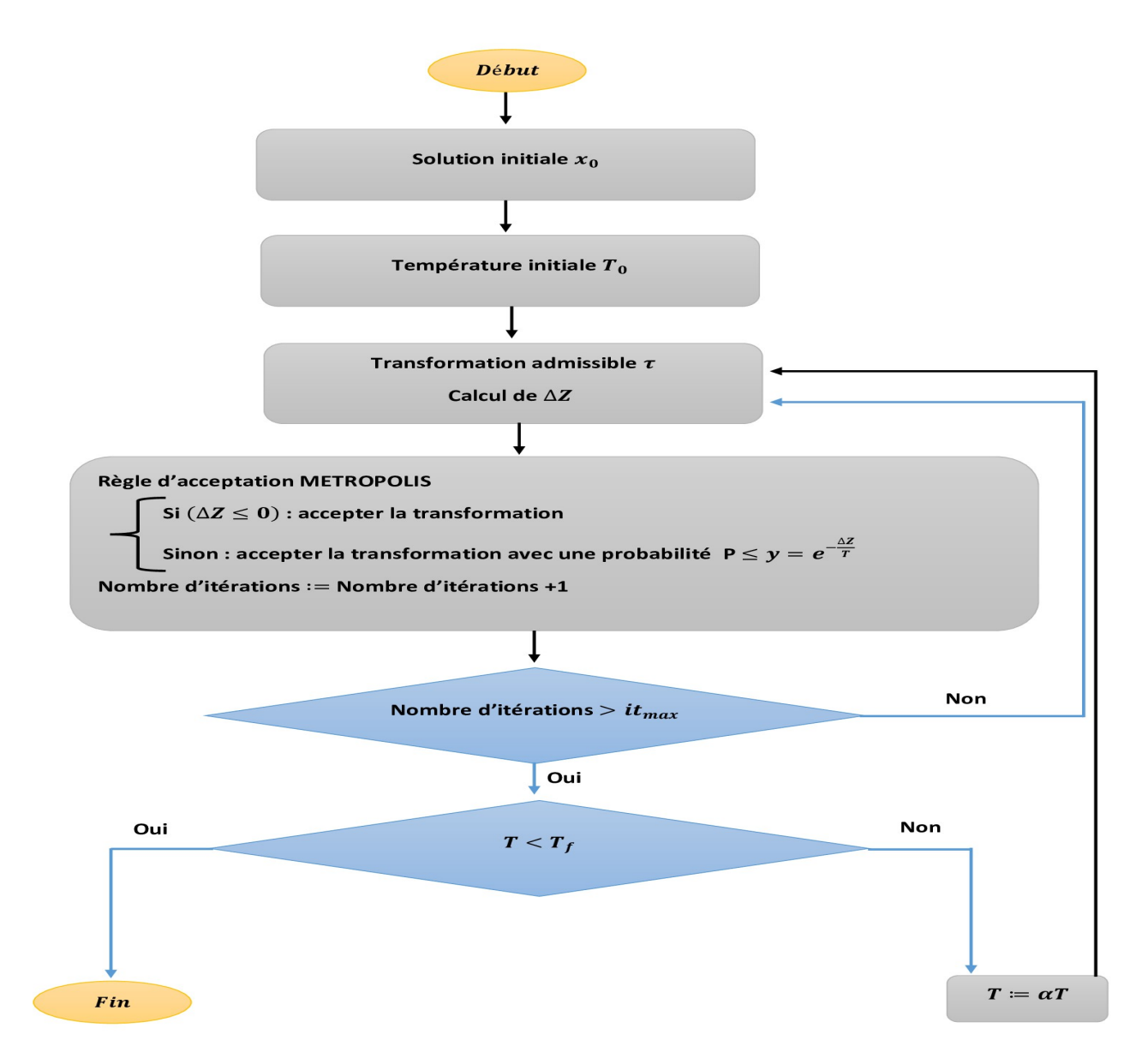

FIGURE  $3.3$  – Organigramme de recuit simulé

#### Avantages et inconvénients de la méthode de recuit simulé

#### Les avantages :

- $\bullet$  Souple vis-à-vis des évolutions du problème et facile à implémenter.
- Évite le piège des optima locaux.
- $\bullet$  Excellents résultats pour un nombre de problèmes complexes.
- Elle légitime la décroissance de la température par paliers qui en pratique améliore la vitesse de convergence de l'algorithme.
- Elle permet d'établir qu'une solution de bonne qualité peut être établie par RS en un temps polynomial pour certains problèmes NP-difficiles.

#### Les inconvénients :

- Nombreux tests nécessaires pour trouver les bons paramètres.
- Définir les voisinages permettant un calcul efficace de  $\Delta Z$ .

## 3.6.2 Les algorithmes génétiques

Les algorithmes génétiques (AG)  $[28]$  sont des algorithmes appartiennent à la famille des algorithmes évolutionnistes. Leur but est d'obtenir une solution approchée à un problème d'optimisation lorsqu'il n'existe pas de m´ethode exacte (ou que la solution est inconnue) pour le résoudre en un temps raisonnable.

#### Présentation de l'AG

Les algorithmes génétiques sont le type d'algorithme le plus connu et le plus utilisé des algorithmes évolutionnaires, développés dans les années 70 par Holland  $[14]$  puis approfondis par Goldberg en 1989 [5]. Les algorithmes génétiques reprennent la théorie de Darwin : sélection naturelle de variations individuelles : les individus les plus adaptés tendent à survivre plus longtemps et à se reproduire plus aisément.

Dans un AG, chaque solution est stockée dans un chromosome artificiel représenté par un code. Chacun de ces chromosomes est défini par deux caractéristiques :

- Le phénotype est l'apparence de l'individu dans une représentation naturelle nous permettant de savoir si la solution est bonne ou mauvaise.

- Le génotype est la représentation des gènes de l'individu est fonction de ses chromosomes.

Le programmeur doit dans un premier temps choisir la représentation chromosomique (génotype) de chacun des individus de la population.

Selon Darwin, [7] les mécanismes à l'origine de l'évolution des êtres vivants reposent sur la compétition qui sélectionne les individus les plus adaptés à leur milieu en leur assurant une descendance, ainsi que sur la transmission aux enfants des caractéristiques utiles qui ont permis la survie des parents.

Les algorithmes génétiques sont des méthodes de recherche probabilistes, basés sur le modèle de l'évolution, les individus soumis à l'évolution sont des solutions appartenant à l'espace de recherche du problème à optimiser. L'ensemble des individus traités simultanément par l'algorithme génétique constitue une population, l'algorithme itère et passe d'une génération à l'autre jusqu'à la satisfaction d'un critère d'arrêt. Durant chaque génération, un ensemble d'opérateurs est appliquée aux individus d'une population pour engendrer la nouvelle population à la génération suivante.

#### L'analogie entre la génétique biologique et l'algorithme génétique

La terminologie commune aux deux disciplines est résumé dans le tableau suivant :

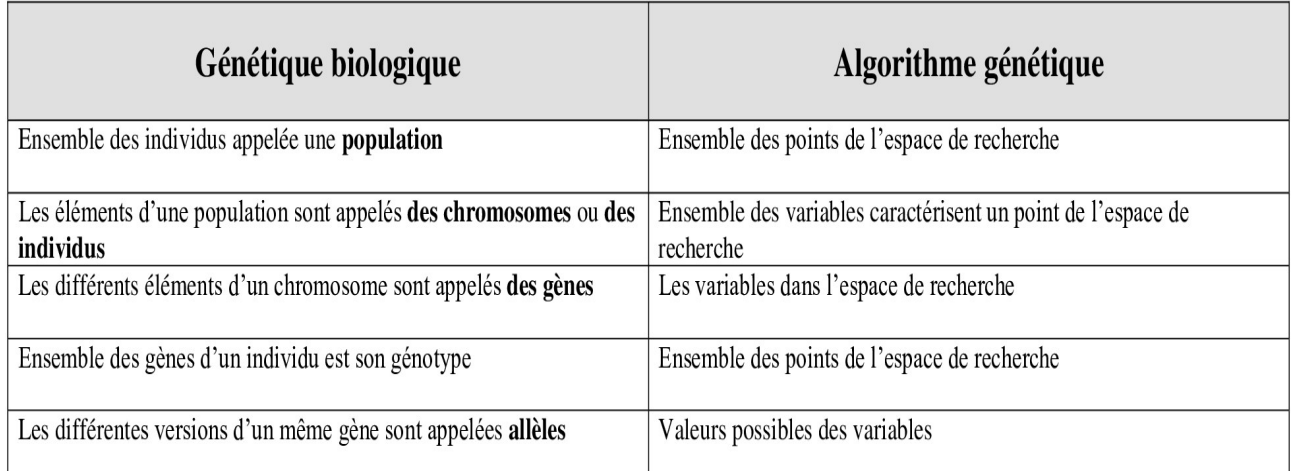

Le principe de l'AG est donné comme suit  $[3]$ :

#### 1-Initialisation : le codage et population initiale

Premièrement, il faut représenter les différents états possibles de la variable dont on cherche la valeur optimale sous une forme utilisable par un AG : c'est le codage. Cela permet d'établir une connexion entre les valeurs de la variable et les individus de la population, de manière à imiter la connexion qui existe en biologie entre le génotype et le phénotype.

Il existe principalement deux types de codage :

Le codage binaire (représentation sous forme de chaîne binaire) Le codage réel (représentation directe des valeurs réelles de la variable).

L'AG démarre alors avec une population composée par un tirage aléatoire de N individus (chaˆınes, chromosomes) dans le codage retenu.

#### 2- Évaluation : la fonction de performance (fitness)

Chaque chromosome apporte une solution potentielle au problème à résoudre.

Néanmoins, ces solutions n'ont pas toutes le même degré de pertinence.

C'est à la fonction de performance (fitness) de mesurer cette efficacité pour permettre à l'AG de faire évoluer la population dans un sens bénéfique pour la recherche de la meilleure solution. Autrement dit, la fonction de performance doit pouvoir attribuer à chaque individu un indicateur positif représentant sa pertinence pour le problème qu'on cherche à résoudre.

#### 3-Les opérateurs :

Trois opérateurs jouent un rôle prépondérant dans la possible réussite d'un AG [20] :

#### a- Opérateur de sélection :

Cet opérateur détermine la capacité de chaque individu à persister dans la population et à se diffuser.

En règle générale, la probabilité de survie d'un individu sera directement reliée à sa performance relative au sein de la population. Cela traduit bien l'idée de la sélection naturelle : les gènes les plus performants ont tendance à se diffuser dans la population tandis que ceux qui ont une performance relative plus faible ont tendance à disparaître. Il existe plusieurs méthodes pour représenter la reproduction :

#### $\bullet$  La sélection par tournoi (tournament selection) :

On tire deux individus aléatoirement dans la population et on reproduit le meilleur des deux dans la nouvelle population. On réitère cette procédure jusqu'à ce que la nouvelle population soit complète.

Ces méthodes donnent des bons résultats. Toutefois, aussi important que soit la phase de sélection, elle ne crée pas de nouveaux individus dans la population ceci est le rôle des opérateurs de croisement et mutation.

#### • La sélection par roulette biaisée (roulette Wheel) de Goldberg  $(1989)$ :

Cette méthode exploite la métaphore d'une roulette de casino.

La roue (voir figure 3.4) est divisée en autant de secteurs que d'individus dans la population. La taille de ces secteurs est proportionnelle à (une probabilité  $P_i$ ). Un nombre aléatoire  $r \in$ [0,1] désigne alors l'individu i $*$  sélectionné par la formule (3.1) :

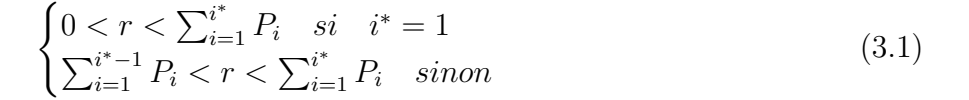

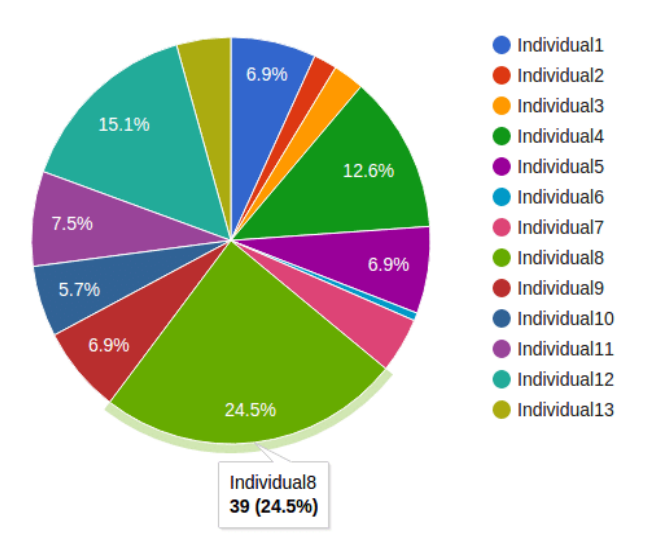

FIGURE  $3.4$  – Sélection par roulette

#### b- Opérateur de croisement :

L'opérateur de croisement permet la création de nouveaux individus (les enfants) selon un processus fort simple. Il permet donc l'échange d'information entre les individus (les parents) par le biais de leur combinaison. La zone de croisement est généralement choisie aléatoirement dans les chromosomes. Toutefois l'opérateur de croisement n'est pas systématiquement appliqué à chaque paire de parents, mais avec une probabilité de croisement  $P_c$ .

Nous suivrons ici aussi le schéma (3.5) classique où deux enfants (F1 et F2) sont créés par le croisement de deux parents  $(P1 \text{ et } P2)$  (le croisement localisé à la troisième position).

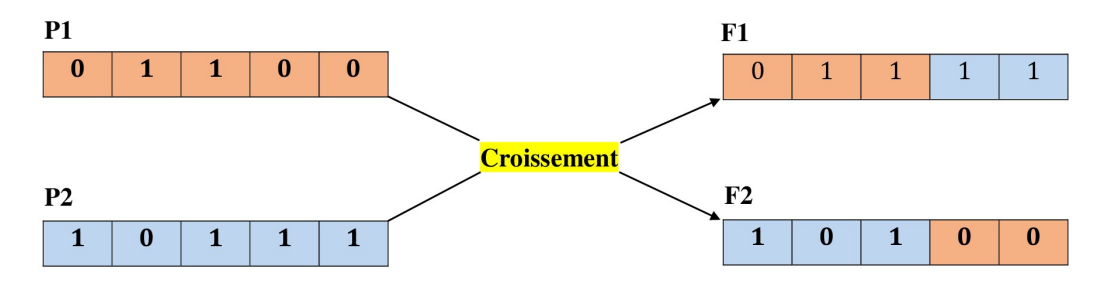

Figure 3.5 – Croisement d'un individu

#### c- Opérateur de mutation :

L'opérateur de mutation est un opérateur unaire qui modifie légèrement un chromosome (d'un enfant), avec une certaine probabilité  $P_m$ . Cet opérateur est donc d'une grande importance et il est loin d'être marginal. Il a de fait un double rôle : celui d'effectuer une recherche locale et/ou de sortir d'une trappe (optima locaux).

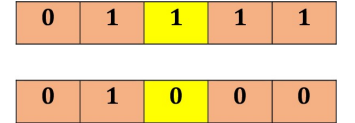

Figure 3.6 – Mutation d'un individu

#### d- Critère d'arrêt :

La condition d'arrêt peut dépendre de l'amélioration de la population, c'est-à-dire on peut s'arrête lorsque la population n'évolue plus ou plus suffisamment rapidement, ou bien les meilleurs individus ne s'améliorent plus depuis un certain nombre de générations.

#### e- Résultat :

Un des chromosomes qui a la meilleure fonction de performance (fitness).

#### Principaux paramètres [4] :

Les opérateurs de l'algorithme génétique sont guidés par un certain nombre de paramètres structurels donnés. La valeur de ces paramètres influence la réussite ou non et la rapidité d'un AG. Nous allons maintenant discuter rapidement le rôle de ces paramètres dans la version simple que nous avons retenue des AG :

• La taille de la population N : Cette importance de la taille est essentiellement due `a la notion de parallélisme implicite, plus N est grand, plus élevé est le nombre de solutions potentielles évaluées en parallèle par l'AG.

• La probabilité de croisement  $P_c$ : Elle dépend en général de la forme de la fonction de performance, les valeurs générales admises sont comprises entre  $(0.5 \text{ et } 0.9)$ .

• La probabilité de mutation  $P_m$  : Ce taux est généralement faible (inférieur à 0.01) puisqu'un taux élevé risque de conduire à une solution sous-optimale en perturbant celle qui est optimale.

#### Avantages et inconvénients des  $AG [18]$ :

#### Les avantages :

• Facilité d'adaptation, réactive et prise en compte de l'environnement (les autres individus sont compris).

• Permet de traiter des espaces de recherche important (beaucoup de solution, pas de parcourt exhaustif envisager).

• Relativité de la qualité de la solution selon le degré de précision demandé.

#### Les inconvénients :

• Nécessitent plus de calculs que les autres algorithmes méta-heuristiques (notamment la fonction évaluation).

- Paramètres difficiles à fixer (taille population, mutation).
- Choix difficile de la fonction d'évaluation délicate.
- Ne pas s'assurer que la solution trouvée est la meilleure, mais juste une approximation de la solution optimale.
- $\bullet$  Problème des optimums locaux si les paramètres sont mal évalués.

#### Organigramme de l'AG

Il est donné comme suit :  $\;$ 

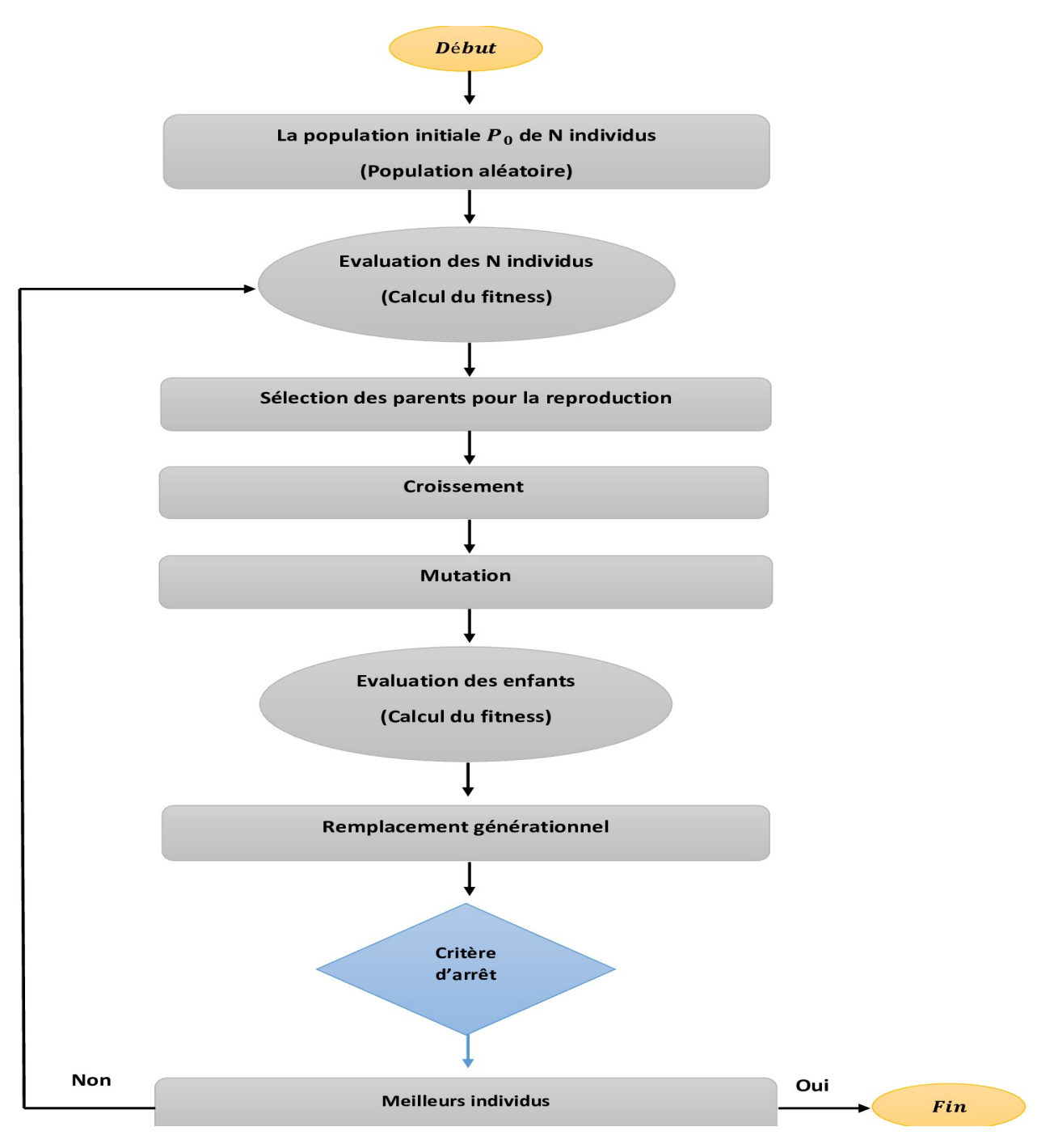

FIGURE  $3.7$  – Organigramme de l'algorithme génétique

## 3.6.3 La méthode de recherche taboue

La méthode de recherche taboue (RT) [11] est une méthode heuristique de recherche locale utilisée pour résoudre des problèmes complexes et/ou de très grande taille (souvent NP-durs). Elle a été formalisée par Glover [11]. Sa particularité tient dans la mise en œuvre de mécanismes inspirés de la mémoire humaine. La méthode taboue prend sur ce plan, le contre-pied du recuit simulé, totalement dépourvu de mémoire, et donc incapable de tirer les leçons du passé.

#### Principe de la méthode de recherche taboue (RT)

La méthode taboue [1] fait appel à un ensemble de règle et de mécanismes généraux pour guider la recherche de manière intelligente au travers de l'espace de recherche. A l'inverse du recuit simulé qui génère de manière aléatoire une seule solution voisine s' appartient à  $N(s)$  à chaque itération, la recherche taboue examine un échantillonnage de solution de  $N(s)$  et retient la meilleure s' même si c'est plus mauvais que s. La recherche taboue ne s'arrête donc pas au premier optimum trouvé.

Cependant, cette stratégie peut entrainer des cycles par exemple un cycle de longueur 2 :

 $s \to s' \to s \to s'$ 

Pour empêcher ce type de cycle, la recherche taboue utilise une liste  $T$  (appelée liste tabou) qui mémorise les  $k$  deniers solutions visitées et interdit tout mouvement vers une solution de celle liste. Cette liste permet d'éviter tous les cycles de longueur inférieure ou égale à  $k$ .

La valeur de k dépend du problème à résoudre et peut éventuellement évaluer au cours de la recherche. Les solutions ne demeurent dans  $T$  que pour un nombre limité d'itération. La liste  $T$ est donc une mémoire à court terme. En effet, quand le nombre  $k$  est atteint, chaque nouvelle solution sélectionnée remplace la plus ancienne dans la liste. La construction de la liste taboue est basée sur le principe FIFO (First In First Out) c'est-à-dire le premier entré est le premier sorti.

La liste taboue demande typiquement beaucoup de place mémoire et du temps (pour les opérations de mis à jour de la liste).

Certains préconisent l'utilisation des listes taboues réactives dont la taille varie selon les résultats de la recherche. Ainsi, si des solutions sont visitées de manière répétées (à intervalle  $>|l|\rangle$ alors on peut augmenter la longueur de la liste, ce qui aura pour effet de diversifier la recherche. Par contre, si la solution courante n'est que rarement améliorée. Cela peut signifier qu'il est temps d'intensifier la recherche en évitant d'interdire trop de solutions dans le voisinage de la solution courante, et en diminuant donc la longueur de la liste taboue.

#### Algorithme général de la recherche taboue

![](_page_63_Picture_427.jpeg)

#### Organigramme représentatif de la recherche taboue

Il est illustré par la figure suivante :

![](_page_64_Figure_4.jpeg)

FIGURE 3.8 – Organigramme de la méthode de recherche taboue

#### Avantages et inconvénients de la RT

#### Les avantages :

- $\bullet$  Grande efficacité.
- Fonctionnement simple à comprendre.

#### Les inconvénients :

- Paramètres peu intuitifs.
- Aucune démonstration de la convergence.
- Demande en ressources importantes si la liste taboue est trop importante.

#### Caractéristiques et classification des méta-heuristiques

Selon Clerc et Siarry, les méta-heuristiques ont en commun les caractéristiques suivantes  $[2]$ :

• La plupart des méta-heuristiques utilisent des processus aléatoires comme moyens de récolter de l'information et de faire face à des problèmes comme l'explosion combinatoire.

• En plus de cette base stochastique, les méta-heuristiques sont généralement itératives, c'està-dire qu'un même schéma de recherche est appliqué plusieurs fois au cours de l'optimisation, et directes, c'est `a dire qu'elles n'utilisent pas l'information du gradient de la fonction objectif. Elles tirent en particulier leur intérêt de leur capacité à éviter les optimums locaux. Soit en acceptant une dégradation de la fonction objectif au cours de leur progression, soit en utilisant une population de points comme m´ethode de recherche.

• Les méta-heuristiques du fait de leur capacité à être utilisées sur un grand nombre de problèmes différents, se prêtent facilement à des extensions.

• Souvent d'origine discrète à l'exception des essaims de particules et l'électromagnétisme.

• Elles sont inspirées par analogie avec la réalité : avec la physique (le recuit simulé), avec la biologie (les algorithmes génétiques) ou avec l'éthologie (les colonies de fourmis).

• Les concepts de base des méta-heuristiques peuvent être décrits de manière abstraite, sans faire appel à un problème spécifique.

• Les méta-heuristiques peuvent contenir des mécanismes qui permettent d'éviter d'être bloqué dans des régions de l'espace de recherche.

• Elles partagent aussi les mêmes inconvénients : les difficultés de réglage des paramètres, et le temps de calcul élevé.

On peut faire la différence entre les méta-heuristiques qui s'inspirent de phénomènes naturels et celles qui ne s'en inspirent pas. Par exemple, les algorithmes génétiques et les algorithmes des colonies de fourmis s'inspirent respectivement de la théorie de l'évolution et du comportement de fourmis à la recherche de nourriture.

Par contre, la méthode taboue n'a semble-t-il pas été inspirée par un phénomène naturel. Une telle classification ne semble cependant pas très utile et est parfois difficile à réaliser. En effet, il existe de nombreuses méta-heuristiques récentes qu'il est difficile de classer dans l'une des deux catégories. Certains se demanderont, par exemple, si l'utilisation d'une mémoire dans la méthode taboue n'est pas directement inspirée de la nature.

Une autre façon de classifier les méta-heuristiques est de distinguer celles qui travaillent avec une population de solutions de celles qui ne manipulent qu'une seule solution `a la fois. Les m´ethodes qui tentent itérativement d'améliorer une solution sont appelées méthodes de recherche locale ou m´ethodes de trajectoire. La m´ethode taboue (RT), le recuit simul´e (RS) sont des exemples typiques de m´ethodes de trajectoire. Ces m´ethodes construisent une trajectoire dans l'espace des solutions en tentant de se diriger vers des solutions optimales. L'exemple le plus connu de méthode qui travaille avec une population de solutions est l'algorithme génétique  $(AG)$ .

Les méta-heuristiques peuvent également être classées selon leur manière d'utiliser la fonction objectif. Etant donné un problème d'optimisation consistant à minimiser une fonction f sur un espace S de solutions, certaines m´eta-heuristiques dites statiques travaillent directement sur f alors que d'autres, dites dynamiques, font usage d'une fonction g obtenue à partir de f en ajoutant quelques composantes qui permettent de modifier la topologie de l'espace des solutions, ces composantes additionnelles pouvant varier durant le processus de recherche.

Des chercheurs préfèrent classifier les méta-heuristiques en fonction du nombre de structures de voisinages utilisées. Étant donné qu'un minimum local relativement à un type de voisinage ne l'est pas forcément pour un autre type de voisinage, il peut être intéressant d'utiliser des méta-heuristiques basées sur plusieurs types de voisinages.

Certaines méta-heuristiques font usage de l'historique de la recherche au cours de l'optimisation, alors que d'autres n'ont aucune mémoire du passé. Les algorithmes sans mémoire sont en fait des processus markoviens puisque l'action à réaliser est totalement déterminée par la situation courante. Les m´eta-heuristiques qui font usage de l'historique de la recherche peuvent le faire de diverses manières. On différentie généralement les méthodes ayant une mémoire à court terme de celles qui ont une mémoire à long terme.

# Conclusion

Ce chapitre a été consacré aux méthodes approchées de résolution des problèmes d'optimisation non linéaire. Nous allons illustrer trois méthodes approchées (RS, AG et RT) adaptées à la résolution du problème avec leurs définitions complètes, ainsi que leurs implantations dont un logiciel a été conçu. Ce que nous allons voir dans les chapitres 4 et 5.

# Chapitre 4

# Résolution du problème

# 4.1 Introduction

Le choix de l'approche de résolution est très important pour la résolution d'un problème d'optimisation en recherche opérationnelle, car il détermine l'issue de ce dernier.

Dans ce chapitre, nous allons présenter une approche de résolution de départ que nous allons l'utilisée dans les méta-heuristiques (recuit simulé RS, algorithme génétique AG et recherche taboue RT)

# 4.2 Adaptation d'une heuristique NOCSIO au problème

Nous présentons, pour la résolution de notre problème une heuristique d'amélioration qui démarre d'une solution réalisable aléatoire et l'améliore de proche en proche. Le principe de l'heuristique appelée **NOCSIO** (en anglais Number Of Compressor Stations In Operator), consiste à diviser le problème en deux étapes : l'étape initialisation et l'étape d'amélioration.

## 4.2.1 Le principe de l'heuristique NOCSIO proposée

#### 1-Etape initialisation : ´

Initialiser toutes les stations de compressions en marche.

Pour chaque station de compression  $k (\forall k = \overline{1.5})$  générer aléatoirement :

• Le nombre de compresseurs  $n_k$  en marche comprise entre 1 et  $m_k$ , tout en respectant le débit maximal  $q_{max}$  en amont à un compresseur. Où  $m_k$  : est le nombre maximal de compresseurs dans la station de compression k.

• Les vitesses de rotation des compresseurs  $v_k$  en marche qui doivent être comprise entre  $V_{min}$  = 4225 et  $V_{max}$  = 6825 tout en respectant les contraintes concernent la hauteur adiabatique et le rendement adiabatique.

#### 2- Étape d'amélioration :

Soit  $q_{c_k}$  le débit cumulé en amont à la station de compression  $k$  et soit  $W_k$  la capacité de station de compression  $k \ (\forall k = \overline{1.5})$ , on distingue deux cas :

**Premier cas** : si  $(q_{c_k} \leq W_k)$  alors le débit passe par la station de compression k.

**Deuxième cas :** si  $(q_{c_k} > W_k)$  alors on a un freinage dans la station de compression k. Dans ce cas, on doit calculer la pression d'aspiration  $P_{asp}$  d'une station de compression k, en supposant que la station de compression  $k - 1$  est en marche, on aura deux cas :

**Première cas :** si  $(P_{asp,k} \ge P_{min})$  alors la station k est en marche.

**Deuxième cas :** si  $(P_{asp,k} < P_{min})$  alors on arrête le fonctionnement de la station k.

## 4.2.2 Procédure de l'heuristique NOCSIO

**Entrées** :  $Q, q_{max}, m_k$  : entiers  $(k = \overline{1.5})$ ;  $a, b, c, d, a_1, b_1, c_1, d_1, y, z, T_1, \eta_a, P_{min}, cs$  :réels;

Sorties :  $v, h, \eta, q, l, n, P_{asp}, P_{ref}, f, Z$  : vecteurs;

#### Début

Pour  $k = 1$  à 5 faire //pour l'initialisation

 $x[k] := 1$ ; // État d'une station (en marche).

$$
l[k] := \frac{Q}{24 \times q_{max}}; // \text{En respectant les contraintes du début maximal.}
$$
\n
$$
n[k] := rand(1, m_k);
$$
\n
$$
q[k] := \frac{Q}{24 \times n[k]};
$$
\n
$$
v[k] := rand(4225, 6825);
$$
\n
$$
h[k] := \left[a + b\left(\frac{q[k]}{v[k]}\right) + c\left(\frac{q[k]}{v[k]}\right)^2 + d\left(\frac{q[k]}{v[k]}\right)^3\right] \times (v[k])^2;
$$
\n
$$
\eta[k] := \left[a_1 + b_1\left(\frac{q[k]}{v[k]}\right) + c_1\left(\frac{q[k]}{v[k]}\right)^2 + d_1\left(\frac{q[k]}{v[k]}\right)^3\right];
$$
\n
$$
\text{Si (b[k] < 9215, 945) gu (b[k] > 83988, 908) gu (c[k] < 0) gu (c[k] < 0)
$$

Si  $(h[k] < 9215.045)$  ou  $(h[k] > 83088.008)$  ou  $(\eta[k] < 0)$  ou  $(\eta[k] > 1)$  alors

#### Répéter

$$
n[k] := rand(1, m_k);
$$
  
\n
$$
q[k] := \frac{Q}{24 \times n[k]};
$$
  
\n
$$
v[k] := rand(4225, 6825);
$$
  
\n
$$
h[k] := \left[a + b\left(\frac{q[k]}{v[k]}\right) + c\left(\frac{q[k]}{v[k]}\right)^2 + d\left(\frac{q[k]}{v[k]}\right)^3\right] \times (v[k])^2;
$$
  
\n
$$
\eta[k] := \left[a_1 + b_1\left(\frac{q[k]}{v[k]}\right) + c_1\left(\frac{q[k]}{v[k]}\right)^2 + d_1\left(\frac{q[k]}{v[k]}\right)^3\right];
$$

Jusqu'à  $(h[k] \ge 9215, 045)$  et  $(h[k] \le 83088, 008)$  et  $(\eta[k] \ge 0)$  et  $(\eta[k] \le 1)$ Fait ;

;

Pour  $k = 2$  à 5 faire //Pour l'amélioration

$$
P_{asp}[k] := \left[ P_{ref}[k-1]^2 - K[k] \times \frac{Q^2}{D^5} \right]^{\frac{1}{2}};
$$
  
\n**Si** 
$$
(P_{asp}[k] < P_{min})
$$
 alors  
\n
$$
x[k] := 0;
$$

 $v[k] := 0;$ 

 $h[k] := 0;$ 

 $\eta[k] := 0;$ 

 $P_{ref}[k] := P_{asp}[k];$  $P_{asp}[k] := P_{asp}[k-1];$ 

$$
P_{ref}[k] := P_{ref}[k-1];
$$

#### Sinon

$$
P_{ref}[k-1] := \left[\frac{h[k-1] \times y \times \eta_a}{4.0639 \times Q \times T_1 \times z \times g} + 1\right]^{\frac{1}{y}} \times P_{asp}[k-1];
$$
  
\n
$$
P_{asp}[k] := \left[ (P_{ref}[k-1])^2 - K[k] \times \frac{Q^2}{D^5} \right]^{\frac{1}{2}};
$$
  
\n
$$
P_{ref}[k] := \left[ \frac{h[k] \times y \times \eta_a}{4.0639 \times Q \times T_1 \times z \times g} + 1 \right]^{\frac{1}{y}} \times P_{asp}[k];
$$
  
\n**First**;  
\n**Fair**;

 $Z := 0$ ; //pour calculer le gaz consommé par toutes les stations de compression

#### Pour  $k = 1$  à 5 faire

**Si**  $(x[k] = 0)$  alors  $f[k] := 0;$ 

#### Sinon

$$
G[k] := cs \times \frac{Q \times h[k]}{\eta[k]};
$$
  

$$
C[k] := n[k] \times G[k];
$$
  

$$
f[k] := C[k] \times x[k];
$$

#### Finsi ;

 $Z := Z + f[k];$ 

Fait ;

Fin.

## 4.2.3 Organigramme de l'adaptation de l'heuristique NOCSIO pour la résolution du problème

![](_page_71_Figure_3.jpeg)

FIGURE  $4.1$  – Adaptation de l'heuristique NOCSIO pour la résolution du problème
# 4.3 Adaptation du recuit simulé (RS) pour la résolution du problème

# 4.3.1 Initialisation

Cette étape consiste à déterminer une solution réalisable du problème, qui constituera une solution de départ pour l'algorithme du recuit simulé. L'initialisation est obtenue par l'heuristique **NOCSIO** (Number Of Compressor Stations In Operator) décrite précédemment.

# 4.3.2 Paramètres opérationnels

 $it_{max} = 20$ 

 $T_0 = 500$ 

 $T_f = 0.0006$ 

 $\alpha = 0.5$ 

# 4.3.3 Voisinage

Pour définir une solution  $(x', Z(x'))$  à partir d'une solution  $(x, Z(x))$ , on a considéré un vecteur de taille 5 correspondant le nombre de compresseurs sur chaque station. Puis, on génère aléatoirement une position entre 1 et 5, si la station correspondante à la position générée est en marche alors on génère aléatoirement un nombre de compresseurs en marche dans cette station.

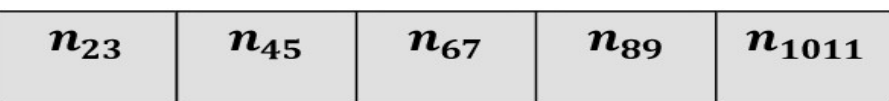

## 4.3.4 Principales étapes

1- On génère aléatoirement une position k comprise entre 1 et 5 de sorte que la station de compression k est en marche.

2- On génère aléatoirement un nombre de compresseurs sur la station de compression  $k$  entre 1 et  $m_k$ .

3- Si la solution obtenue est réalisable alors Fin sinon aller à l'étape 2.

### Procédure du voisinage

**Entrées** :  $Q, m_k$  :entiers  $(k = \overline{1.5})$ ;  $a, b, c, d, a_1, b_1, c_1, d_1$  :réels.

Sorties :  $n', q', h', \eta', v$  :vecteurs.

Début

pour  $k := rand(1, 5)$ ;

Si  $(x[k] = 0)$  alors

## Répéter

 $k := rand(1, 5)$ ;

jusqu'à  $(x[k] \neq 0)$ ;

# Finsi ;

$$
n'[k] := rand(1, m_k);
$$
  
\n
$$
q'[k] := \frac{Q}{24 \times n'[k]};
$$
  
\n
$$
h'[k] := \left[a + b\left(\frac{q'[k]}{v[k]}\right) + c\left(\frac{q'[k]}{v[k]}\right)^2 + d\left(\frac{q'[k]}{v[k]}\right)^3\right] \times (v[k])^2;
$$
  
\n
$$
\eta'[k] := \left[a_1 + b_1\left(\frac{q'[k]}{v[k]}\right) + c_1\left(\frac{q'[k]}{v[k]}\right)^2 + d_1\left(\frac{q'[k]}{v[k]}\right)^3\right];
$$
  
\nS: (b'[k] < 0)15.045) or (b'[k] > 82088.008) or (c'[k] < 0) or

Si  $(h'|k| < 9215.045)$  ou  $(h'|k| > 83088.008)$  ou  $(\eta'|k| < 0)$  ou  $(\eta'|k| > 1)$  alors

### Répéter

$$
n'[k] := rand(1, m_k);
$$
  
\n
$$
q'[k] := \frac{Q}{24 \times n'[k]},
$$
  
\n
$$
h'[k] := \left[a + b\left(\frac{q'[k]}{v[k]}\right) + c\left(\frac{q'[k]}{v[k]}\right)^2 + d\left(\frac{q'[k]}{v[k]}\right)^3\right] \times (v[k])^2;
$$
  
\n
$$
\eta'[k] := \left[a_1 + b_1\left(\frac{q'[k]}{v[k]}\right) + c_1\left(\frac{q'[k]}{v[k]}\right)^2 + d_1\left(\frac{q'[k]}{v[k]}\right)^3\right];
$$
  
\n**Jusqu'à**  $(h'[k] \ge 9215, 045)$  et  $(h'[k] \le 83088, 008)$  et  $(\eta'[k] \ge 0)$  et  $(\eta'[k] \le 1)$ 

Finsi ;

Fin.

4.3.5 Organigramme de l'adaptation du RC pour la résolution du problème

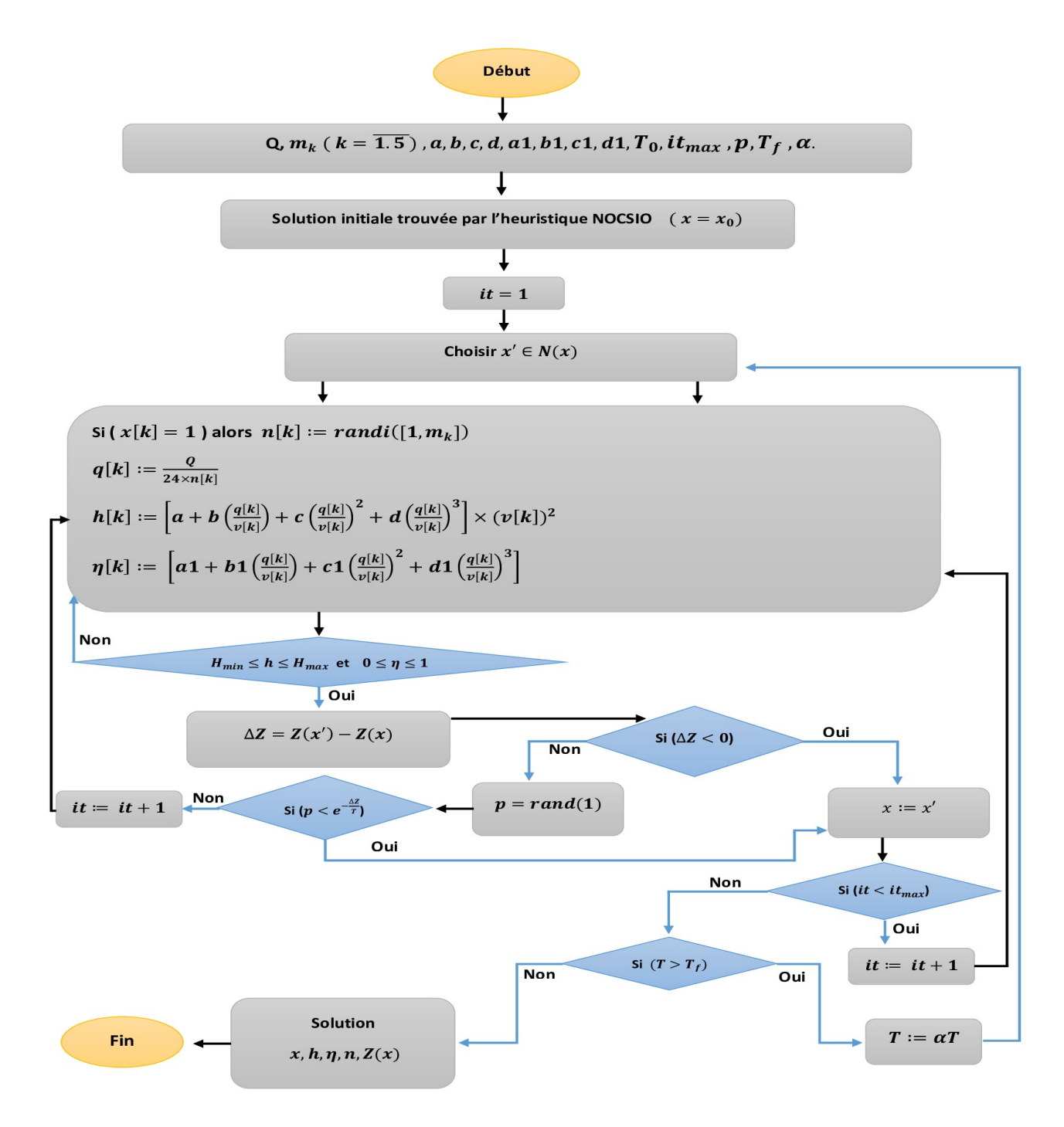

FIGURE  $4.2$  – Adaptation du RS pour la résolution du problème

# 4.4 Adaptation de l'algorithme génétique (AG) pour la résolution du problème

## 4.4.1 Initialisation

a- Le codage des données : on définit l'individu ou le chromosome comme étant un vecteur B de taille 15 divisé en trois parties de même taille :

• La première partie : un vecteur correspondant à l'état de fonctionnement des stations de compression (variable bivalente 0 ou 1).

• La deuxième partie : un vecteur correspondant le nombre de compresseurs en marche sur chaque station.

• La troisième partie : un vecteur correspondant les vitesses de rotation des compresseurs sur chaque station de compression en respectant les contraintes concernent la hauteur adiabatique et le rendement adiabatique.

L'individu est présenté par le vecteur suivant :

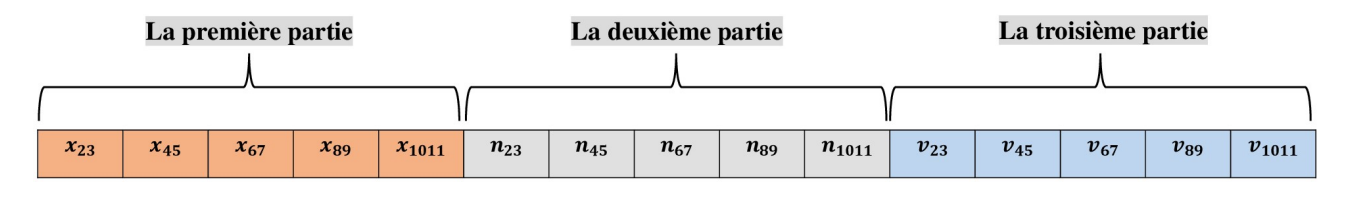

b- Population initiale : on génère N solutions aléatoires réalisables obtenues à partir de l'heuristique NOCSIO qui forme une population initiale pour l'algorithme génétique.

# $4.4.2$  L'évaluation

### Procédure d'évaluation

**Entrées** :  $Q, m_k$  : entiers  $(k = \overline{1.5})$ ; cs : réel;

**Sorties :**  $Z, C, G, n$  : vecteurs ;

### Début

Pour  $i = 1$  à N faire // pour les individus

 $E := 0$ ; // Pour l'évaluation (fitness)

### Pour  $k = 1$  à 5 faire

$$
n[i, k] := rand(1, m_k) ;
$$
  
\n
$$
G[i, k] := cs \times \frac{Q \times h[i, k]}{\eta[i, k]};
$$
  
\n
$$
C[i, k] := n[i, k] \times G[i, k] ;
$$

 $E := E + C[i, k]$ ;

Fait ;

 $Z[i] := E;$ 

Fait ;

Fin.

# 4.4.3 La sélection

La sélection qu'on a utilisé pour la reproduction est la sélection par tournoi qui est présenté par la sélection des couples individus aléatoire. Pour chaque couple d'individus tiré aléatoirement on compare et on sélectionne le meilleur parmi les deux, ce qui produit deux parents P1 et P2.

# 4.4.4 Le croisement

On a utilisé un croisement en un point et pour effectuer ce type de croisement sur les individus on choisit aléatoirement une position de croisement dans chacun des parents, puis on échange les deux chaines terminales de chacun des deux individus, ce qui produit deux fils F1 et F2, avec la probabilité de croisement  $P_c$ .

## Procédure du croisement

**Entrées :**  $N$  : entier ;  $P_c, r$  : réels ;

Sorties : indice1, indice2,  $P_{asp}, P_{ref}, B, P1, P2, F1, F2$  : vecteurs.

### Début

### Pour  $i = 1$  à N faire

//Pour le choix de premier individu

- $I1 := rand(N);$
- $I2 := rand(N);$
- $minimum := min(Z[I1], Z[I2])$ ;
- Si  $(minimum = Z[I1])$  alors  $indice1 := I1$ ;

Sinon *indice*1 :=  $I2$ ;

 $//$  Pour le choix de deuxième individu

 $I3 := rand(N);$ 

 $I4 := rand(N);$ 

 $minimum := min(Z[I3], Z[I4]);$ 

Si  $(minimum = Z[I3])$  alors  $indice2 = I3$ ;

Sinon *indice*  $2 = I4$ ;

// Pour la position sur l'individu

Pour  $j = 1$  à 15 faire

 $P1[j] := B[j, \text{indice1}]$ ; // La position j de parent reçoit la position j de l'indice1

 $P2[j] := B[j, \text{indices}];$ 

#### Fait ;

// Pour le croisement

 $r := rand(1);$ 

Si  $(r < P_c)$  alors  $s := 5$ ;

#### Pour  $k = 1$  à  $s - 1$  faire

 $F1[k] := P1[k]$ ;  $F2[k] := P2[k]$ ;  $F1[k+5] := P1[k+5];$ 

 $F2[k+5] := P2[k+5];$ 

 $F1[k+10]:=P1[k+10];$ 

 $F2[k+10] := P2[k+10];$ 

#### Fait ;

$$
F1[s] := P2[s];
$$
  
\n
$$
F2[s] := P1[s];
$$
  
\n
$$
F1[s+5] := P2[s+5];
$$
  
\n
$$
F2[s+5] := P1[s+5];
$$
  
\n
$$
F1[s+10] := P2[s+10];
$$

 $F2[s+10]:=P1[s+10];$ 

// Pour calculer les nouvelles pressions dans le gazoduc

#### Pour  $k = 1$  à 5 faire

$$
P_{asp}[i, 2k] := \left[ P_{ref}[i, 2k - 1]^2 - K[k] \times \frac{Q^2}{D^5} \right]^{\frac{1}{2}};
$$
  

$$
P_{ref}[i, 2k + 1] := \left[ \frac{h[i, k] \times y \times \eta_a}{4.0639 \times Q \times T_1 \times z \times g} + 1 \right]^{\frac{1}{y}} \times P_{asp}[i, 2k];
$$

Fait ;

Sinon Garder les deux parents P1 et P2.

#### Finsi ;

#### Fait ;

#### Fin.

Voici un exemple de la procédure du croisement : Soient les deux parents P1 et P2 :

#### Parent1 P1:

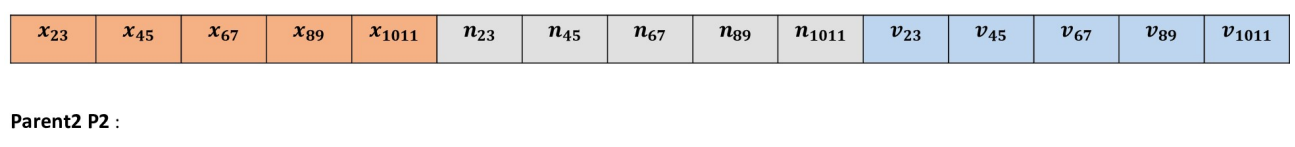

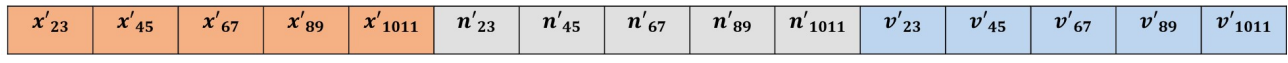

Après le croisement on obtient les deux fils F1 et F2 :

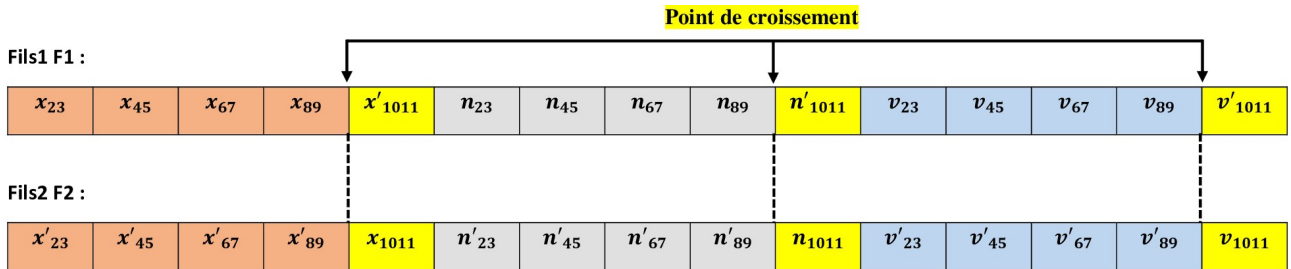

## 4.4.5 La mutation

On choisit aléatoirement un individu avec une certaine probabilité du mutation  $P_m$ , on applique la mutation sur un point dans la deuxième partie de cet individu (le vecteur de nombre de compresseurs en marche sur chaque station) et on choisit al´eatoirement une station de compression

Procédure du mutation Entrées :  $N, m_\delta$  : entiers ;  $r, P_m$  : réels. **Sorties :**  $\alpha$ ,  $\delta$  : entiers; B : vecteur. Début

Pour  $i = 1$  à N faire

 $I := rand(N);$ 

 $r := rand(1); //$  Nombre aléatoire

Si  $(r < P_m)$  alors  $\alpha := rand(6, 10); //$ Pour le choix de la position de la mutation.

 $\delta := \alpha - 5$ ; //La position sur le vecteur du partie 2.

 $B[I, \delta] := rand(1, m_\delta);$ 

Si  $(B[I, \alpha] > 0$  et  $B[I, \alpha] \neq B[I, \delta]$  alors  $B[I, \alpha] := B[I, \delta]$ ;

#### Finsi ;

#### Fin.

Voici un exemple de la procédure du mutation, on a choisi le premier fils F1 et on a appliqué la mutation sur la  $3^{me}$  position dans la deuxième partie :

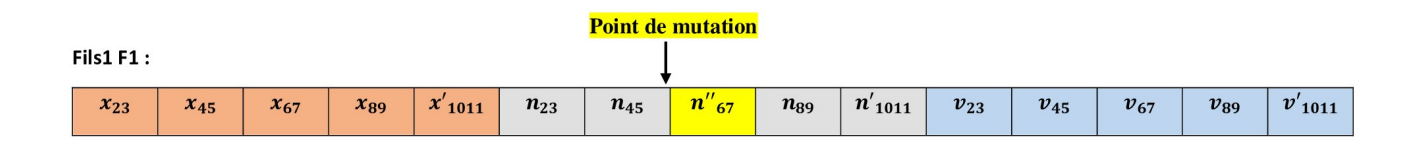

# 4.4.6 Heuristique de réparation

Après l'utilisation et l'application des procédures de croisement et de mutation, l'admissibilité des individus n'est pas toujours assurée, pour cela on a proposé une heuristique de réparation pour rétablir l'admissibilité des individus qui a le même principe de l'heuristique NOCSIO, cela ce fait de la manière suivante : si la pression d'aspiration d'une station de compression  $k$  n'est pas vérifiée c'est-à-dire ( $P_{asp,k} < P_{min}$ ), on propose d'arrêter la station k et revenir à la station  $k-1$  tout en augmentant le débit dans le tronçon ou le nombre de machines en marche.

En d'autres termes nous allons mettre en marche autant de stations de compression afin de rétablir l'admissibilité des individus ayant perdu cette dernière.

4.4.7 Organigramme de l'adaptation de l'AG pour la résolution du problème

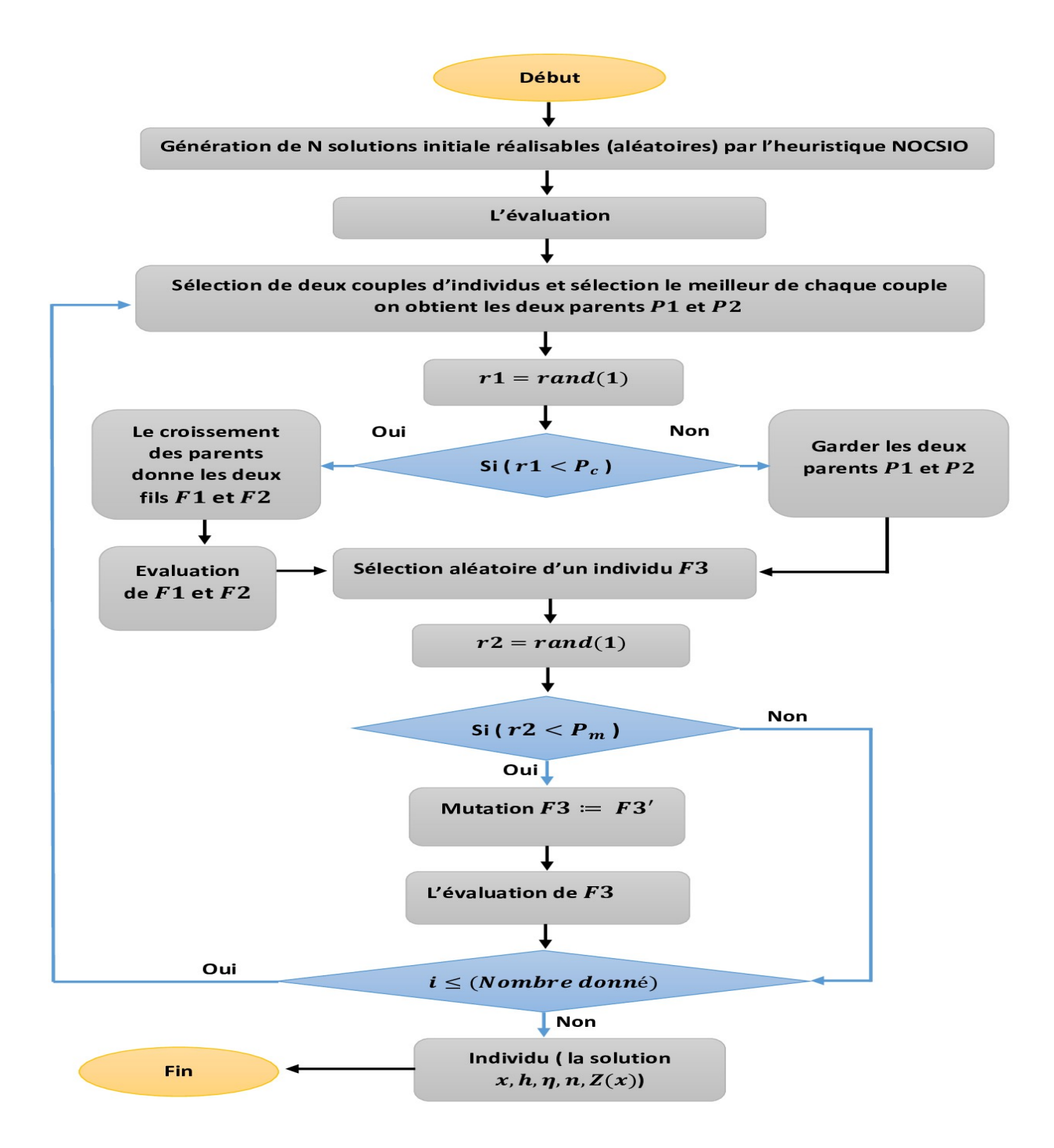

FIGURE  $4.3$  – Adaptation de l'AG pour la résolution du problème

# 4.5 Adaptation de recherche taboue  $(RT)$  pour la résolution du problème

# 4.5.1 Initialisation

L'étape initiale consiste à déterminer une solution réalisable (aléatoire) du problème qui représente une solution de départ pour l'algorithme de recherche taboue.

L'initialisation est obtenue par l'heuristique **NOCSIO** présentée dans la section  $(4.2)$ .

# 4.5.2 Voisinage

Pour trouver une solution s' à partir d'une solution s c'est-à-dire s'  $\in N(s)$ ,  $N(s)$  est un ensemble des voisinages de  $s$ , on a considéré uniquement la partie de nombre de compresseurs sur chaque station de compression.

# 4.5.3 Principales étapes

1- On génère aléatoirement une position k comprise entre 1 et 5 de sorte que la station de compression k est en marche.

2- On génère aléatoirement un nombre de compresseurs sur la station de compression  $k$  entre 1 et  $m_k$ .

3- Si la solution obtenue est réalisable alors Fin sinon aller à l'étape 2.

### Procédure du voisinage

**Entrées** :  $Q, m_k$  :entiers  $(k = \overline{1.5})$ ;  $a, b, c, d, a_1, b_1, c_1, d_1$  :réels.

Sorties :  $n', q', h', \eta', v$  :vecteurs.

## Début

pour  $k := rand(1, 5)$ ;

Si  $(x[k] = 0)$  alors

## Répéter

 $k := rand(1, 5)$ ;

jusqu'à  $(x[k] \neq 0)$ ;

### Finsi;

$$
n'[k] := rand(1, m_k);
$$
  
\n
$$
q'[k] := \frac{Q}{24 \times n'[k]};
$$
  
\n
$$
h'[k] := \left[a + b\left(\frac{q'[k]}{v[k]}\right) + c\left(\frac{q'[k]}{v[k]}\right)^2 + d\left(\frac{q'[k]}{v[k]}\right)^3\right] \times (v[k])^2;
$$

$$
\eta'[k] := \left[a_1 + b_1\left(\frac{q'[k]}{v[k]}\right) + c_1\left(\frac{q'[k]}{v[k]}\right)^2 + d_1\left(\frac{q'[k]}{v[k]}\right)^3\right];
$$
  
\n**Si**  $(h'[k] < 9215.045)$  ou  $(h'[k] > 83088.008)$  ou  $(\eta'[k] < 0)$  ou  $(\eta'[k] > 1)$  alors

# R´ep´eter

$$
n'[k] := rand(1, m_k);
$$
  
\n
$$
q'[k] := \frac{Q}{24 \times n'[k]};
$$
  
\n
$$
h'[k] := \left[a + b\left(\frac{q'[k]}{v[k]}\right) + c\left(\frac{q'[k]}{v[k]}\right)^2 + d\left(\frac{q'[k]}{v[k]}\right)^3\right] \times (v[k])^2;
$$
  
\n
$$
\eta'[k] := \left[a_1 + b_1\left(\frac{q'[k]}{v[k]}\right) + c_1\left(\frac{q'[k]}{v[k]}\right)^2 + d_1\left(\frac{q'[k]}{v[k]}\right)^3\right];
$$

Jusqu'à  $(h'|k] \ge 9215, 045$  et  $(h'|k] \le 83088, 008$  et  $(\eta'|k] \ge 0$  et  $(\eta'|k] \le 1$ 

Finsi ;

Fin.

4.5.4 Organigramme de l'adaptation du RT pour la résolution du problème

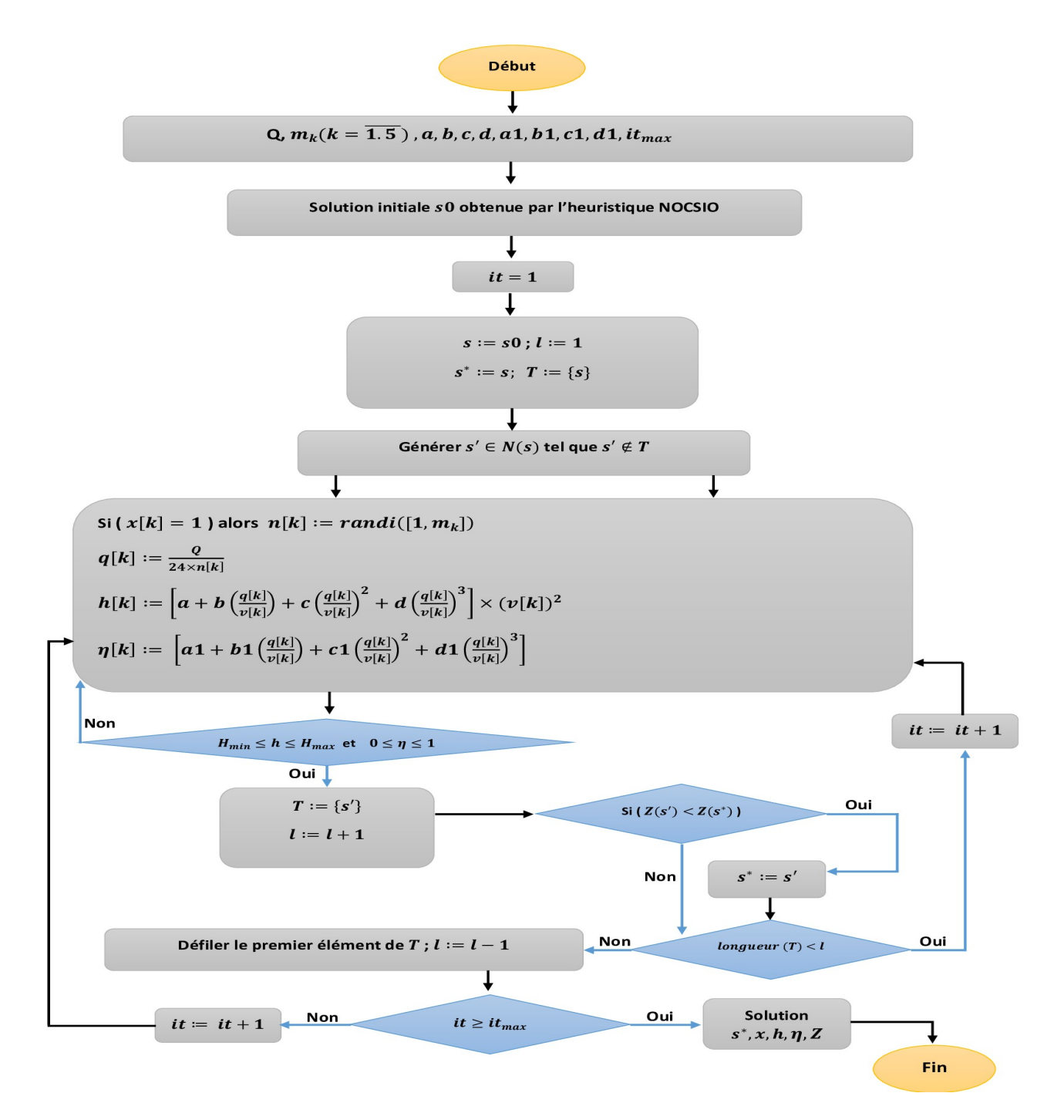

FIGURE  $4.4$  – Adaptation de RT pour la résolution du problème

# Chapitre 5

# Conception du logiciel et résultats numériques

# 5.1 Introduction

Dans ce chapitre, nous allons présenter un logiciel nommée **MEOGAZ** qui est conçu pour la résolution du problème d'optimisation. Ce logiciel est muni des interfaces claires et accessibles, facilitant ainsi son utilisation. Avant de procéder à la présentation de notre logiciel. Nous allons procéder à une description de l'environnement de programmation utilisé qui est le (MATLAB).

# 5.2 C'est quoi le Matlab

MATLAB « matrix laboratory » est un langage de script émulé par un environnement de développement du même nom, il est utilisé à des fins de calcul numérique. Développé par la société The MathWorks, MATLAB permet de manipuler des matrices, d'afficher des courbes et des données, de mettre en œuvre des algorithmes, de créer des interfaces utilisateurs, et peut s'interfacer avec d'autres langages comme le C, C++, Java, et Fortran.

Les utilisateurs de MATLAB (environ 4 millions en 2019) sont de milieux très différents comme l'ingénierie, les sciences et l'économie dans un contexte aussi bien industriel que pour la recherche. Matlab peut s'utiliser seul ou bien avec des toolboxes « boîte à outils ».

# 5.3 Pour quoi programmer en Matlab

- Matlab possède une programmation facile, une continuité parmi les valeurs entières, réelles et complexes.

- Le bagage de langage sur Matlab contient une interface graphique puissante ainsi q'une grande variété de méthodes scientifiques implémentées (prédéfinies).

- Matlab contient une bibliothèque mathématique trés compréhensive avec l'outil graphique qui inclut les fonctions d'interface graphique et les utilitaires.

- La possibilité de liaison avec les autres langues  $(C, Java, C++, Python....)$ .

# 5.4 Présentation du logiciel MEOGAZ

Le logiciel de conception d'un modèle d'optimisation d'aide à l'exploitation du gaz (MEOGAZ) est réalisé par un outil de développement Matlab, version R2015a.

## 5.4.1 Mode d'installation du logiciel

Nous devrions suivre les étapes d'installation suivantes pour que le logiciel MEOGAZ soit utilisable sur un micro ordinateur.

1- On ouvre le dossier MEOGAZ puis le fichier for-redistribution.

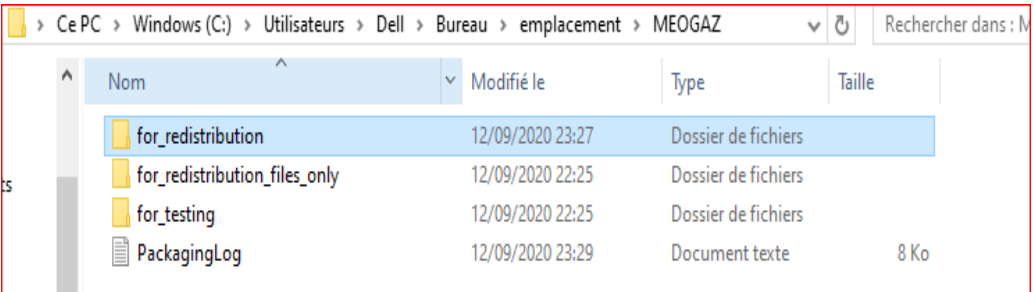

2- On clique sur l'application nommée "MyAppInstaller\_mcr.exe".

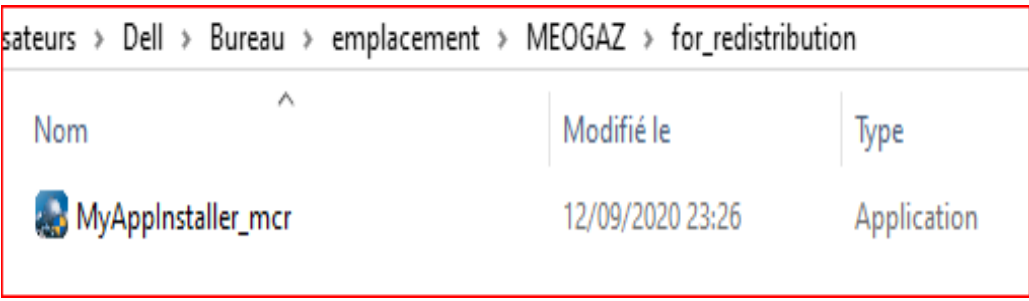

3- On clique sur "installer" et on suit les étapes d'installation. une fois l'installation est terminée, l'icône "MEOGAZ" apparaisse sur le bureau.

# 5.4.2 Mode d'utilisation

Lors de lancement du logiciel, l'interface suivante apparait :

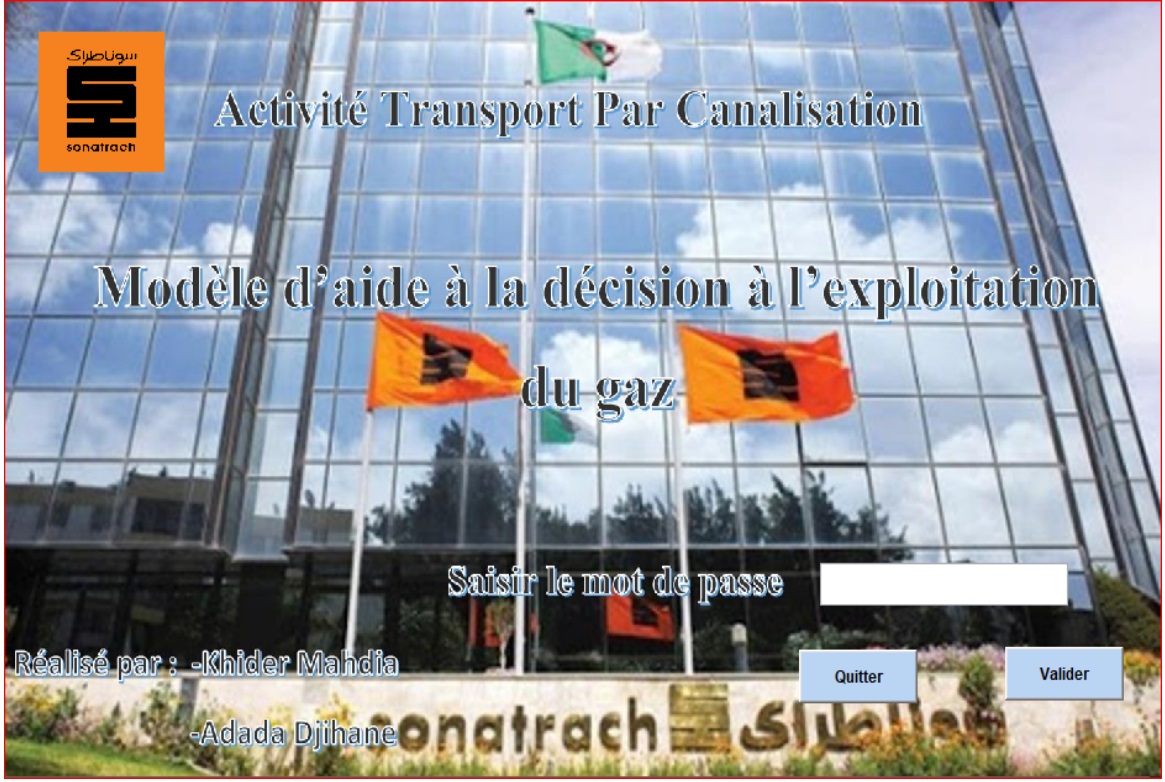

Figure 5.1 – Interface de lancement du logiciel

Elle comporte une zone à écrire pour saisir le mot de passe et deux boutons. Valider : permet d'accéder à l'interface principale. Quitter : pour quitter le logiciel.

Une fois que le mot de passe est correcte l'interface suivante s'affiche :

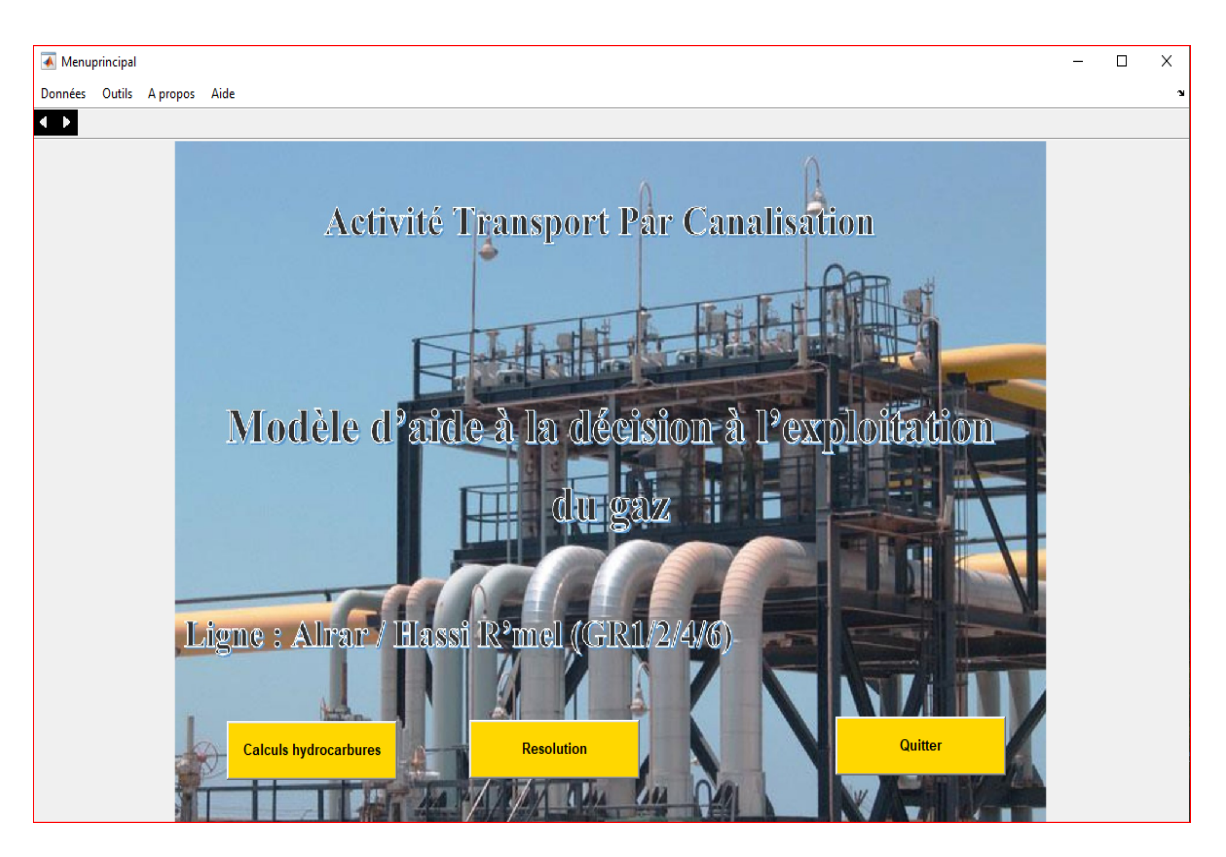

Figure 5.2 – Interface principale du logiciel

L'interface principale comporte les menus suivants :

• Menu "Données" : permet à l'utilisateur de voir les données utilisés dans logiciel.

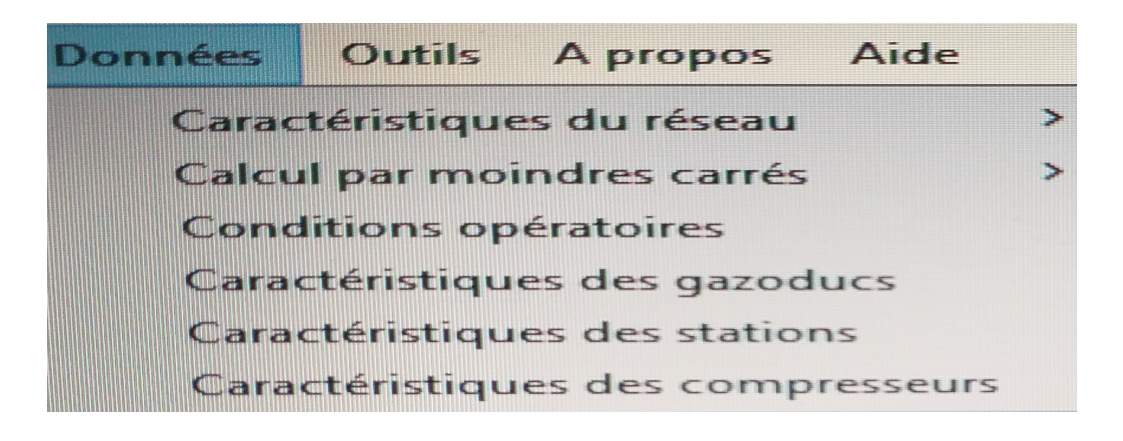

Dans le menu "Données", l'utilisateur trouve six sous-menus :

1- Caractéristiques du réseau : cette interface comporte 3 sous menus.

a- Voir la carte :

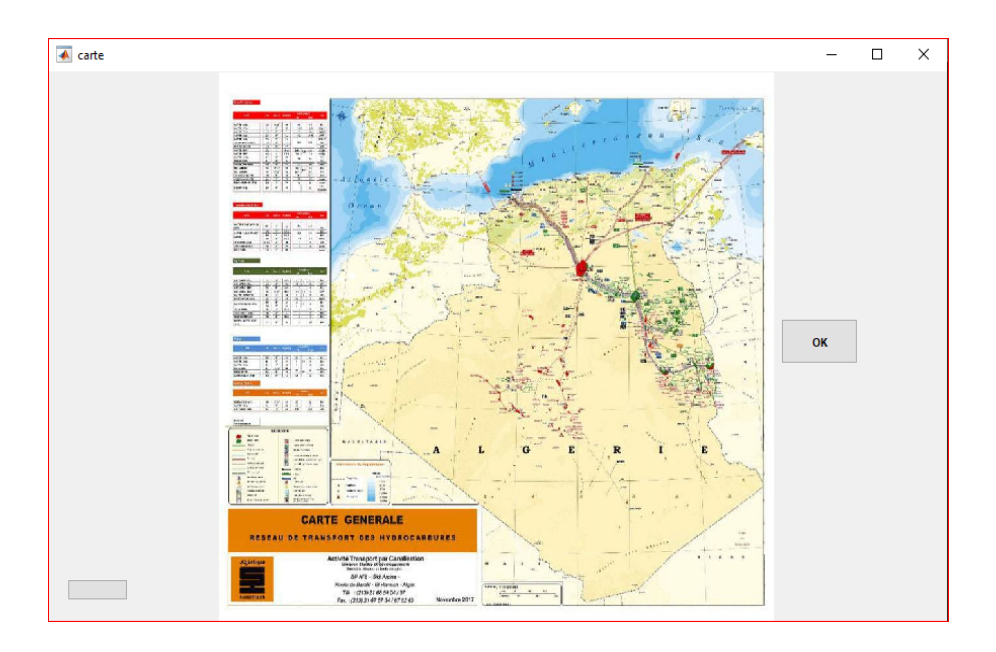

b- Voir la ligne :

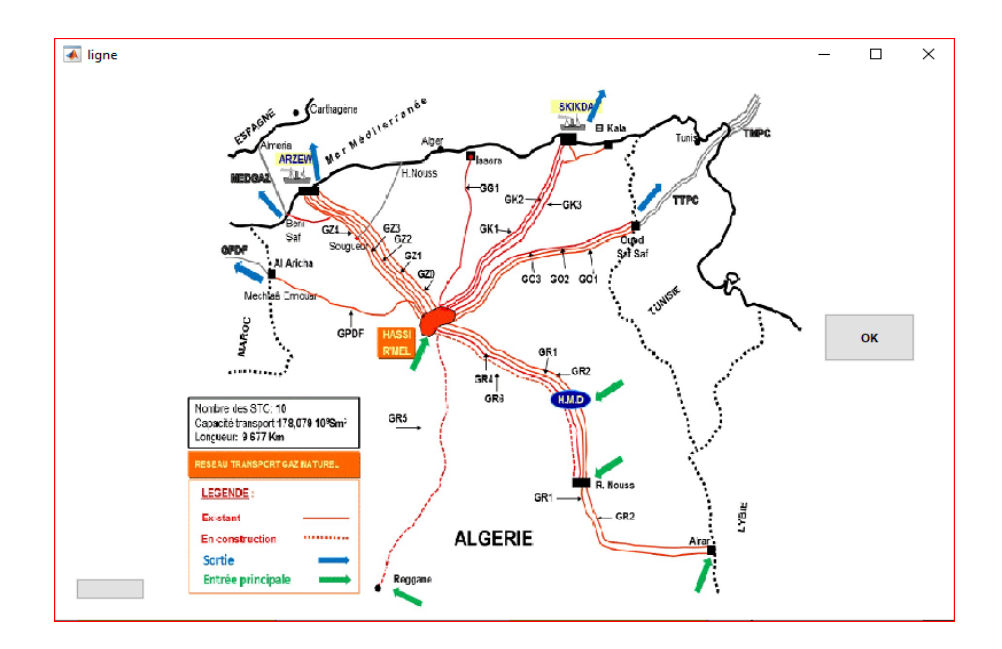

#### c- Voir le réseau :

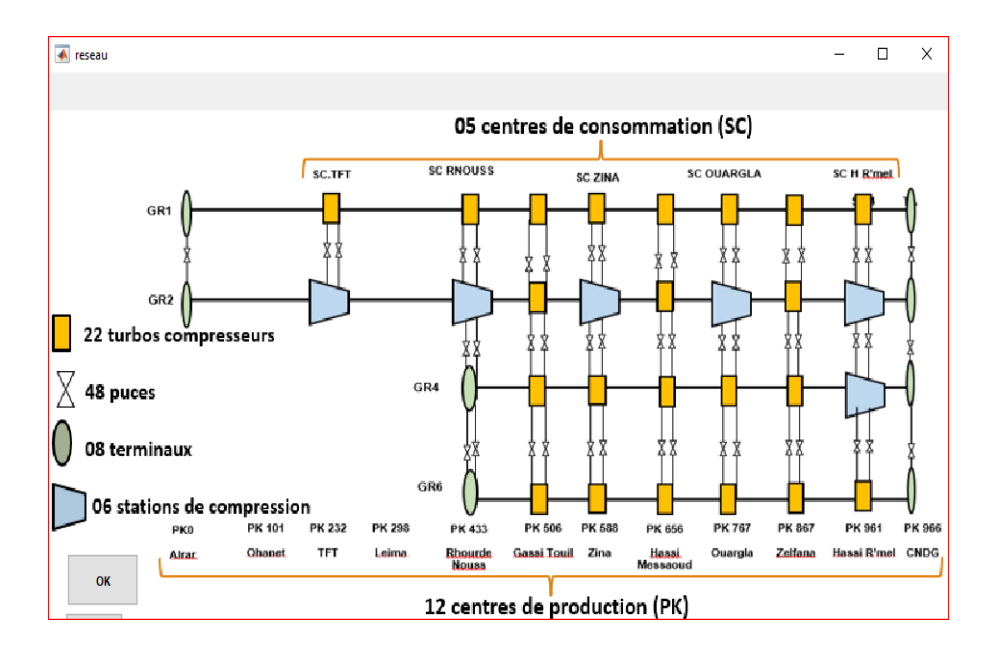

2- Calcul par les moindres carrés :

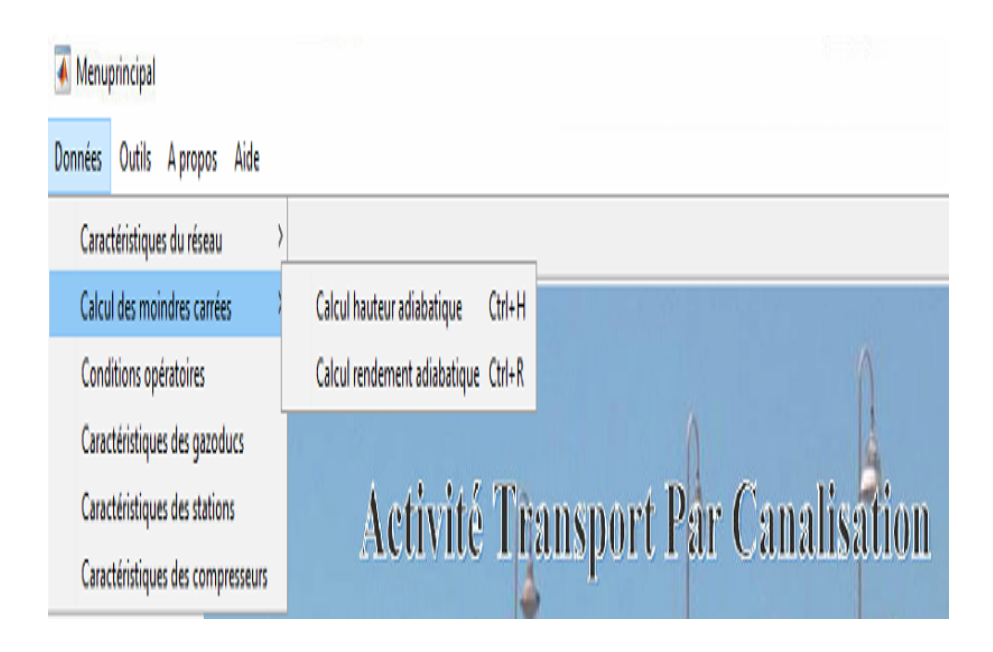

Cette interface comporte deux sous-menus qui comporte deux fichiers Excel contenant les calculs concernant l'estimation des paramètres caractéristiques des compresseurs par la méthode des moindres carrés.

| σ<br>$\overline{\phantom{a}}$<br>$\overline{\phantom{0}}$<br>Calculhauteuradiabatique |                                |              |                                     |                             |                                 |                    |                                                                                       |                             |                       |                            | $\times$        |                   |      |                |          |         |                          |
|---------------------------------------------------------------------------------------|--------------------------------|--------------|-------------------------------------|-----------------------------|---------------------------------|--------------------|---------------------------------------------------------------------------------------|-----------------------------|-----------------------|----------------------------|-----------------|-------------------|------|----------------|----------|---------|--------------------------|
| <b>■</b> う・♂・○  <br><b>COURBE HAUTEUR (2) - Excel</b><br>$\overline{\mathbf{v}}$      |                                |              |                                     |                             |                                 |                    |                                                                                       |                             |                       |                            | mahdia          | 囨                 |      | σ              | $\times$ |         |                          |
|                                                                                       | File<br>Home                   | Insert       | Page Layout                         | Data<br><b>Formulas</b>     | Review<br>View                  | Help<br>O.         |                                                                                       | Tell me what you want to do |                       |                            |                 |                   |      |                |          | A Share |                          |
|                                                                                       |                                |              |                                     |                             |                                 |                    |                                                                                       |                             |                       |                            |                 |                   |      |                |          |         |                          |
| E13                                                                                   | $\overline{\phantom{a}}$       | $\times$     | fx                                  | $=(D13-C13)^2$              |                                 |                    |                                                                                       |                             |                       |                            |                 |                   |      |                |          |         |                          |
| $\blacktriangleleft$                                                                  | $\overline{A}$                 | R            | C                                   | D                           | F                               | F                  | G                                                                                     | H                           |                       | J                          | K.              | L                 | M    | N.             | $\circ$  |         | $P - A$                  |
| 1                                                                                     |                                |              | Données de la courbe du compresseur |                             | Calcul des coefficients par les |                    |                                                                                       |                             |                       |                            |                 |                   |      |                |          |         |                          |
| $\overline{2}$                                                                        |                                |              |                                     |                             | moindres carrées                |                    |                                                                                       |                             | Hauteur adiabatique   |                            |                 |                   |      |                |          |         |                          |
| 3                                                                                     | <b>Vitesse</b><br>(RPM)        | <b>Débit</b> | Hauteur<br>Observée                 | <b>Hauteur</b><br>théorique | Ecart                           |                    | Modèle : H/S <sup>2</sup> = A + B (Q/S) + C (Q/S) <sup>2</sup> + D (Q/S) <sup>3</sup> |                             |                       |                            |                 |                   |      |                |          |         |                          |
| $\overline{4}$                                                                        | s                              | $\alpha$     | Hre                                 | <b>HTh</b>                  | (Hth-Hre)2                      |                    |                                                                                       |                             |                       |                            |                 |                   |      |                |          |         |                          |
| 5                                                                                     | 6825                           | 30,669       | 46,0                                | 45,871                      | 0,01670                         |                    | A                                                                                     | 1,58E-06                    |                       |                            |                 |                   |      |                |          |         |                          |
| 6                                                                                     | 6825                           | 31,947       | 45,5                                | 45,181                      | 0,10195                         |                    | в                                                                                     | $-2,45E-04$                 |                       | Coefficient de corrélation |                 |                   |      |                |          |         |                          |
| $\overline{7}$                                                                        | 6825                           | 38,336       | 42,0                                | 41,520                      | 0,23076                         |                    | c                                                                                     | 3,75E-02                    |                       | 0,9996109                  |                 |                   |      |                |          |         |                          |
| 8                                                                                     | 6825                           | 44,725       | 37.5                                | 37.032                      | 0.21902                         |                    | D                                                                                     | $-2,83E+00$                 |                       |                            |                 |                   |      |                |          |         |                          |
| 9                                                                                     | 6825                           | 51,115       | 31,5                                | 31,070                      | 0.18522                         |                    |                                                                                       |                             |                       |                            |                 |                   |      |                |          |         |                          |
| 10                                                                                    | 6825                           | 54,948       | 26,5                                | 26,515                      | 0,00022                         |                    |                                                                                       |                             |                       |                            |                 |                   |      |                |          |         |                          |
| 11                                                                                    | 6 500                          | 28,752       | 42,0                                | 41,840                      | 0,02555                         |                    |                                                                                       |                             |                       |                            |                 |                   |      |                |          |         |                          |
| 12                                                                                    | 6 500                          | 31,947       | 40.5                                | 40,188                      | 0,09723                         |                    |                                                                                       |                             |                       |                            |                 |                   |      |                |          |         |                          |
| 13                                                                                    | 6 500                          | 38,336       | 37,0                                | 36,544                      | 0,20805                         |                    |                                                                                       |                             |                       |                            |                 |                   |      |                |          |         |                          |
| 14                                                                                    | 6 500                          | 44,725       | 32,0                                | 31,879                      | 0,01475                         |                    |                                                                                       |                             |                       |                            |                 |                   |      |                |          |         |                          |
| 15                                                                                    | 6 500                          | 51,115       | 26,0                                | 25,512                      | 0,23852                         |                    |                                                                                       |                             |                       |                            |                 |                   |      |                |          |         |                          |
| 16                                                                                    | 6 500                          | 52,393       | 24,5                                | 23,974                      | 0,27653                         |                    |                                                                                       |                             |                       |                            |                 |                   |      |                |          |         |                          |
| 17                                                                                    | 6 3 6 8                        | 28,113       | 40,5                                | 40,186                      | 0.09879                         |                    |                                                                                       |                             |                       |                            |                 |                   |      |                |          |         |                          |
| 18                                                                                    | 6 3 6 8                        | 31,947       | 38,0                                | 38,236                      | 0,05585                         |                    |                                                                                       |                             |                       |                            |                 |                   |      |                |          |         |                          |
| 19                                                                                    | 6 3 6 8                        | 38,336       | 34,5                                | 34.584                      | 0,00714                         |                    |                                                                                       |                             |                       |                            |                 |                   |      |                |          |         |                          |
| 20                                                                                    | 6 3 6 8                        | 44,725       | 30,0                                | 29,827                      | 0,02993                         |                    |                                                                                       |                             |                       |                            |                 |                   |      |                |          |         |                          |
| 21                                                                                    | 6 3 6 8                        | 47,920       | 26,5                                | 26,817                      | 0,10019                         |                    |                                                                                       |                             |                       |                            |                 |                   |      |                |          |         |                          |
| 22                                                                                    | 6 3 6 8                        | 51,115       | 23,0                                | 23,269                      | 0,07243                         |                    |                                                                                       |                             |                       |                            |                 |                   |      | <b>Suivant</b> |          |         |                          |
| 23                                                                                    | 5 800                          | 25,557       | 33,0                                | 33,359                      | 0,12862                         |                    |                                                                                       |                             |                       |                            |                 |                   |      |                |          |         |                          |
| 24                                                                                    | 5.800                          | 28,752       | 31,5                                | 31,883                      | 0,14651                         |                    |                                                                                       |                             |                       |                            |                 |                   |      |                |          |         | ≂                        |
|                                                                                       | $\mathbf{P} = -\mathbf{I}$ and | courbe TFT   | <b>TABLEAU TFT</b>                  | courbe RNS                  | <b>TABLEAU RNS</b>              | <b>COURBE ZINA</b> |                                                                                       | <b>TABLEAU zina</b>         | <b>COURBE OUARGLA</b> |                            | tableau OUARGLA | $CO \dots \oplus$ | ा बा |                |          |         | $\overline{\phantom{a}}$ |

FIGURE  $5.3$  – Calcul par les moindres carrés pour la hauteur adiabatique

|                |                                                                                                    | Calculrendementadiabatique                                                                                             |                          |                |                         |                    |      |           |              |                                                                              |    |                            |   |   |           |                | $\sigma$    | $\times$       |
|----------------|----------------------------------------------------------------------------------------------------|----------------------------------------------------------------------------------------------------|--------------------------|----------------|-------------------------|--------------------|------|-----------|--------------|------------------------------------------------------------------------------|----|----------------------------|---|---|-----------|----------------|-------------|----------------|
| 日              |                                                                                                    | $\begin{array}{c} \mathcal{L}_{1} & \mathcal{L}_{2} & \mathcal{L}_{3} & \mathcal{L}_{4} & \mathcal{L}_{5} \end{array}$ |                          |                |                         |                    |      |           |              | <b>COURBE RENDEMENT - Excel</b>                                              |    |                            |   |   | mahdia    | 囨              | σ           | $\times$       |
| File           |                                                                                                    | Home<br>Insert                                                                                                    |                          | Page Layout    | Data<br><b>Formulas</b> | Review             | View | Help<br>O |              | Tell me what you want to do                                                  |    |                            |   |   |           |                | Q Share     |                |
|                |                                                                                                    | v                                                                                                    |                          |                |                         |                    |      |           |              |                                                                              |    |                            |   |   |           |                |             |                |
| <b>J78</b>     |                                                                                                    |                                                                                                    | $\times$<br>$\checkmark$ | fx             |                         |                    |      |           |              |                                                                              |    |                            |   |   |           |                |             |                |
| ◢              | A                                                                                                    |                                                                                                    | c                        | D              | Ε                       | F                  | G    | н         | $\mathbf{I}$ |                                                                              | K. |                            | M | N | $\circ$   | P              | $\mathbf Q$ | $\overline{a}$ |
| 1.             |                                                                                                    |                                                                                                    |                          | <b>TFT</b>     |                         |                    |      |           |              |                                                                              |    |                            |   |   |           |                |             |                |
| $\overline{2}$ | $\mathbf v$                                                                                                    | $\mathbf{Q}$                                                                                                    | $\mathbf{Q}^{\prime}$    | <b>Rob</b>     | <b>Rth</b>              | ecart type         |      |           |              | <b>Rendement adiabatique</b>                                                 |    |                            |   |   | PN        | 1.01325        |             |                |
| 3              | 4 2 2 5                                                                                                    | 14 29 2.5                                                                                                    | 18.3                     | 0.849          | 0,85                    | 0,00000            |      |           |              | Modèle : R = a1 + b1 (Q'/V) + c1 (Q'/V) <sup>2</sup> +d1 (Q'/V) <sup>3</sup> |    |                            |   |   | <b>TN</b> | 273,15         |             |                |
| $\overline{4}$ | 4 2 2 5                                                                                                    | 21 247.0                                                                                                    | 27.2                     | 0,834          | 0,84                    | 0.00000            |      |           |              |                                                                              |    |                            |   |   | ZN        | 0,9973         |             |                |
| 5              | 4 2 2 5                                                                                                    | 26 705,3                                                                                                    | 34.1                     | 0,742          | 0,74                    | 0,00000            |      |           | a1           | 5,17E-01                                                                     |    |                            |   |   |           | 0,882          |             |                |
| 6              | 5 0 0 0                                                                                                    | 17 198,6                                                                                                    | 22,0                     | 0,853          | 0,85                    | 0,00000            |      |           | b1           | 1,34E+02                                                                     |    | Coefficient de corrélation |   |   |           | 303,82         |             |                |
| $\overline{7}$ | 5 0 0 0                                                                                                    | 25 610,2                                                                                                    | 32,7                     | 0,831          | 0,83                    | 0.00000            |      |           | c1<br>d1     | $-1,32E+04$                                                                  |    | 0,9995961                  |   |   |           | 53,07          |             |                |
| 8<br>9         | 5 0 0 0<br>5800                                                                                                    | 31552,3<br>18735.7                                                                                                    | 40,3<br>23.9             | 0,741<br>0.848 | 0,74<br>0,85            | 0.00000<br>0.00000 |      |           |              | $-2,48E+02$                                                                  |    |                            |   |   | <b>st</b> | 0,001277867    |             |                |
| 10             | 5800                                                                                                    | 29 891,0                                                                                                    | 38,2                     | 0,832          | 0,83                    | 0,00000            |      |           |              |                                                                              |    |                            |   |   |           |                |             |                |
| 11             | 5 8 0 0                                                                                                    | 36 884,8                                                                                                    | 47,1                     | 0,739          | 0,74                    | 0,00000            |      |           |              |                                                                              |    |                            |   |   |           |                |             |                |
| 12             |                                                                                                    |                                                                                                    |                          |                | somme                   | 0.00002            |      |           |              |                                                                              |    |                            |   |   |           |                |             |                |
| 13             |                                                                                                    |                                                                                                    |                          |                |                         |                    |      |           |              |                                                                              |    |                            |   |   |           |                |             |                |
| 14             |                                                                                                    |                                                                                                    |                          |                |                         |                    |      |           |              |                                                                              |    |                            |   |   |           |                |             |                |
| 15             |                                                                                                    |                                                                                                    |                          | <b>RNS</b>     |                         |                    |      |           |              |                                                                              |    |                            |   |   | PN        | 1.01325        |             |                |
| 16             | $\mathbf{v}$                                                                                                    | $\mathbf{Q}$                                                                                                    | $\mathbf{Q}^*$           | $\mathbf{R}$   | Rth                     | ecart type         |      |           |              | <b>Rendement adiabatique</b>                                                 |    |                            |   |   | <b>TN</b> | 273.15         |             |                |
| 17             | 4 2 2 5                                                                                                    | 12 004.5                                                                                                    | 15.2                     | 0.858          | 0,857                   | 0,000              |      |           |              | Modèle : R = a1 + b1 (Q'/V) + c1 (Q'/V) <sup>2</sup> +d1 (Q'/V) <sup>3</sup> |    |                            |   |   | ZN        | 0.9973         |             |                |
| 18             | 4 2 2 5                                                                                                    | 16832.0                                                                                                    | 21.4                     | 0.850          | 0.853                   | 0,000              |      |           |              |                                                                              |    |                            |   |   |           | 0.862          |             |                |
| 19             | 4 2 2 5                                                                                                    | 20 9 26,5                                                                                                    | 26.6                     | 0,783          | 0,791                   | 0,000              |      |           | a1           | 5,41E-01                                                                     |    |                            |   |   |           | 304,91         |             |                |
| 20             | 5 0 0 0                                                                                                    | 13 786.1                                                                                                    | 17.5                     | 0.857          | 0.854                   | 0,000              |      |           | b1           | 1,52E+02                                                                     |    | Coefficient de corrélation |   |   |           | 51.73          |             |                |
| 21             | 5 0 0 0                                                                                                    | 21 173.7                                                                                                    | 26.9                     | 0.842          | 0,842                   | 0,000              |      |           | c1           | $-1,78E+04$                                                                  |    | 0,9900566                  |   |   | <b>st</b> | 0,001269946    |             |                |
| 22             | 5 0 0 0                                                                                                    | 25 365.0                                                                                                    | 32.2                     | 0.777          | 0,780                   | 0,000              |      |           | d1           | $-2,74E+02$                                                                  |    |                            |   |   |           |                |             |                |
| 23             | 5800<br>5800                                                                                                    | 16895.8<br>25 189.2                                                                                                    | 21.5<br>32.0             | 0,855          | 0,859                   | 0,000              |      |           |              |                                                                              |    |                            |   |   |           |                |             |                |
| 24<br>25       | 5800                                                                                                    | 30 191,8                                                                                                    | 38.3                     | 0,845<br>0,772 | 0,837<br>0,766          | 0,000<br>0,000     |      |           |              |                                                                              |    |                            |   |   |           | <b>Suivant</b> |             |                |
| 26             |                                                                                                    |                                                                                                    |                          |                | somme                   | 0,000              |      |           |              |                                                                              |    |                            |   |   |           |                |             |                |
| 27             |                                                                                                    |                                                                                                    |                          |                |                         |                    |      |           |              |                                                                              |    |                            |   |   |           |                |             | ×              |
|                | <b>TABLEAU DONNEE</b><br>$\overline{\mathbb{F}}$<br>Feuil1<br><b>CCURBE TFT</b><br><b>COURBE RNS</b><br><b>COURBE ZINA</b><br><b>COURBE OUARGLA</b><br>$\bigoplus$<br>ा ज<br>$\blacktriangleright$<br>$\cdots$ |                                                                                                    |                          |                |                         |                    |      |           |              |                                                                              |    |                            |   |   |           |                |             |                |

FIGURE  $5.4$  – Calcul par les moindres carrés pour le rendement adiabatique

#### 3- Conditions opératoires :

En cliquant sur ce sous-menu l'interface ci dessous s'affiche :

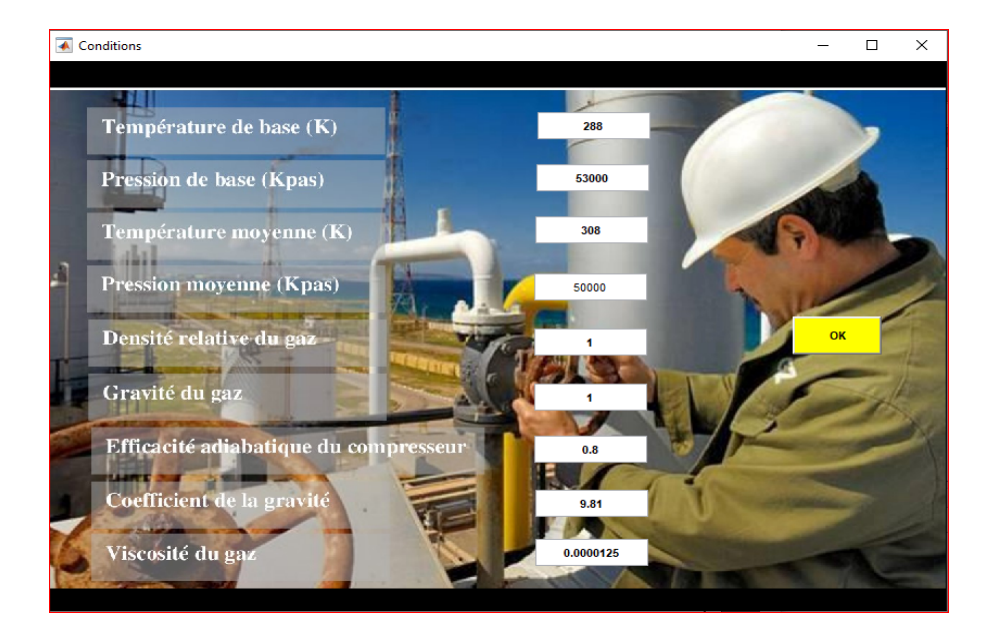

 $FIGURE 5.5 - Interface$  de conditions opératoires

#### 4- Caractéristiques des gazoducs :

En cliquant sur ce sous-menu l'interface suivante apparait :

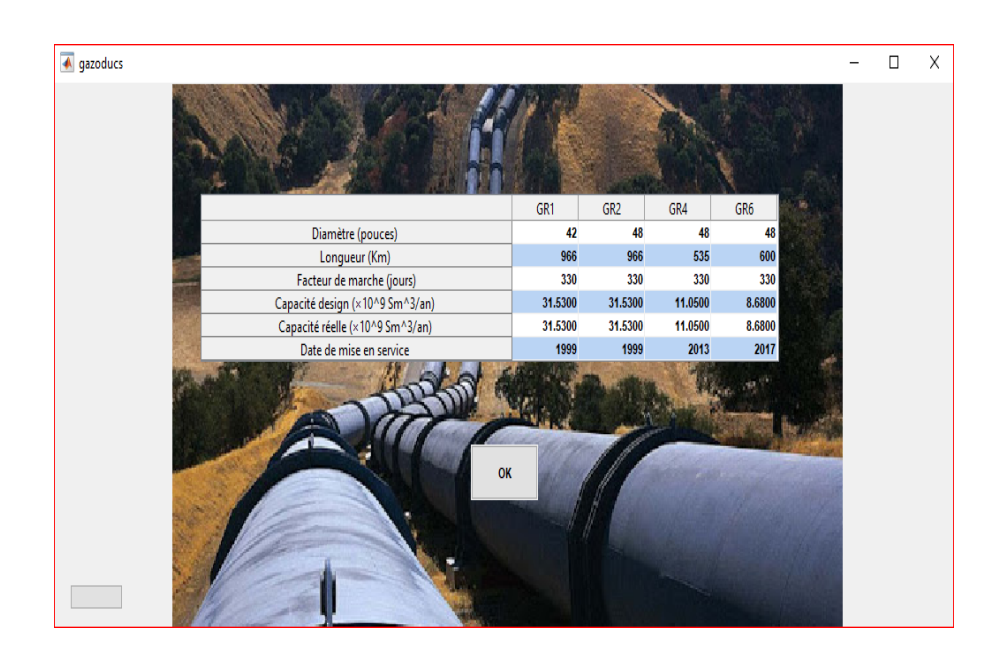

FIGURE 5.6 – Interface de caractéristique des gazoducs

#### 5- Caractéristiques des stations :

L'interface suivante s'affiche en cliquant sur ce sous-menu :

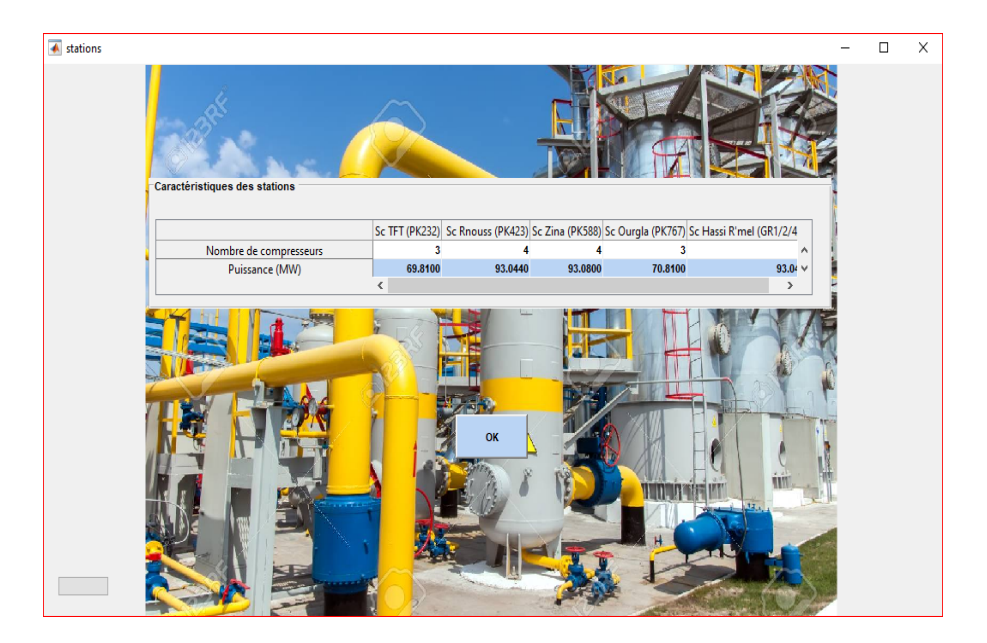

FIGURE  $5.7$  – Interface des caractéristiques des stations

#### 6- Caractéristiques des compresseurs :

En cliquant sur ce sous-menu l'interface ci dessous s'affiche :

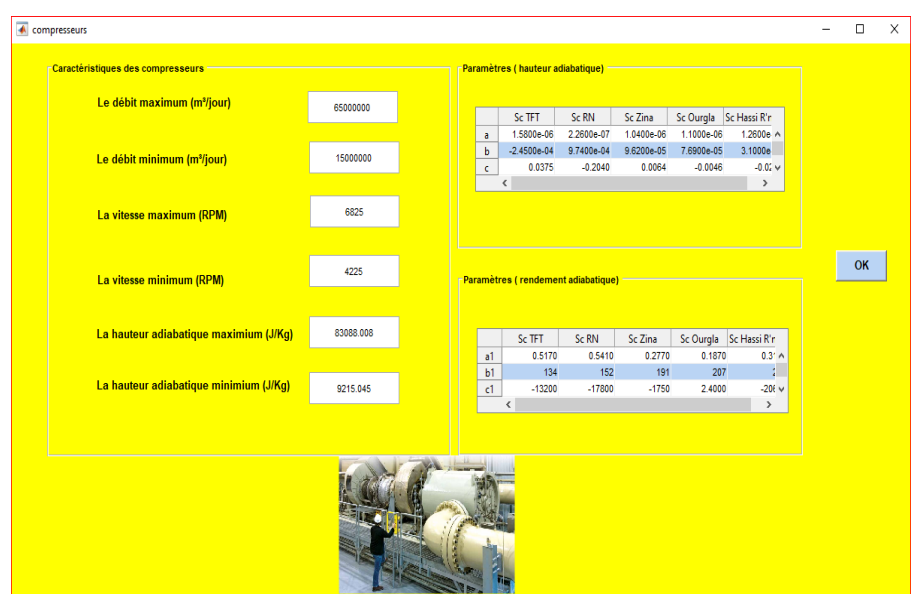

FIGURE 5.8 – Interface des caractéristiques des compresseurs

- Menu "Outils" : dans ce menu l'utilisateur trouver deux sous- menus :
- 1- Options : permet `a l'utilisateur d'utiliser la calculatrice.

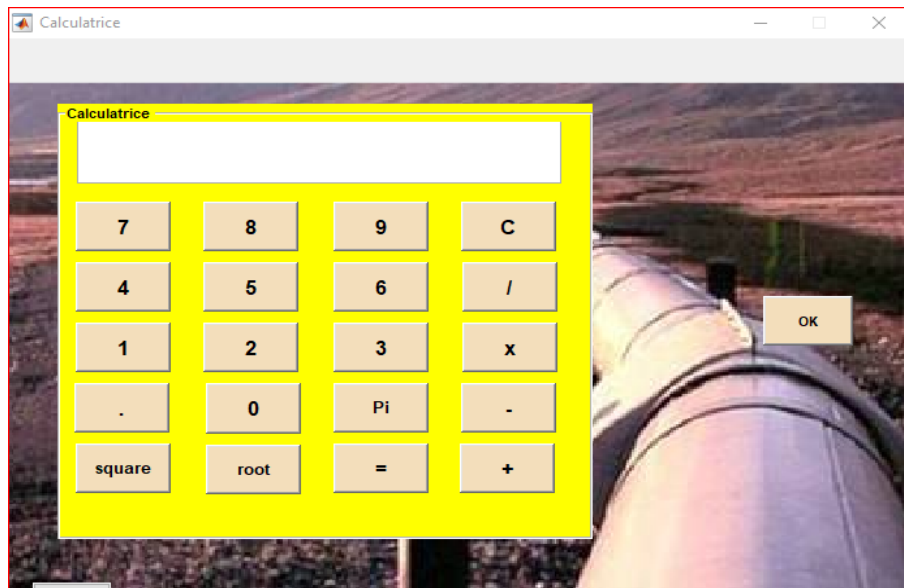

2- Sites web : permet à l'utilisateur d'accéder à quelque sites web utiles.

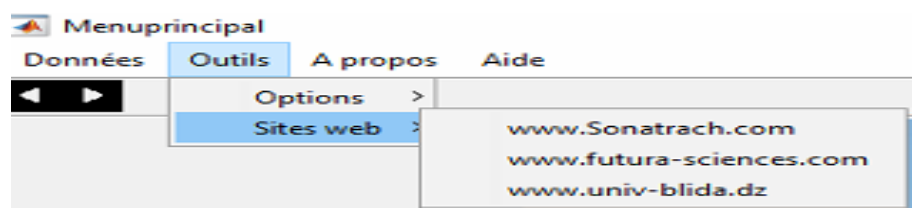

• Menu " A propos" : En cliquant sur ce sous- menu l'interface suivante s'affiche :

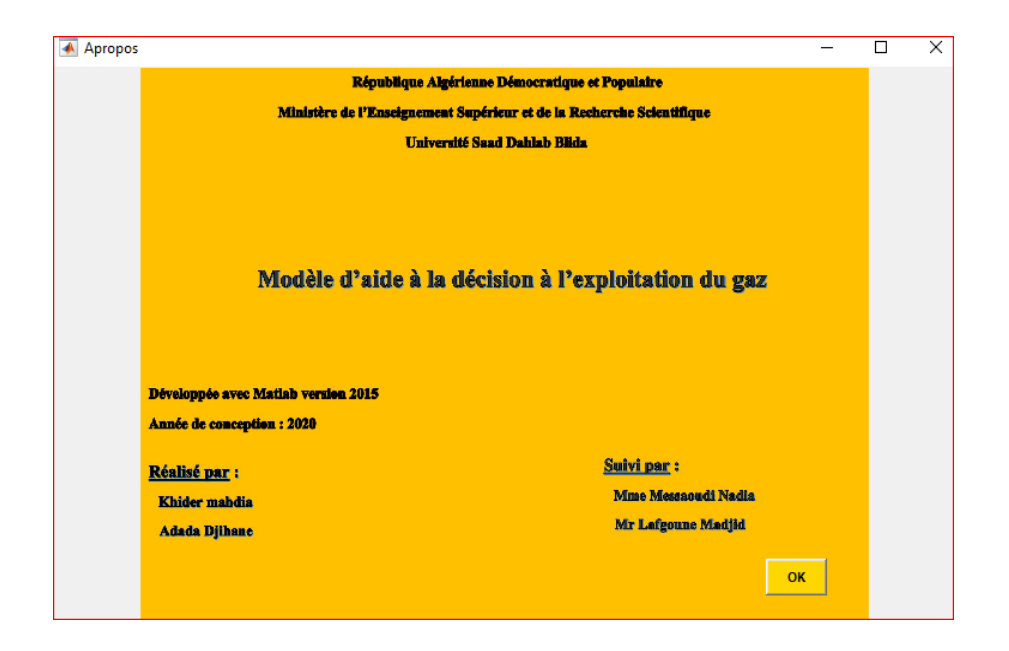

• Menu "Aide" : En cliquant sur ce sous- menu, l'interface suivante donne une explication sur le mode d'utilisation du logiciel :

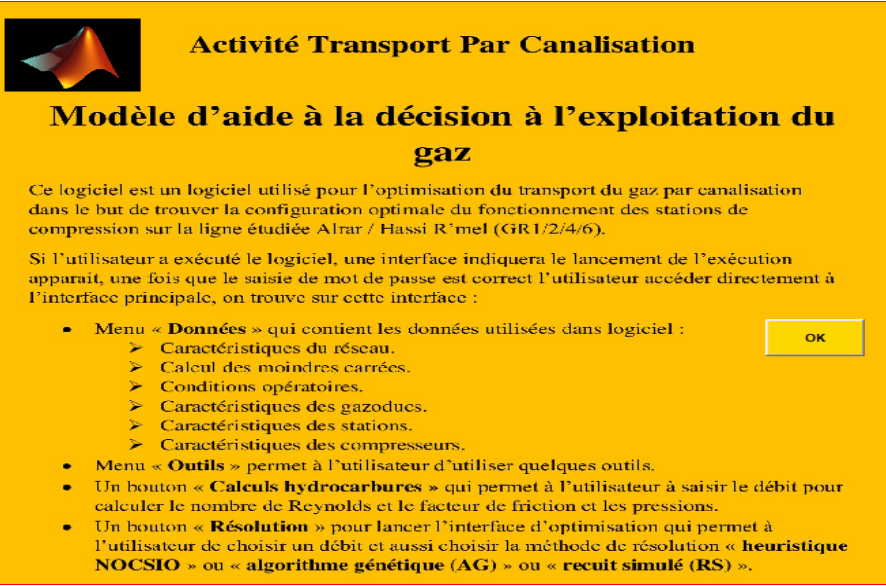

L'interface principale comporte aussi trois boutons :

- Bouton "Calculs hydrocarbure" :

En cliquant sur ce bouton l'interface suivante s'affiche :

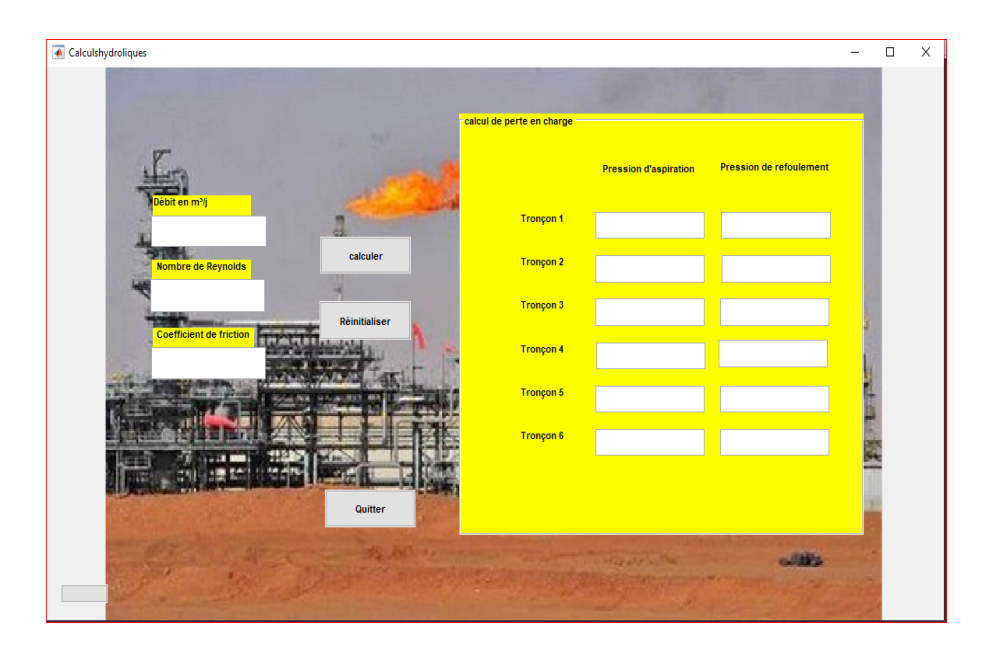

#### - Bouton "Resolution" :

En cliquant sur ce bouton l'interface suivante apparait :

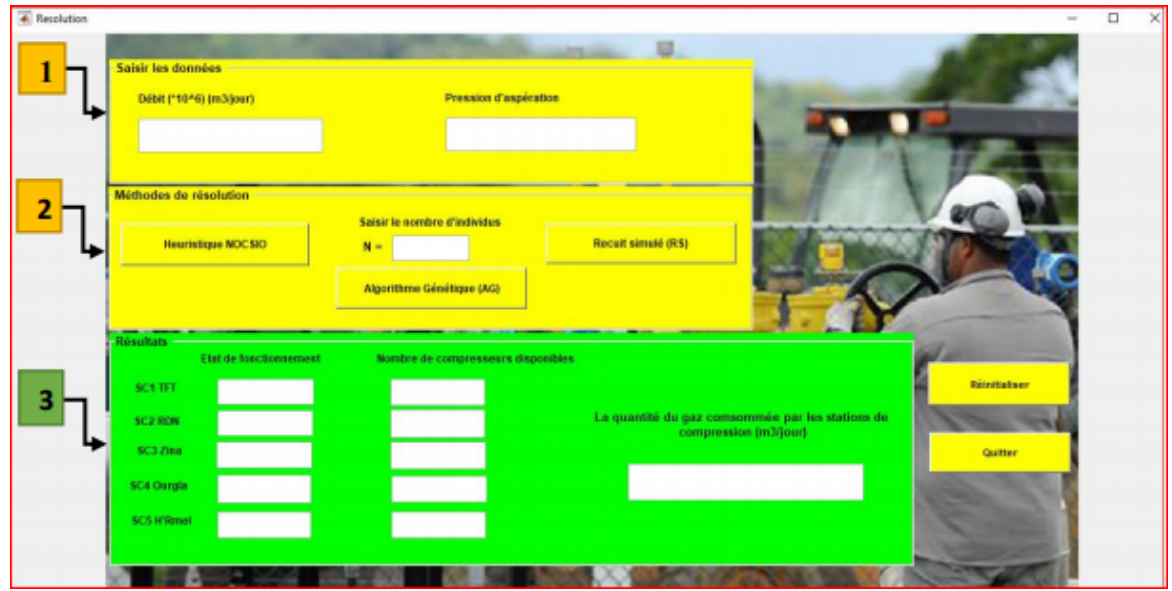

FIGURE  $5.9$  – Interface de résolution

Cette interface contient 3 champs et 2 boutons :

Le champ (1) correspond au données (débit  $Q$  et pression d'aspiration d'entrée  $P_{asp}$ ).

Le champ  $(2)$  permet à l'utilisateur de choisir la méthode de résolution :

Ce champ contient 3 boutons :

Bouton Heuristique NOCSIO permet à l'utilisateur d'accéder à la résolution par l'heuristique NOCSIO.

Bouton Algorithme Génétique (AG) permet à l'utilisateur d'accéder à la résolution par l'algorithme génétique avec le champ correspondant au nombre d'individus N.

Bouton Recuit simulé (RS) permet à l'utilisateur d'accéder à la résolution par la méthode de recuit simulé.

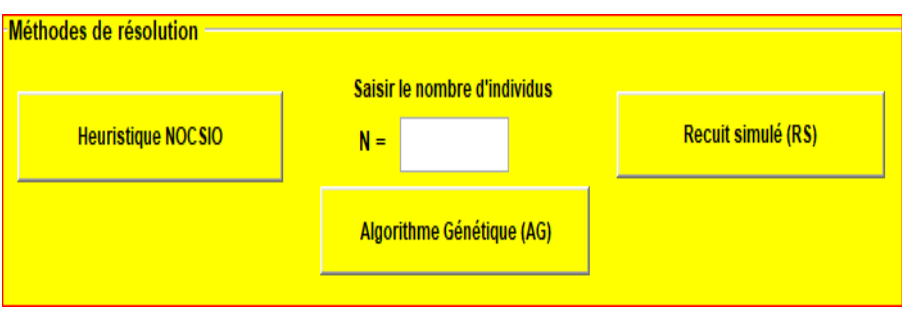

Le champ  $(3)$  permet à l'utilisateur d'afficher les résultats.

Le bouton Réinitialiser permet à vider les champs de saisissement des valeurs.

Le bouton Quitter permet de quitter l'interface d'optimisation.

# 5.5 Résultats obtenus par MEOGAZ

Après la programmation des méthodes exposées dans le chapitre précédent, nous avons présenté nos résultats en choisissant comme exemple un débit de 45400000  $m^3/jours$  et pression d'aspiration d'entrée 62 bar.

 $\bullet$  Résultats obtenus par l'heuristique NOCSIO :

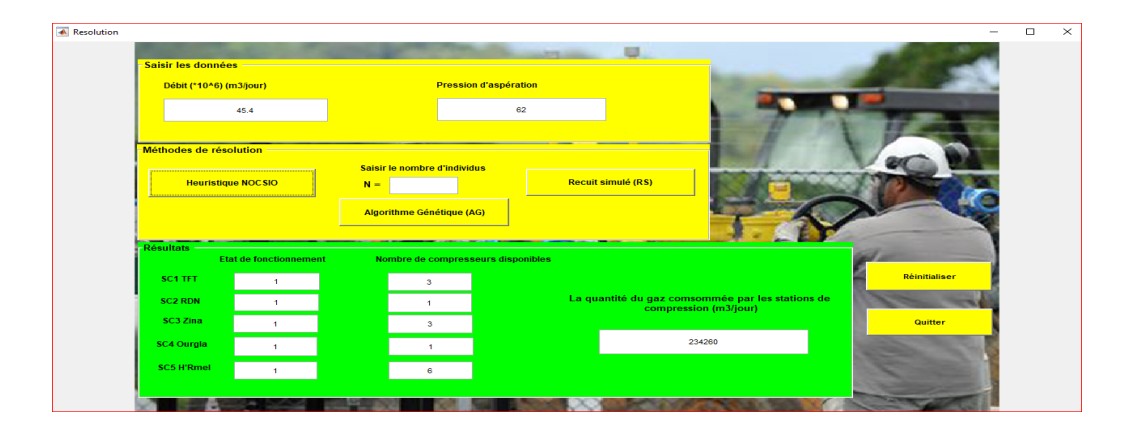

| <b>Command Window</b>                             |               |      |                             |              |              |                                            |                |  |  |  |
|---------------------------------------------------|---------------|------|-----------------------------|--------------|--------------|--------------------------------------------|----------------|--|--|--|
| New to MATLAB? See resources for Getting Started. |               |      |                             |              |              |                                            |                |  |  |  |
| Pasp                                              |               |      |                             |              |              | 62.0000 62.0000 62.0022 62.0043 62.0078    |                |  |  |  |
| Pref                                              |               |      |                             |              |              | 62.0000 62.0022 62.0043 62.0078 62.0135    |                |  |  |  |
| $\times -$                                        | $\mathbf{L}$  |      | $1 \quad 1 \quad 1 \quad 1$ |              | $\mathbf{r}$ |                                            |                |  |  |  |
| $n-$                                              | з             |      | $1 \quad 3 \quad$           | $\mathbf{L}$ | - 6          |                                            |                |  |  |  |
| $-$                                               |               | 6580 | 6600                        |              |              |                                            | 4478 5647 6734 |  |  |  |
| $Had=$                                            |               |      |                             |              |              | 67.4066 21.2862 21.1285 35.8816 57.7929    |                |  |  |  |
| $\mathbf{r}$                                      |               |      |                             |              |              | 0.5297   0.5831   0.3039   0.1853   0.3180 |                |  |  |  |
| $z =$                                             | $2.3426 + 05$ |      |                             |              |              |                                            |                |  |  |  |

FIGURE 5.10 – Résultats par l'heuristique NOCSIO

 $\bullet$  Résultats obtenus par l'algorithme génétique :

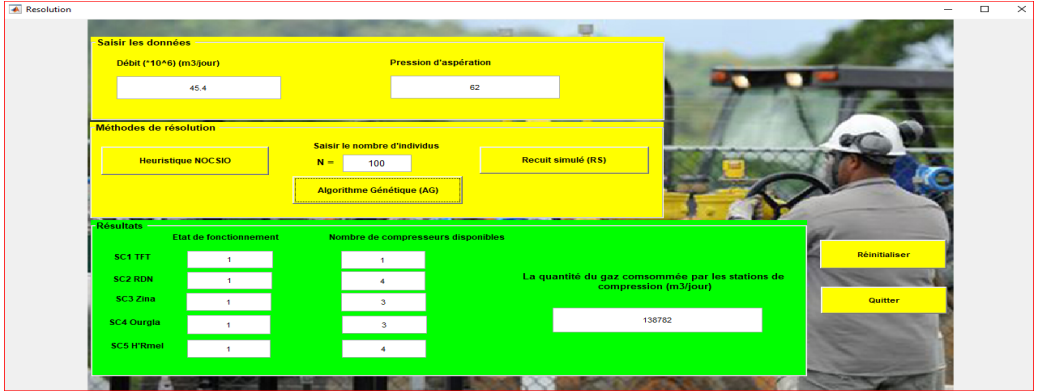

|    | <b>Command Window</b>                             |               |              |                                                                                                    |               |                                              |  |  |  |  |  |
|----|---------------------------------------------------|---------------|--------------|----------------------------------------------------------------------------------------------------|---------------|----------------------------------------------|--|--|--|--|--|
|    | New to MATLAB? See resources for Getting Started. |               |              |                                                                                                    |               |                                              |  |  |  |  |  |
|    | $\rightarrow$                                     |               |              |                                                                                                    |               |                                              |  |  |  |  |  |
|    |                                                   |               |              |                                                                                                    |               |                                              |  |  |  |  |  |
|    | $Pasp1-$                                          |               |              |                                                                                                    |               | 50.0000 50.0000 50.0009 50.0030 50.0048      |  |  |  |  |  |
|    |                                                   |               |              |                                                                                                    |               |                                              |  |  |  |  |  |
|    | $P = 1 -$                                         |               |              |                                                                                                    |               |                                              |  |  |  |  |  |
|    |                                                   |               |              |                                                                                                    |               | 50.0000 50.0009 50.0030 50.0048 50.0070      |  |  |  |  |  |
|    |                                                   |               |              |                                                                                                    |               |                                              |  |  |  |  |  |
|    | $n_1 =$                                           |               |              |                                                                                                    |               |                                              |  |  |  |  |  |
|    |                                                   |               |              |                                                                                                    |               | 43.6676 11.1224 25.8578 23.3246 27.1552      |  |  |  |  |  |
|    | $-1-$                                             |               |              |                                                                                                    |               |                                              |  |  |  |  |  |
|    |                                                   |               |              |                                                                                                    |               | $0.5623$ $0.5527$ $0.3013$ $0.1867$ $0.3178$ |  |  |  |  |  |
|    |                                                   |               |              |                                                                                                    |               |                                              |  |  |  |  |  |
|    | $\times 1 =$<br>$\mathbf{r}$                      | $\sim$        |              | <b>The Contract of the Contract of the Contract of the Contract of the Contract of the Contract of the Contract of the Contract of the Contract of the Contract of the Contract of the Contract of the Contract of the Contract </b> | <b>TI</b>     |                                              |  |  |  |  |  |
|    |                                                   |               |              |                                                                                                    |               |                                              |  |  |  |  |  |
|    | $n1-$                                             |               |              |                                                                                                    |               |                                              |  |  |  |  |  |
|    | п.                                                | $\rightarrow$ | $\mathbf{B}$ | $\sim$                                                                                                    | $\rightarrow$ |                                              |  |  |  |  |  |
|    |                                                   |               |              |                                                                                                    |               |                                              |  |  |  |  |  |
|    | $E6-$<br>0.1388                                   |               |              |                                                                                                    |               |                                              |  |  |  |  |  |
|    |                                                   |               |              |                                                                                                    |               |                                              |  |  |  |  |  |
|    | $z =$                                             |               |              |                                                                                                    |               |                                              |  |  |  |  |  |
| fx | $1.3878e + 0.5$                                   |               |              |                                                                                                    |               |                                              |  |  |  |  |  |
|    |                                                   |               |              |                                                                                                    |               |                                              |  |  |  |  |  |

FIGURE  $5.11$  – Résultats par l'algorithme génétique

 $\bullet$  Résultats obtenus par la méthode recuit simulé :

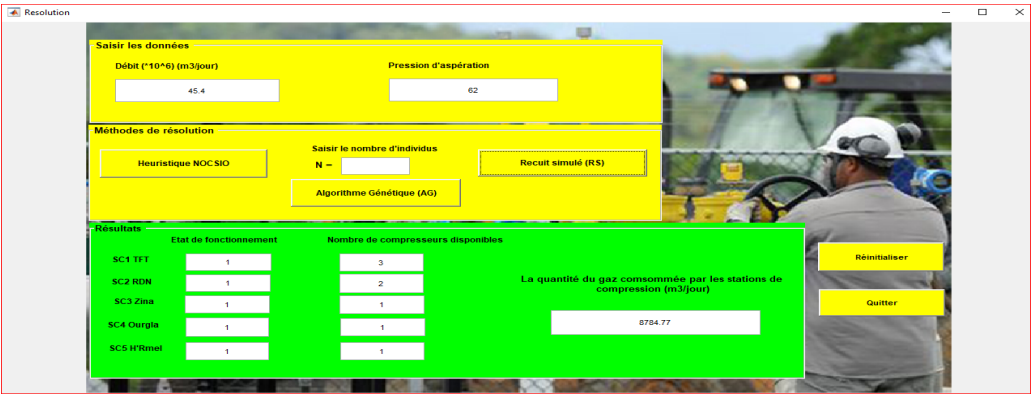

| <b>Command Window</b>                             |                              |              |               |                                        |                           |              |                                         |  |  |  |
|---------------------------------------------------|------------------------------|--------------|---------------|----------------------------------------|---------------------------|--------------|-----------------------------------------|--|--|--|
| New to MATLAB? See resources for Getting Started. |                              |              |               |                                        |                           |              |                                         |  |  |  |
|                                                   | $\sim -$                     | $\mathbf{L}$ |               | $\mathbf{1}$ $\mathbf{1}$ $\mathbf{1}$ |                           | $\mathbf{L}$ |                                         |  |  |  |
|                                                   | $n1-$                        | э            | $\sim$ $\sim$ | <b>The Common</b>                      | <b>The Common Service</b> | $\mathbf{L}$ |                                         |  |  |  |
|                                                   |                              | $P$ asp $-$  |               |                                        |                           |              | 62.0000 62.0000 62.0012 62.0036 62.0058 |  |  |  |
|                                                   |                              | $P = F$      |               |                                        |                           |              | 62.0000 62.0012 62.0036 62.0058 62.0110 |  |  |  |
|                                                   | $H \cdot d =$                |              |               |                                        |                           |              | 61.7715 13.1825 25.1785 23.0832 55.3498 |  |  |  |
|                                                   | $\sim$                       |              |               |                                        |                           |              | 0.5303 0.5648 0.3513 0.1843 0.3163      |  |  |  |
|                                                   | $de1taz=$<br>$-6.0655e - 04$ |              |               |                                        |                           |              |                                         |  |  |  |
|                                                   | $z-$<br>$8.7848 + 03$        |              |               |                                        |                           |              |                                         |  |  |  |

FIGURE  $5.12$  – Résultats par le recuit simulé

Pour des débits entre 44400000 et 53500000  $m^3/jour$ , une exécution de l'heuristique NOCSIO et les deux méthodes  $AG$  et  $RS$  a donné les résultats suivants :

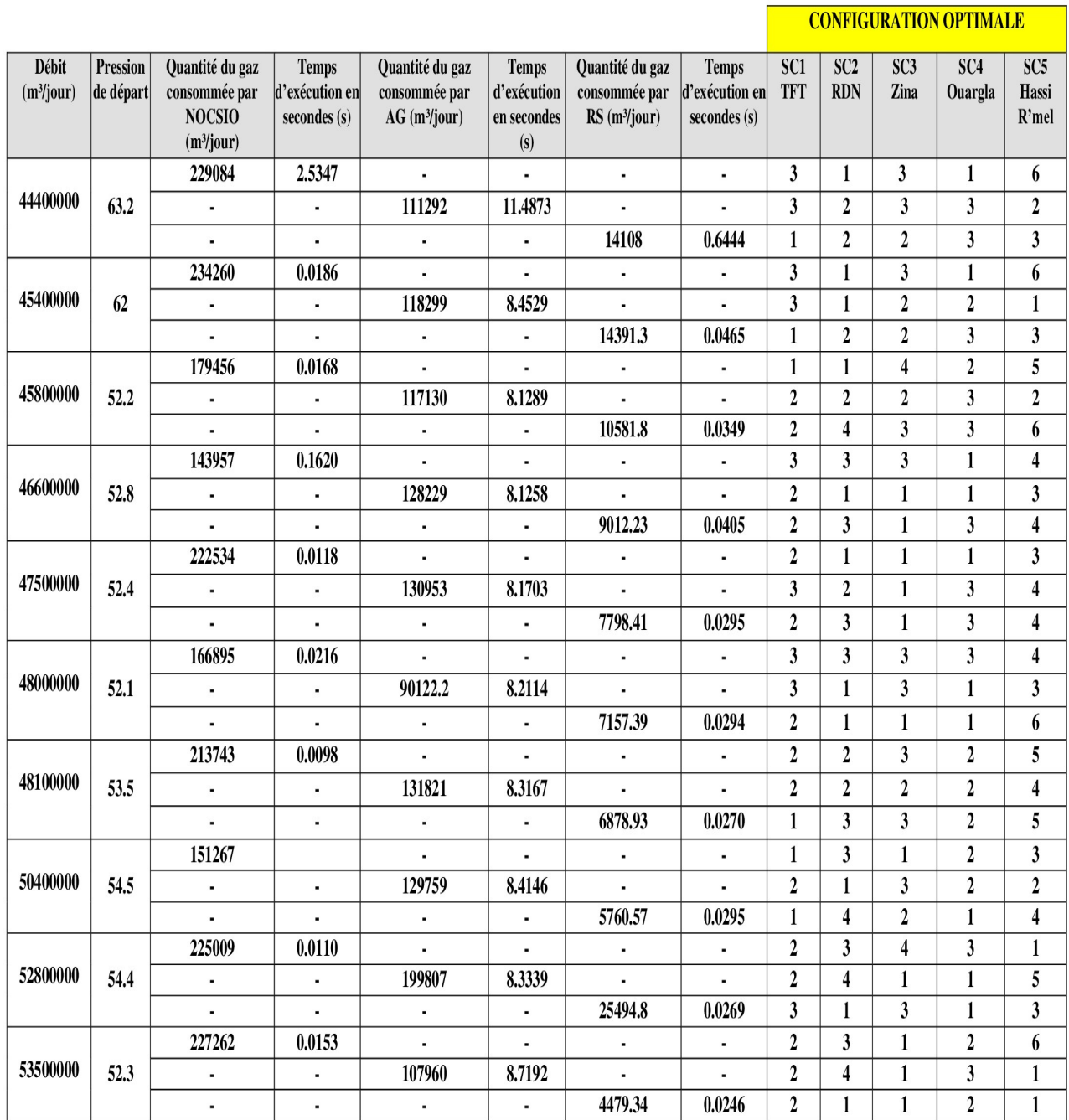

Après l'exécution de l'heuristique NOCSIO et les deux méthodes AG et RS pour des débits entre 44400000 et 53500000  $m^3$ /jour, on remarque que les résultats obtenus montrent l'importance du choix des stations de compression à mettre en marche.

Nous constatons à partir de ce tableau que le recuit simulé est plus performant que l'AG et l'heuristique NOCSIO ainsi pour le temps d'exécution de le RS est raisonnable par rapport à l'AG et NOCSIO.

En effet, l'augmentation du débit rentrant dans le gazoduc engendre une chute de pression importante, ce qui conduit à augmenter le nombre de stations en marche ainsi que la vitesse de rotation des turbocompresseurs en fonction.

# 5.5.1 Comparaison des résultats

Une comparaison entre la quantité du gaz consommée pour le régime de fonctionnement usuel donnée par l'entreprise et celle obtenue par le logiciel MEOGAZ pour des différents débits est présentée dans le tableau ci-dessous :

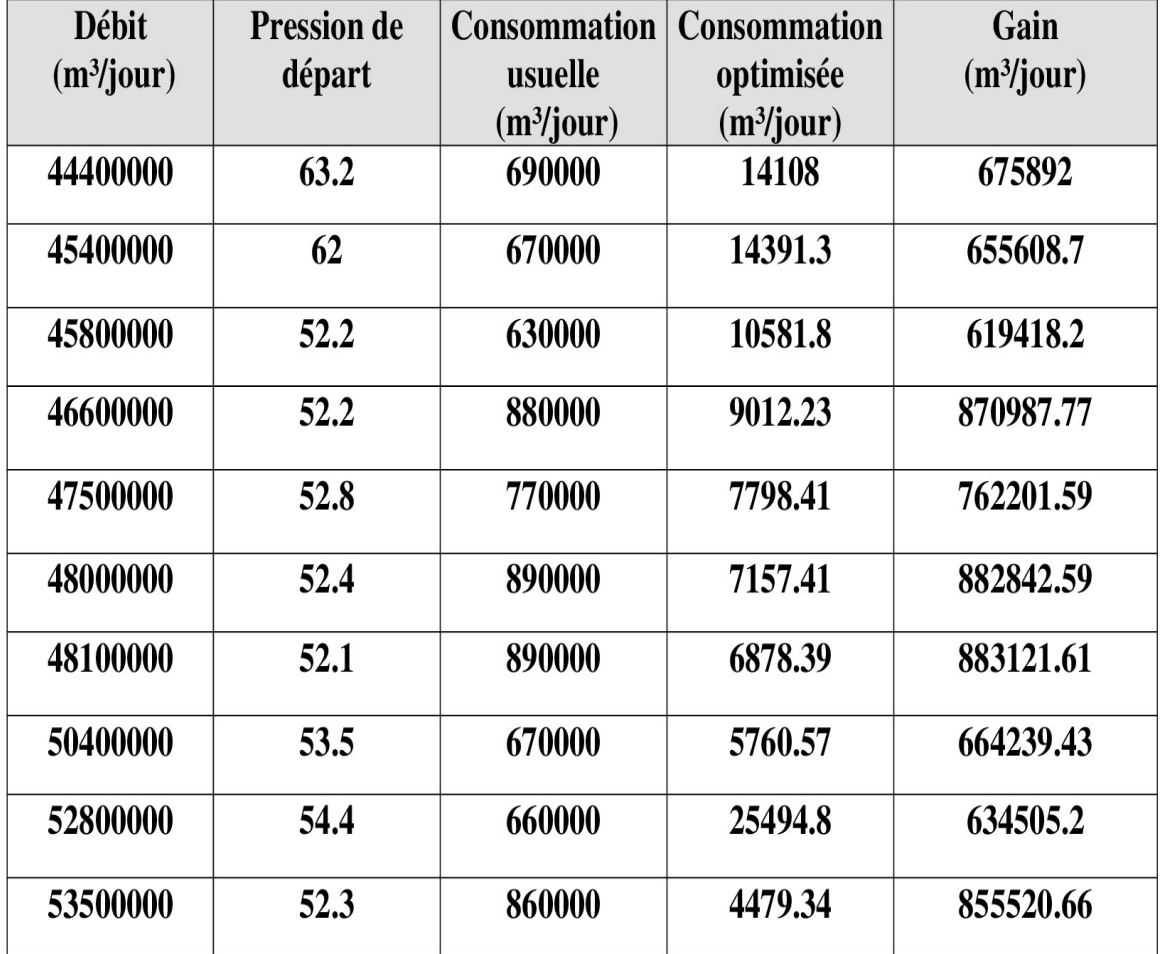

Si on veut optimiser la fonction coût, on remarque que le recuit simulé (RS) donne de meilleure solution par rapport à l'heuristique NOCSIO et l'algorithme génétique  $(AG)$ , mais son coût est plus éloignée à celui du cas réel.

Les consommations données par NOCSIO et AG sont proches à la consommation réelle.

Puisque on a utilisé des fonctions aléatoires qui sont Rand et Randi, on trouve à chaque exécution des valeurs différentes pour l'état de fonctionnement, nombre de compresseurs disponibles et la quantité de gaz consommée par les stations de compression pour les mêmes valeurs de débit et de pression.

# Conclusion générale

Ce projet de fin d'étude nous a permis d'être confronter pour la première fois à un problème du monde r´eel avec le savoir acad´emique dont nous disposons. L'entreprise SONATRACH nous a confié une étude intitulée « modèle d'aide à la décision à l'exploitation du gaz » réalisée sur quatre gazoducs GR1/2/4/6 du centre de production Alrar au centre de consommation Hassi R'mel.

Pour une bonne compréhension du sujet proposé, il a fallu maitriser et comprendre des notions qui sont hors de notre domaine d'étude comme les termes et les données physiques et techniques. A partir des différentes formules physiques, nous avons essayé le calcule hydraulique afin d'obtenir un résultat qui traduit la réalité.

Afin d'élaborer le travail demandé, il a fallu estimer les courbes caractéristiques des stations de compression pour pouvoir les modéliser, ainsi pour dégager un modèle mathématique traduisant toutes les contraintes du problème.

Notre modèle s'agit d'un problème d'optimisation non linéaire mixte en nombres entiers, pour le résoudre, nous avons proposer une heuristique qui permet de déterminer une solution réalisable, puis on a amélioré cette heuristique à l'aide des trois méta-heuristiques (Recuit simulé, Algorithme génétique, Recherche tabou). L'implémentation de ces trois approches est réalisée par le langage Matlab.

Enfin, nous avons élaboré un logiciel qui permet de déterminer les stations à mettre en marche, ainsi que le nombre de compresseurs en fonctionnement dans chaque station de compression à partir d'un débit injecté dans le gazoduc.

Le travail que nous avons effectué, n'est qu'une parcelle de ce qui pourrait être fait à l'avenir dans le domaine de l'exploitation de canalisation de transport des hydrocarbures.

Nous espérons que notre travail soit bénéfique à SONATRACH et qu'il fasse l'objet de développement et de recherche plus approfondis.

# Perspectives

• Augmenter le nombre de machines dans les stations de compression.

• Appliquer des heuristiques et des méta-heuristiques à la résolution du problème (les colonies de fourmis, la recherche à voisinages variables,..., $etc$ ).

# Bibliographie

- [1] Aroussi Sanna. Chapitre4 : Heuristiques et méta-heuristiques.Cours de Master  $GSI(génie)$ des systèmes informatiques). Université de Blida1.  $2015 - 2016$ .
- [2] Belkhira, Sid Ahmed Hichem. Méta-heuristiques hybrides parallèles. Mémoire de Magister. Universit´e des Sciences et de la Technologie d'Oran,- Mohamed Boudiaf - USTO - MB. Juin2010.
- [3] Boumedienne, Houcine. Les méta-heuristiques. cours d'ordonnancement de Master2. Département de mathématiques. Université de Blida1. 2019, 2020.
- [4] Charline, Voinot. Les algorithmes génétiques ppt télécharger Slide player.
- [5] Clodberg, E.E. Genetic Algorithms in search, Optimization, and Machine Learning , Addison Wesley, Reading, MA 1989.
- [6] Derbala, Ali. Optimisation combinatoire.Cours de Master1. Département de mathématiques. Université de Blida1.2009, 2010.
- [7] Dréo,J. Pétrowski, A. Siarry, P. Thjaillard. Mathématiques pour l'optimisation difficile , Eyrolles 2003.
- [8] EShashi, Menon. PDHengineer.com Course numéro O-5001, Gas Pipeline Hydraulics.P.E.
- [9] Guellal, Z'hor. Gaci, Yacine. Optimisation du transport de gaz naturel par le gazoduc GZ1 Hassi R'mel-Arzew TRC SONATRACH. Thèse de Master. Université de M'hamed Bougara Boumerdes UMBB. 2016.
- [10] Gugenheim. Modélisation et optimisation d'un réseau de transport gaz. Thèse de Docteur. Université de Toulouse, 2011.
- [11] Glover,F. Laguna, M. Tabou search, Article was principally adapted from the book "Tabou search" of Glover , Kluwer Acadimics publishors 1997.
- [12] Hadda, Hadia. Optimisation de l'expansion GR5 Reggane-Hassi R'mel TRC SONA-TRACH. Thèse de Master. Université de M'hamed Bougara Boumerdes UMBB. 2016 − 2017
- [13] Hammami, Moez. Recuit-simulé.chapitre 2.
- [14] Holland, J.H. Adaptation in Natural and Artificial systems. University of Michigan Press Ann Arbor. 1975.
- [15] Kandi, Mohamed. Lahlou, Imene. Optimisation du pompage dans le transport par oléoduc. Thèse master. Université USTHB. 2016, 2017.
- [16] Rios-Marcado. Roger,Z. Borraz Sanchez, Conrado. Optimization Problems in Natural Gas transportation Systems – A-State-The-Art Review.
- [17] Sioud, Aymen. Approches hybrides pour la résolution d'un problème d'ordonnancement industriel. Thèse du Doctorat. Université du QUEBEC à CHICOUTIMI. MAI 2011.
- [18] Sommaire Algorithmes Génétiques RFIA 2012.
- [19] Tadunfock Teti, Bernard. Fotso Laure, Pauline. Heuristiques du problème de voyageur de commerce. Université de Yaoundé I- Caméroun.
- [20] Vallée, Tomas. Yildizoğlu, Murat. Présentation des algorithmes génétiques et leurs applications en économie. Université de Nantes LEA-CIL. 7 Septembre 2001.
- [21] Yuan, X. Zhang, S. Pibouleau, L. Domenech, S. Une méthode d'optimisation non linéaire en variables mixtes pour la conception de procédés.Revue française d'automatique, d'informatique et de recherche op´erationnelle.tome 22, no 4 (1988),p. 331-346.
- [22] https ://www.connaissancedesenergies.org/
- [23] https ://fr.wikipedia.org/wiki/Sonatrach.
- [24] https ://fr.wikipedia.org/wiki/Station de compression.
- [25] https ://fr.wikipedia.org/wiki/Méthode\_des\_moindres\_carrés.
- [26] https ://www.futura-sciences.com/sciences/definitions/mathematiques-heuristique./
- [27] https ://www.sonatrach.com/
- [28] https ://fr.wikipedia.org/wiki/Algorithme\_génétique.
- [29] https ://gaz-tarif-reglemente.fr/gaz/comprendre-gaz-naturel/la-chaine-gaziere.html
- [30] https ://neos-guide.org/content/optimization-taxonomy.
- [31] https ://neos-guide.org/content/mixed-integer-non linear-programming-introduction.
- [32] https ://fr.wikipedia.org/wiki/Recuit\_simulé.

# Annexes

Les deux cartes de fonctionnement de la station Rhourde Nouss :

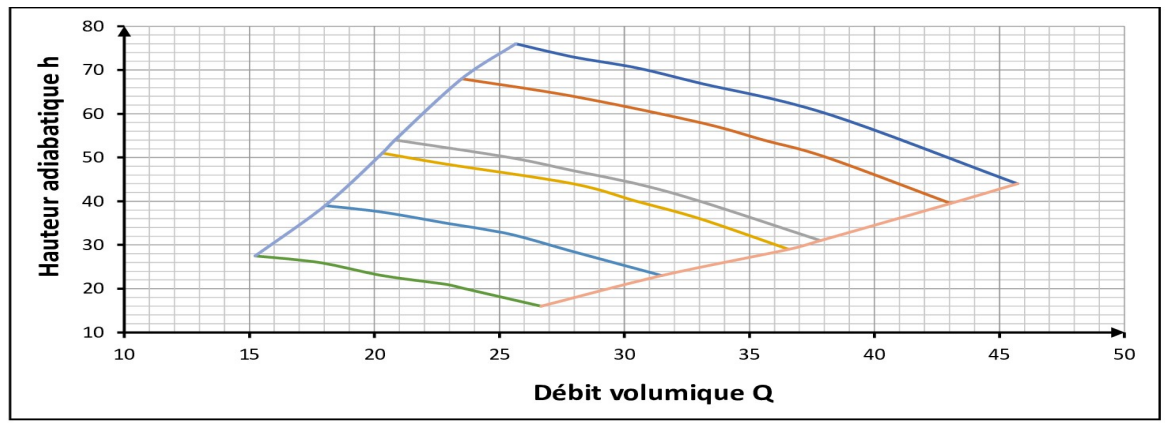

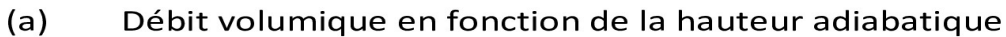

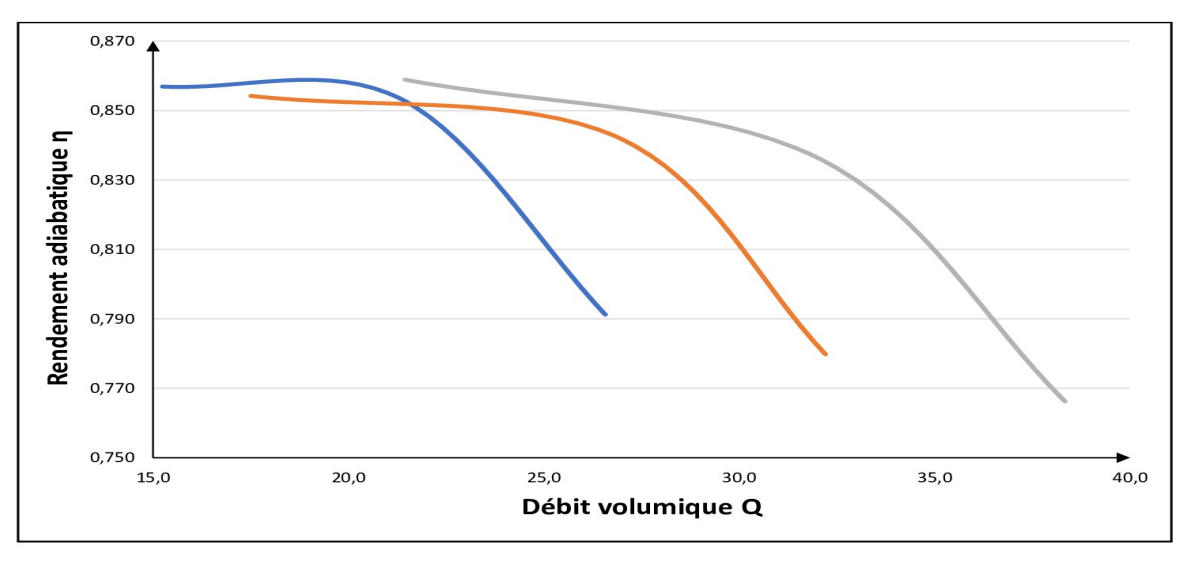

Débit volumique en fonction de rendement adiabatique  $(b)$ 

Figure 5.13 – Les deux cartes de fonctionnement de la station Rhourde Nouss

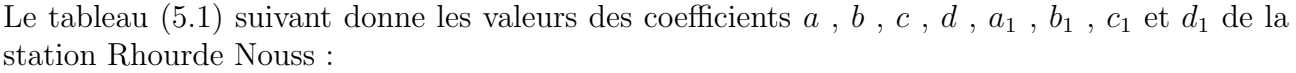

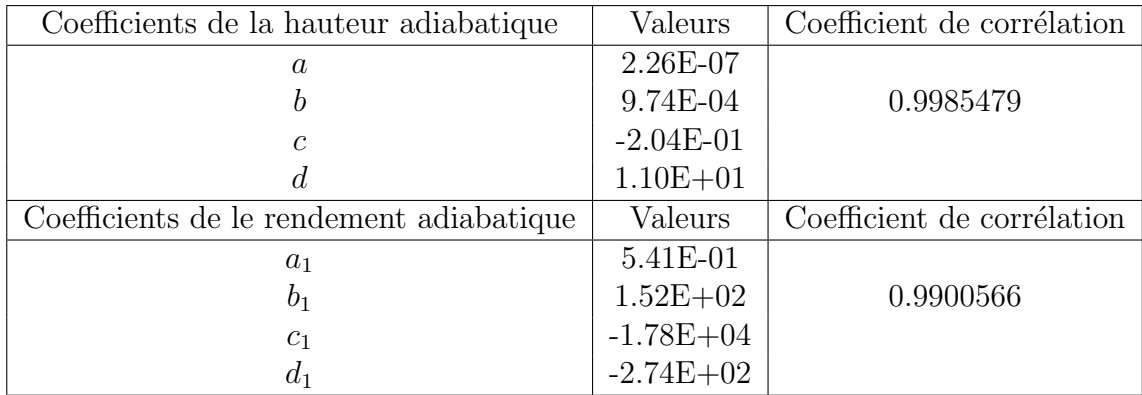

Table 5.1 – Valeurs des coefficients de la hauteur adiabatique et de rendement adiabatique

Le tableau (5.2) suivant donne les valeurs du rendement calculées à partir des résultats dans la station Rhourde Nouss :

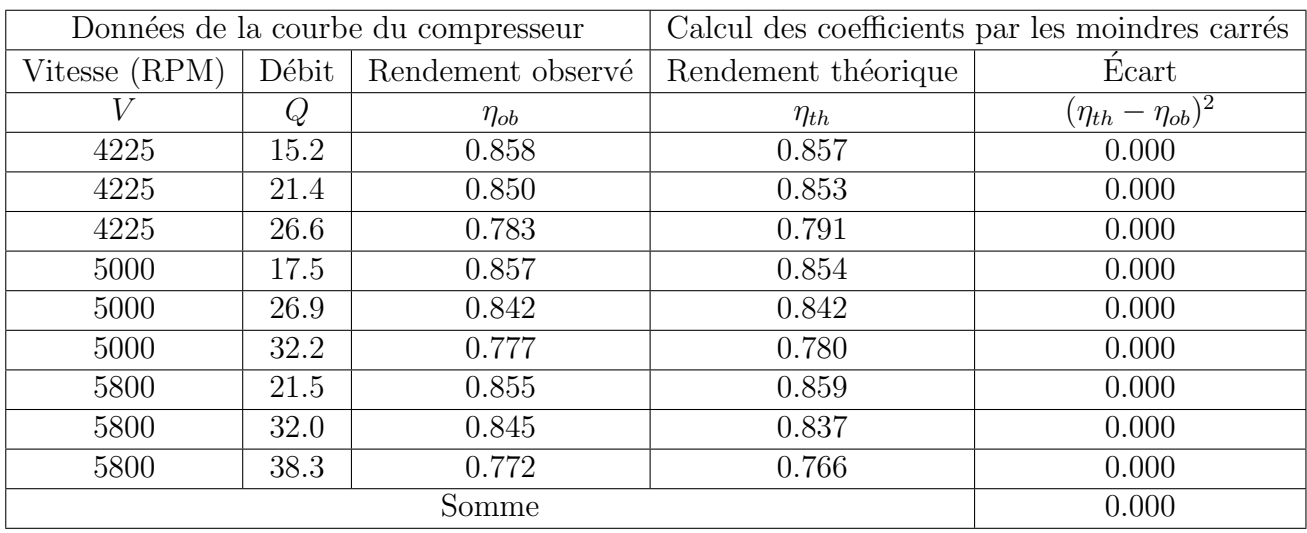

TABLE  $5.2$  – Les valeurs du rendement calculées

|                        |                     | Données de la courbe du compresseur | Calcul des coefficients par les moindres carrés |                                |  |  |  |
|------------------------|---------------------|-------------------------------------|-------------------------------------------------|--------------------------------|--|--|--|
| Débit<br>Vitesse (RPM) |                     | Hauteur observé                     | Hauteur théorique                               | Écart                          |  |  |  |
| $\overline{V}$         | $\overline{Q}$      | $h_{ob}$                            | $h_{th}$                                        | $\overline{(h_{th}-h_{ob})^2}$ |  |  |  |
| $6\ 825$               | 25,653              | 76,00                               | 74,10                                           | 3,62                           |  |  |  |
| 6 8 25                 | 27,939              | 73,00                               | 72,25                                           | 0,57                           |  |  |  |
| 6825                   | 30,479              | 70,50                               | 69,35                                           | 1,32                           |  |  |  |
| $6\ 825$               | 33,019              | 67,00                               | 65,72                                           | 1,64                           |  |  |  |
| 6 8 25                 | 38,098              | 60,00                               | 56,90                                           | 9,64                           |  |  |  |
| $6\ 825$               | 45,718              | 44,00                               | 42,11                                           | 3,56                           |  |  |  |
| $6\ 500$               | 23,494              | 68,00                               | 67,70                                           | 0,09                           |  |  |  |
| $6\ 500$               | 27,939              | 64,00                               | 64,18                                           | 0,03                           |  |  |  |
| $6\ 500$               | 33,019              | 58,00                               | 57,18                                           | 0,67                           |  |  |  |
| 6500                   | 35,558              | 54,00                               | 52,89                                           | 1,22                           |  |  |  |
| $6\ 500$               | 38,098              | 50,00                               | 48,30                                           | 2,89                           |  |  |  |
| 6500                   | $\overline{43,051}$ | 39,50                               | 39,09                                           | 0,17                           |  |  |  |
| $5\ 800$               | 20,827              | $\overline{5}4,00$                  | 53,96                                           | 0,00                           |  |  |  |
| $\overline{5\ 800}$    | 25,399              | 50,00                               | 50,62                                           | 0,39                           |  |  |  |
| $5\ 800$               | 27,939              | 47,00                               | 47,62                                           | 0,39                           |  |  |  |
| $5\ 800$               | 30,479              | 44,00                               | 44,04                                           | 0,00                           |  |  |  |
| 5800                   | 33,019              | 40,00                               | 40,06                                           | 0,00                           |  |  |  |
| $5\ 800$               | 37,844              | 31,00                               | 32,06                                           | 1,13                           |  |  |  |
| 5645                   | 20,319              | 51,00                               | $\overline{51,10}$                              | $0,\!\overline{01}$            |  |  |  |
| $5\ 645$               | 22,859              | 48,50                               | 49,62                                           | 1,26                           |  |  |  |
| 5645                   | 27,939              | 44,00                               | 44,14                                           | 0,02                           |  |  |  |
| 5645                   | 30,479              | 40,00                               | 40,51                                           | 0,26                           |  |  |  |
| $5\;645$               | 33,019              | 36,00                               | 36,54                                           | 0,29                           |  |  |  |
| 5645                   | 36,574              | 29,00                               | 30,79                                           | 3,19                           |  |  |  |
| 5000                   | 18,033              | 39,00                               | 40,07                                           | 1,15                           |  |  |  |
| 5000                   | $\overline{20,319}$ | 37,50                               | 38,88                                           | 1,91                           |  |  |  |
| $5\ 000$               | 22,859              | 35,00                               | 36,70                                           | 2,90                           |  |  |  |
| 5000                   | 25,399              | 32,50                               | 33,84                                           | 1,78                           |  |  |  |
| $5\ 000$               | 27,939              | $\overline{2}8,50$                  | 30,50                                           | 3,99                           |  |  |  |
| 5000                   | 31,495              | $\overline{23,00}$                  | $\overline{25,44}$                              | 5,96                           |  |  |  |
| 4 2 2 5                | 15,239              | 27,50                               | 28,61                                           | 1,24                           |  |  |  |
| 4 2 2 5                | 17,779              | 26,00                               | 27,38                                           | 1,90                           |  |  |  |
| 4 2 2 5                | 20,319              | 23,00                               | 25,30                                           | 5,30                           |  |  |  |
| 4 2 2 5                | 22,859              | 21,00                               | 22,64                                           | 2,68                           |  |  |  |
| 4 2 2 5                | 23,621              | 20,00                               | 21,76                                           | 3,10                           |  |  |  |
| 4 2 2 5                | 26,669              | 16,00                               | 18,10                                           | 4,40                           |  |  |  |
|                        |                     | <b>Somme</b>                        |                                                 | 68,65                          |  |  |  |

Le tableau (5.3) suivant donne les valeurs du hauteur calculées à partir des résultats dans la station Rhourde Nouss :

TABLE  $5.3$  – Les valeurs de hauteur calculées

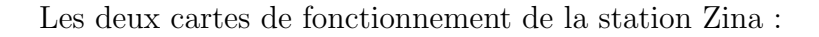

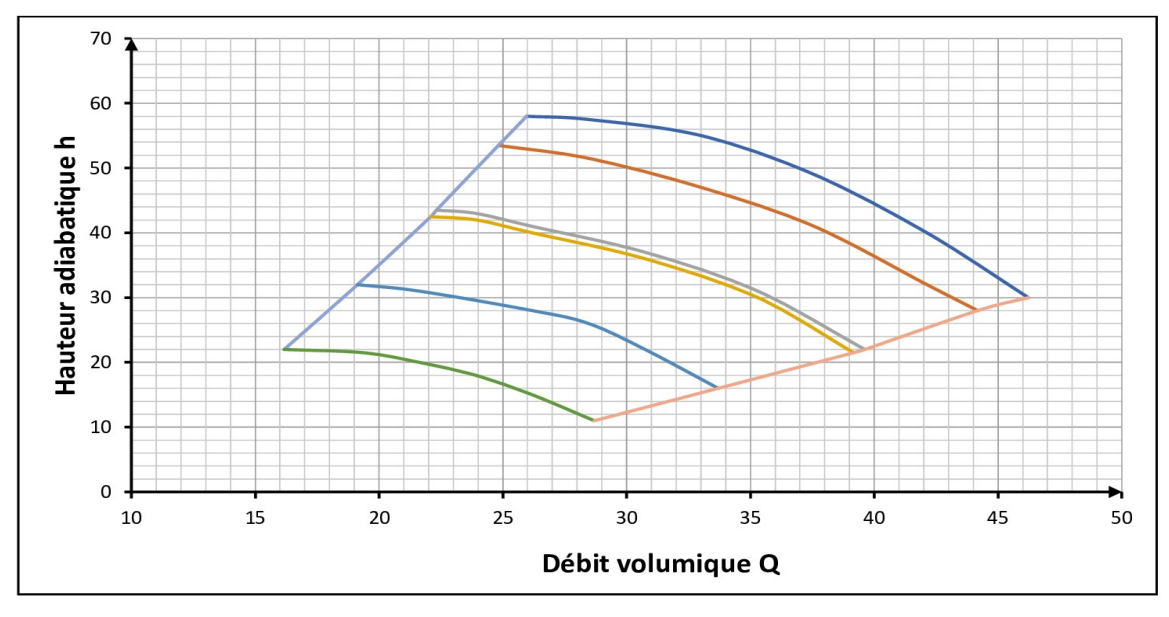

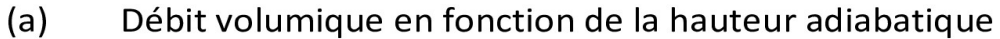

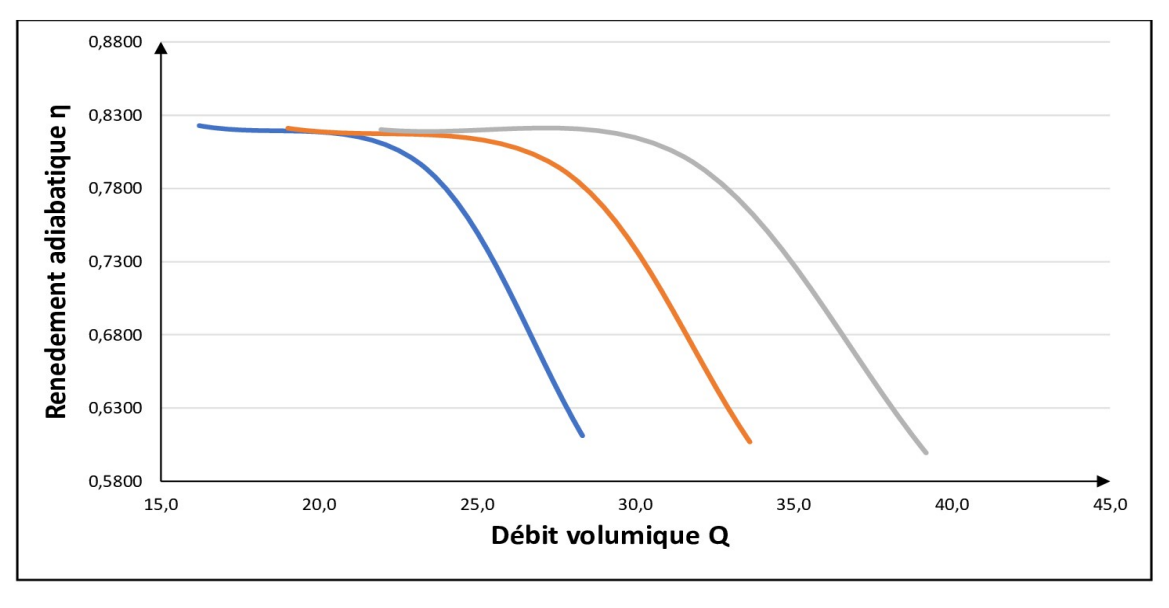

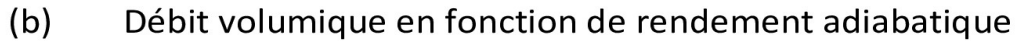

Figure 5.14 – Les deux cartes de fonctionnement de la station Zina

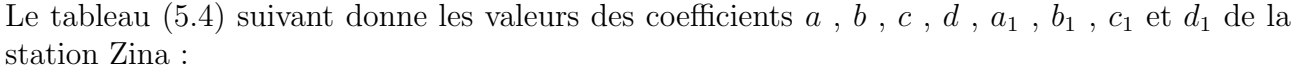

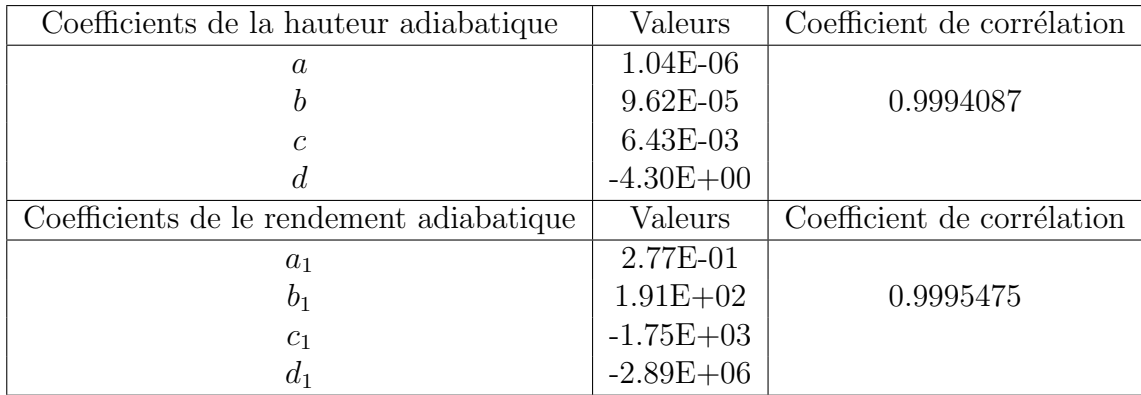

Table 5.4 – Valeurs des coefficients de la hauteur adiabatique et de rendement adiabatique

Le tableau (5.5) suivant donne les valeurs du rendement calculées à partir des résultats dans la station Zina :

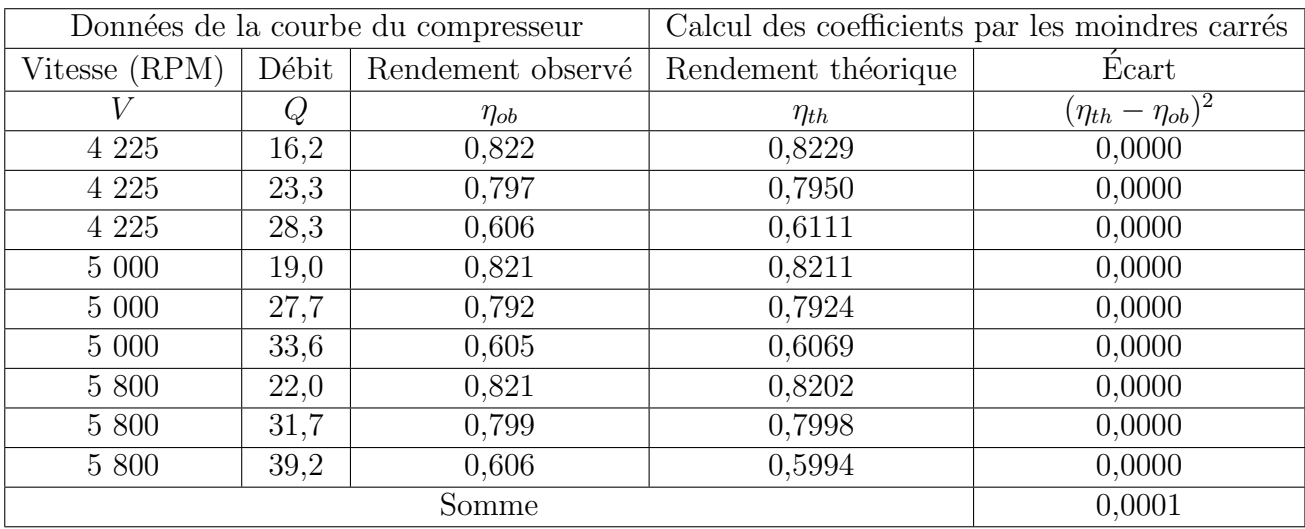

TABLE  $5.5$  – Les valeurs du rendement calculées
| Données de la courbe du compresseur |                | Calcul des coefficients par les moindres carrés |                    |                     |
|-------------------------------------|----------------|-------------------------------------------------|--------------------|---------------------|
| Vitesse (RPM)                       | Débit          | Hauteur observé                                 | Hauteur théorique  | Écart               |
| $\overline{V}$                      | $\overline{Q}$ | $h_{ob}$                                        | $h_{th}$           | $(h_{th}-h_{ob})^2$ |
| $6\ 825$                            | 25,961         | $\overline{58,00}$                              | $\overline{58,61}$ | 0,37                |
| 6 8 25                              | 28,466         | 57,50                                           | 57,62              | 0,02                |
| 6 8 25                              | 33,021         | 55,00                                           | 54,27              | 0,54                |
| 6825                                | 37,576         | 49,00                                           | 48,59              | 0,17                |
| 6825                                | 42,130         | 40,00                                           | $\overline{40,23}$ | 0,05                |
| $6\ 825$                            | 46,229         | 30,00                                           | 30,13              | 0,02                |
| 6500                                | 24,823         | 53,50                                           | 53,13              | 0,13                |
| 6500                                | 28,466         | 51,50                                           | 51,52              | 0,00                |
| $6\ 500$                            | 33,021         | 47,00                                           | 47,62              | 0,38                |
| 6500                                | 37,576         | 41,00                                           | 41,26              | 0,07                |
| 6500                                | 42,130         | 32,00                                           | 32,07              | 0,01                |
| 6500                                | 44,180         | 28,00                                           | 26,92              | 1,16                |
| 5846                                | 22,318         | 43,00                                           | 42,98              | 0,00                |
| 5 8 4 6                             | 23,912         | 42,50                                           | 42,47              | 0,00                |
| 5846                                | 26,189         | 41,00                                           | 41,33              | 0,11                |
| 5 8 4 6                             | 30,744         | 37,00                                           | 37,40              | 0,16                |
| 5846                                | 35,298         | 31,00                                           | 30,93              | 0,01                |
| 5846                                | 39,625         | $\overline{22,00}$                              | 22,04              | 0,00                |
| 5800                                | 22,090         | 42,50                                           | $\overline{42,32}$ | $\overline{0,03}$   |
| 5800                                | 23,912         | 42,00                                           | 41,73              | 0,07                |
| 5800                                | 26,189         | 40,00                                           | 40,56              | 0,31                |
| $5\ 800$                            | 30,744         | 36,00                                           | 36,54              | 0,30                |
| 5800                                | 35,298         | 30,00                                           | 29,96              | 0,00                |
| 5800                                | 39,170         | 21,50                                           | 22,03              | 0,28                |
| $5\ 000$                            | 19,129         | 32,00                                           | 31,43              | 0,32                |
| 5000                                | 21,634         | $\overline{3}1,00$                              | 30,61              | 0,15                |
| $5\ 000$                            | 26,189         | 28,00                                           | 27,46              | 0,29                |
| 5000                                | 28,466         | 26,00                                           | 24,97              | 1,06                |
| $5\ 000$                            | 30,744         | $\overline{2}2,00$                              | 21,78              | 0,05                |
| $5\ 000$                            | 33,704         | 16,00                                           | 16,50              | 0,25                |
| 4 2 2 5                             | 16,169         | 22,00                                           | 22,44              | 0,20                |
| 4 2 2 5                             | 19,357         | 21,50                                           | 21,39              | 0,01                |
| 4 2 2 5                             | 21,634         | 20,00                                           | 19,99              | 0,00                |
| 4 2 2 5                             | 23,912         | 18,00                                           | 17,98              | 0,00                |
| 4 2 2 5                             | 26,189         | 15,00                                           | 15,27              | 0,07                |
| 4 2 2 5                             | 28,694         | 11,00<br>Somme                                  | 11,41              | 0,17                |
|                                     | 6,77           |                                                 |                    |                     |

Le tableau  $(5.6)$  suivant donne les valeurs du hauteur calculées à partir des résultats dans la station Zina :

TABLE  $5.6$  – Les valeurs de hauteur calculées

Les deux cartes de fonctionnement de la station Ouargla :

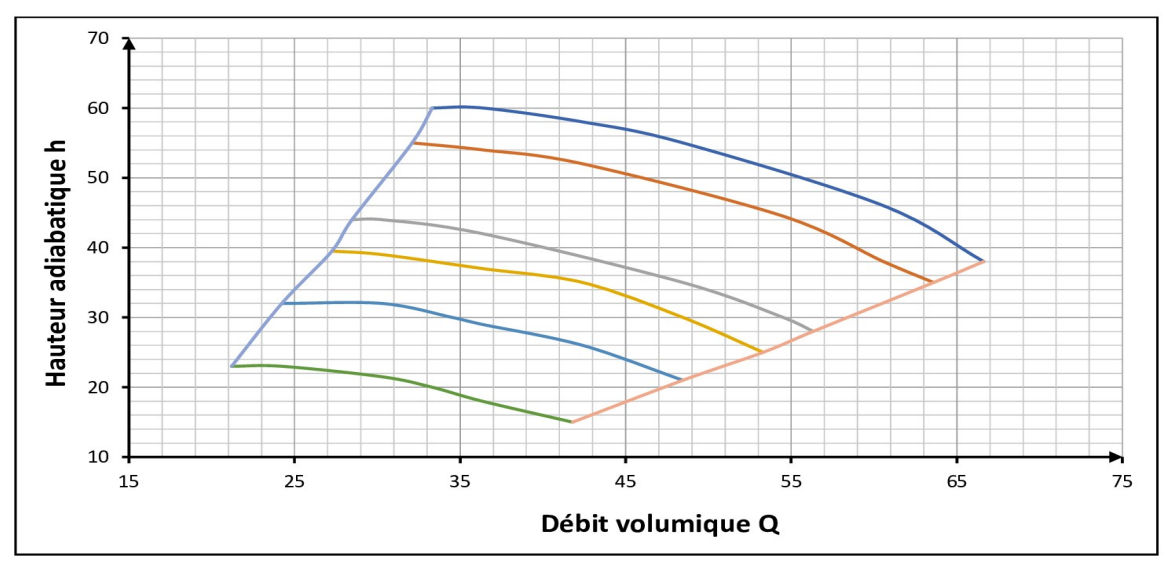

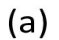

Débit volumique en fonction de la hauteur adiabatique

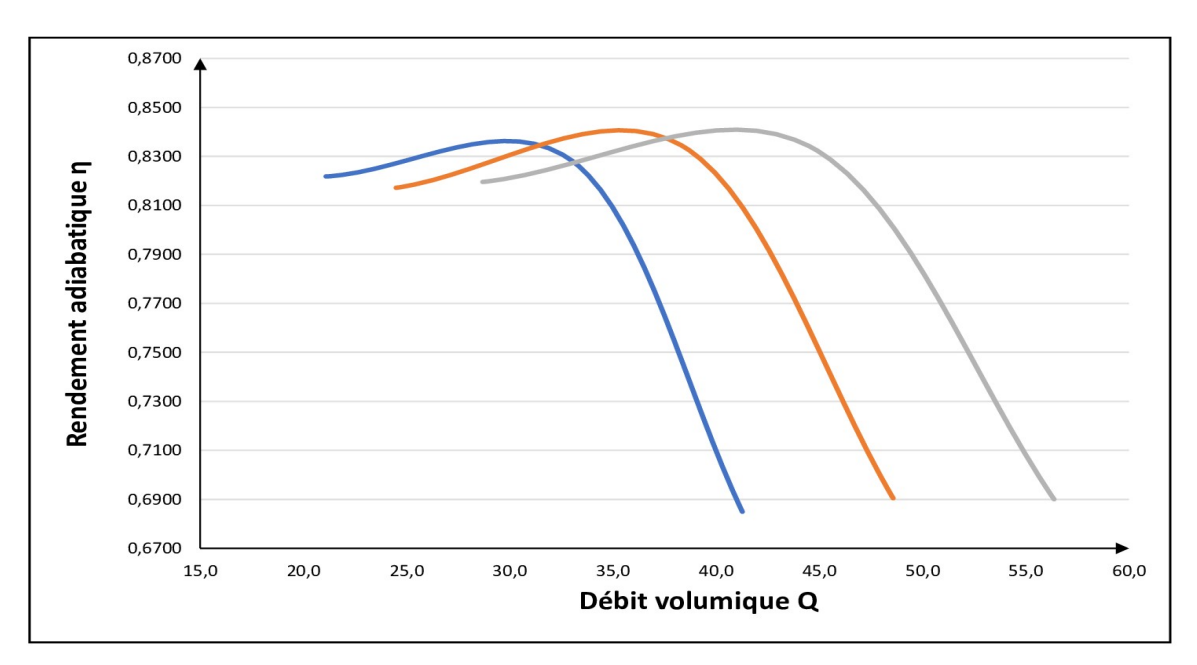

## $(b)$ Débit volumique en fonction de rendement adiabatique

Figure 5.15 – Les deux cartes de fonctionnement de la station Ouargla

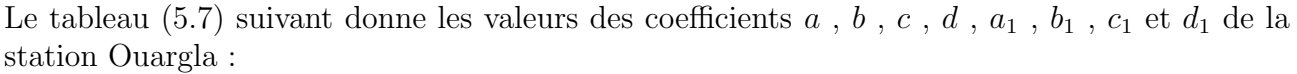

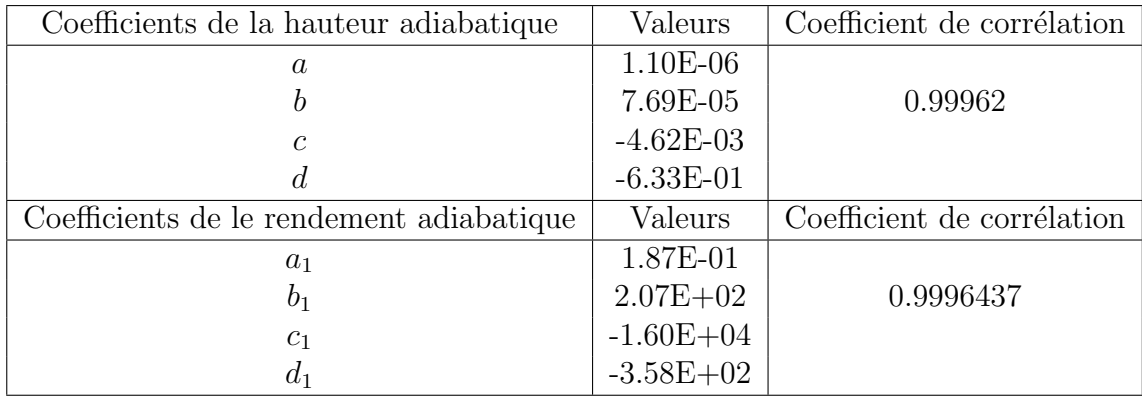

Table 5.7 – Valeurs des coefficients de la hauteur adiabatique et de rendement adiabatique

Le tableau (5.8) suivant donne les valeurs du rendement calculées à partir des résultats dans la station Ouargla :

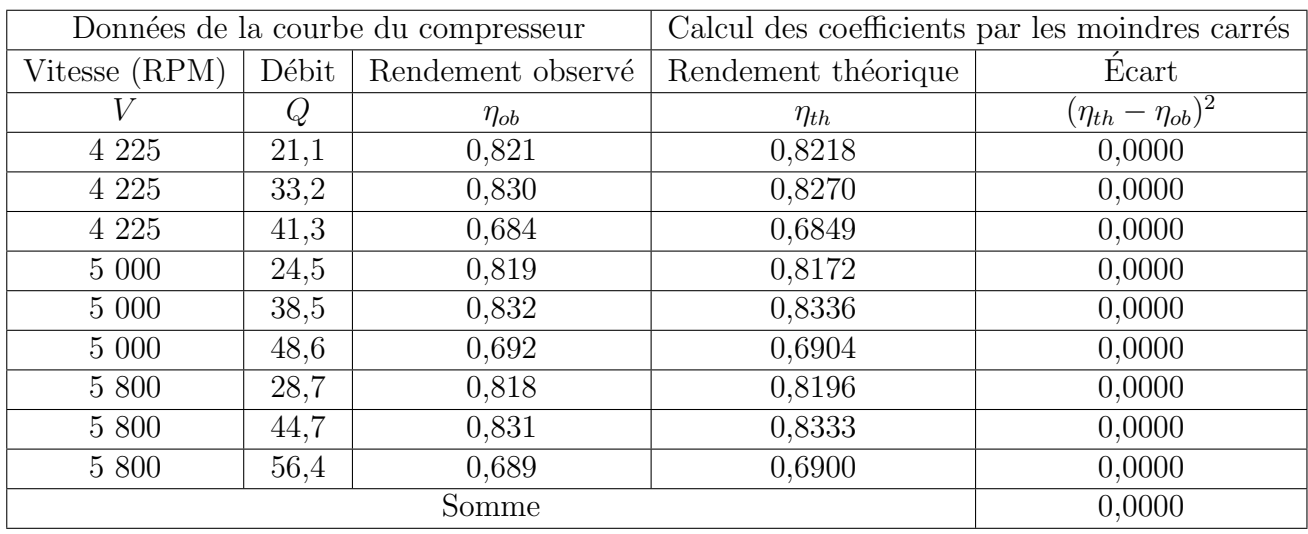

TABLE  $5.8$  – Les valeurs du rendement calculées

| Données de la courbe du compresseur |                     |                    | Calcul des coefficients par les moindres carrés |                                |  |
|-------------------------------------|---------------------|--------------------|-------------------------------------------------|--------------------------------|--|
| Vitesse (RPM)                       | Débit               | Hauteur observé    | Hauteur théorique                               | Écart                          |  |
| $\overline{V}$                      | Q                   | $h_{ob}$           | $h_{th}$                                        | $\overline{(h_{th}-h_{ob})^2}$ |  |
| 6 8 25                              | 33,312              | 60,00              | 60,23                                           | 0,05                           |  |
| 6 8 25                              | 36,340              | 60,00              | 59,82                                           | 0,03                           |  |
| $6\ 825$                            | 42,397              | 58,00              | 58,18                                           | 0,03                           |  |
| 6 8 25                              | 48,454              | $55,\overline{00}$ | 55,34                                           | 0,11                           |  |
| 6825                                | 60,567              | 46,00              | 45,54                                           | 0,21                           |  |
| 6 8 25                              | 66,624              | 38,00              | 38,34                                           | 0,11                           |  |
| 6500                                | 32,101              | $\overline{5}5,00$ | 54,60                                           | 0,16                           |  |
| 6 500                               | 36,340              | 54,00              | 53,92                                           | 0,01                           |  |
| 6500                                | 42,397              | 52,00              | 52,00                                           | 0,00                           |  |
| 6500                                | 54,511              | 44,50              | 44,28                                           | 0,05                           |  |
| 6500                                | 60,567              | 38,00              | 38,22                                           | 0,05                           |  |
| 6500                                | 63,596              | 35,00              | 34,59                                           | 0,17                           |  |
| 5800                                | 29,0724             | 43,00              | 43,43                                           | 0,19                           |  |
| 5800                                | 30,2837             | 43,00              | 43,29                                           | 0,08                           |  |
| 5 800                               | 36,3404             | 42,00              | 41,92                                           | 0,01                           |  |
| 5800                                | 48,4539             | 35,00              | $\overline{35,40}$                              | 0,16                           |  |
| $5\ 800$                            | 54,5107             | 30,00              | 29,96                                           | 0,00                           |  |
| 5800                                | 56,3277             | 28,00              | 28,01                                           | 0,00                           |  |
| $5\;521$                            | 27,255              | 39,00              | 39,39                                           | 0,15                           |  |
| $5\,521$                            | 30,284              | 39,00              | 39,01                                           | 0,00                           |  |
| $\overline{5\,521}$                 | 36,340              | $\overline{37,00}$ | 37,40                                           | 0,16                           |  |
| 5 5 21                              | 42,397              | 35,00              | 34,53                                           | 0,22                           |  |
| $\overline{5 521}$                  | 48,454              | 30,00              | 30,25                                           | 0,06                           |  |
| $5\ 521$                            | 53,299              | 25,00              | 25,72                                           | 0,51                           |  |
| 5000                                | 24,227              | 33,00              | 32,34                                           | 0,44                           |  |
| $5\ 000$                            | 30,284              | 32,00              | 31,43                                           | 0,33                           |  |
| $5\ 000$                            | 35,129              | 30,00              | 29,85                                           | 0,02                           |  |
| 5000                                | 36,340              | 29,00              | 29,33                                           | 0,11                           |  |
| 5 000                               | 42,397              | 26,00              | 25,88                                           | 0,01                           |  |
| $\overline{5000}$                   | $\overline{48,454}$ | $\overline{21,00}$ | $\overline{20,92}$                              | 0,01                           |  |
| 4 2 2 5                             | 21,199              | 23,00              | 23,04                                           | 0,00                           |  |
| 4 2 2 5                             | 24,227              | 23,00              | 22,69                                           | 0,10                           |  |
| $4\ 225$                            | 30,284              | 21,50              | 21,10                                           | 0,16                           |  |
| $4\ 225$                            | 33,312              | 20,00              | 19,82                                           | 0,03                           |  |
| 4 2 2 5                             | 36,340              | 18,00              | 18,18                                           | 0,03                           |  |
| 4 2 2 5                             | 41,792              | 15,00<br>Somme     | 14,23                                           | 0,59                           |  |
|                                     | 4,37                |                    |                                                 |                                |  |

Le tableau (5.9) suivant donne les valeurs du hauteur calculées à partir des résultats dans la station Ouargla :

TABLE  $5.9$  – Les valeurs de hauteur calculées  $\,$ 

Les deux cartes de fonctionnement de la station Hassi R'mel :

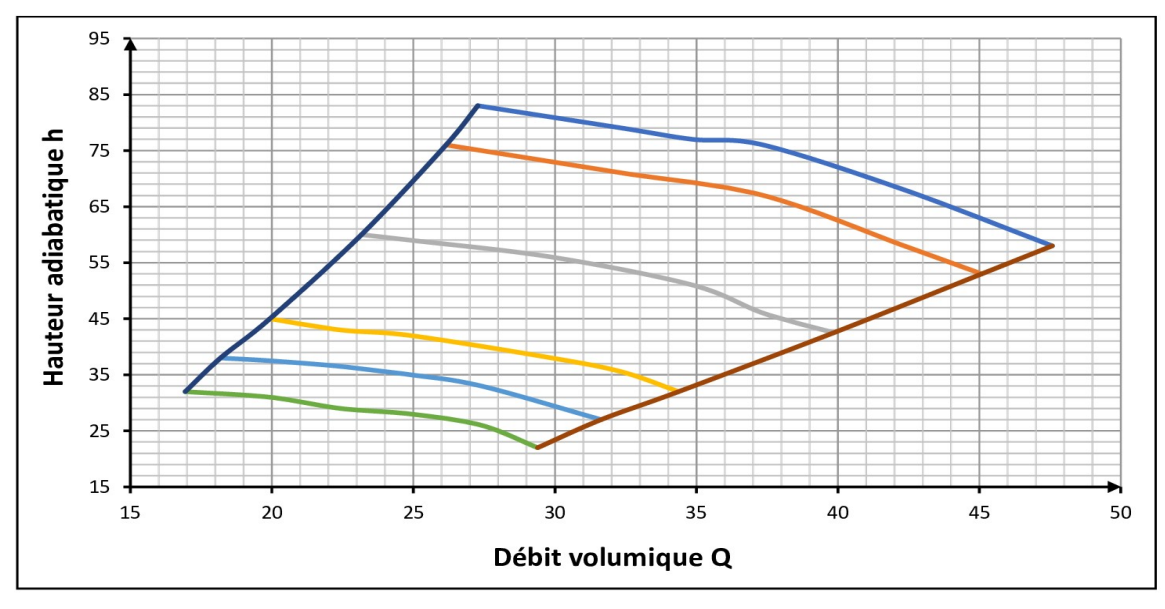

Débit volumique en fonction de la hauteur adiabatique  $(a)$ 

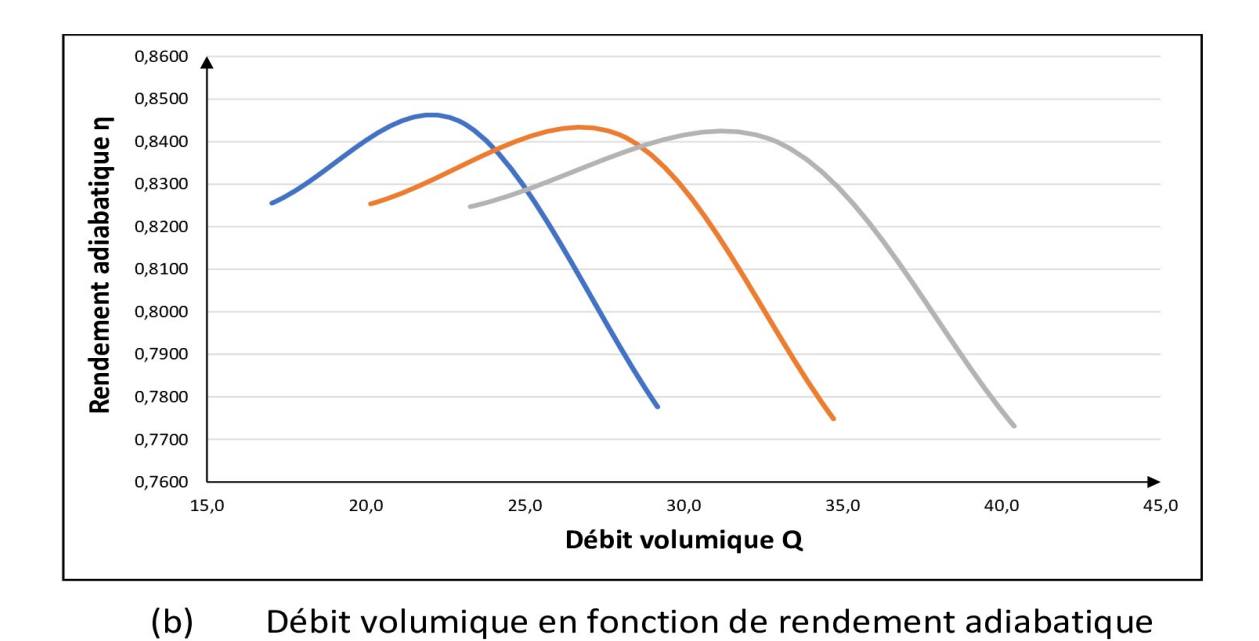

Figure 5.16 – Les deux cartes de fonctionnement de la station Hassi R'mel

Le tableau (5.10) suivant donne les valeurs des coefficients  $a$  ,  $b$  ,  $c$  ,  $d$  ,  $a_1$  ,  $b_1$  ,  $c_1$  et  $d_1$  de la station Hassi R'mel :

| Coefficients de la hauteur adiabatique   | Valeurs       | Coefficient de corrélation |
|------------------------------------------|---------------|----------------------------|
| $\overline{a}$                           | 1.26E-06      |                            |
|                                          | 3.10E-04      | 0.99949                    |
| $\mathcal C$                             | $-2.23E-02$   |                            |
|                                          | $-2.24E-02$   |                            |
| Coefficients de le rendement adiabatique | Valeurs       | Coefficient de corrélation |
| $a_1$                                    | 3.18E-01      |                            |
| $b_1$                                    | $2.09E + 02$  | 0.9997468                  |
| c <sub>1</sub>                           | $-2.06E + 04$ |                            |
| $a_1$                                    | $-3.42E + 02$ |                            |

Table 5.10 – Valeurs des coefficients de la hauteur adiabatique et de rendement adiabatique

Le tableau (5.11) suivant donne les valeurs du rendement calculées à partir des résultats dans la station Hassi R'mel :

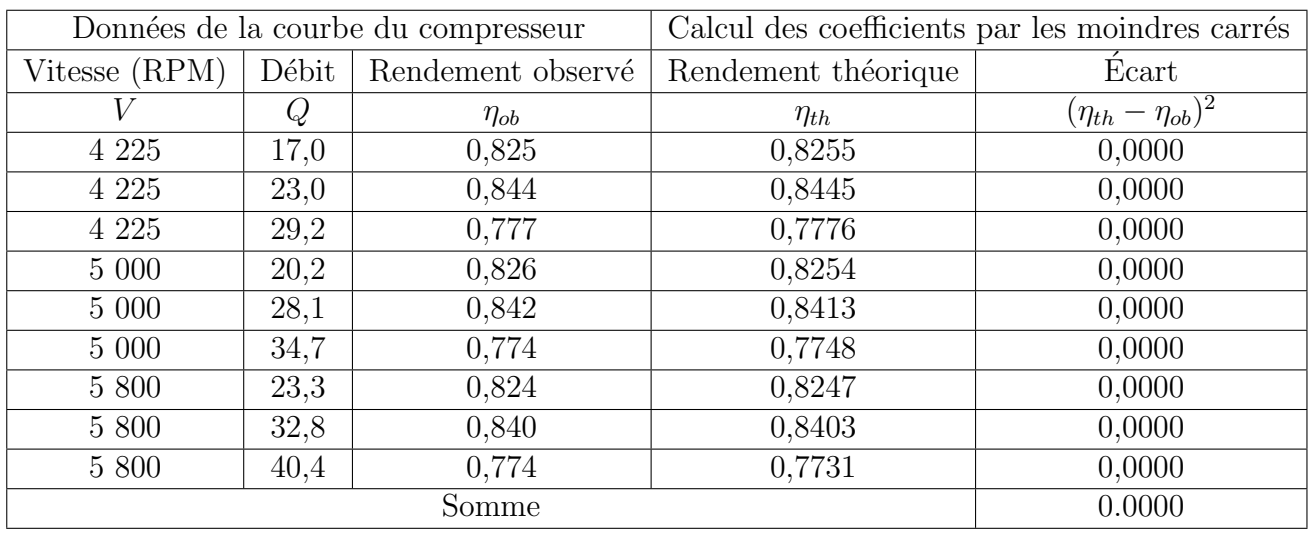

TABLE  $5.11$  – Les valeurs du rendement calculées

| Données de la courbe du compresseur |                     | Calcul des coefficients par les moindres carrés |                    |                                |
|-------------------------------------|---------------------|-------------------------------------------------|--------------------|--------------------------------|
| Vitesse (RPM)                       | Débit               | Hauteur observé                                 | Hauteur théorique  | Écart                          |
| $\overline{V}$                      | Q                   | $h_{ob}$                                        | $h_{th}$           | $\overline{(h_{th}-h_{ob})^2}$ |
| 6825                                | 27,275              | 83,00                                           | 83,09              | 0,01                           |
| 6 8 25                              | 32,381              | 79,00                                           | 80,27              | 1,61                           |
| 6 8 25                              | 34,872              | $\overline{7}7,00$                              | 78,05              | 1,09                           |
| $6\ 825$                            | 37,363              | 76,00                                           | 75,27              | 0,53                           |
| 6 8 25                              | 42,345              | 68,00                                           | 68,06              | 0,00                           |
| 6825                                | 47,576              | 58,00                                           | 58,09              | 0,01                           |
| $6\ 500$                            | 26,154              | 76,00                                           | 75,31              | 0,48                           |
| 6500                                | $27,\overline{400}$ | 75,00                                           | 74,83              | 0,03                           |
| $6\ 500$                            | 32,381              | 71,00                                           | 71,55              | 0,30                           |
| 6500                                | 37,363              | 67,00                                           | 66,05              | 0,90                           |
| $6\ 500$                            | 42,345              | 58,00                                           | 58,34              | 0,11                           |
| 6500                                | 45,085              | $\overline{53,00}$                              | 53,15              | 0,02                           |
| $5\ 800$                            | 23,165              | 60,00                                           | 60,01              | 0,00                           |
| $5\ 800$                            | 24,908              | 59,00                                           | 59,39              | 0,16                           |
| $5800$                              | 29,891              | 56,00                                           | 56,14              | 0,02                           |
| $5\ 800$                            | 34,872              | 51,00                                           | 50,67              | 0,11                           |
| 5800                                | 37,363              | 46,00                                           | 47,11              | 1,23                           |
| 5800                                | 39,854              | 42,50                                           | 42,99              | 0,24                           |
| 5000                                | 19,927              | 45,00                                           | 44,61              | 0,15                           |
| $5\ 000$                            | 22,418              | 43,00                                           | 43,75              | 0,56                           |
| $5000$                              | 24,909              | 42,00                                           | 42,34              | 0,11                           |
| $5\ 000$                            | 29,891              | 38,00                                           | 37,85              | $0,\overline{02}$              |
| $5\ 000$                            | 32,381              | 35,50                                           | 34,78              | 0,52                           |
| 5000                                | 34,374              | 32,00                                           | 31,92              | 0,01                           |
| $4\ 586$                            | 18,183              | 38,00                                           | 37,55              | 0,21                           |
| 4 5 8 6                             | 19,927              | 37,50                                           | 37,05              | 0,20                           |
| $4\ 586$                            | 22,418              | 36,50                                           | 35,88              | 0,39                           |
| 4 5 8 6                             | 24,909              | 35,00                                           | 34,15              | 0,73                           |
| $4\ 586$                            | 27,400              | 33,00                                           | 31,86              | 1,30                           |
| $4\ 586$                            | 31,634              | $\overline{27,00}$                              | $\overline{26,70}$ | 0,09                           |
| 4 2 2 5                             | 16,938              | 32,00                                           | 31,83              | 0,03                           |
| 4 2 2 5                             | 19,927              | 31,00                                           | 30,82              | 0,03                           |
| 4 2 2 5                             | 22,418              | 29,00                                           | 29,36              | 0,13                           |
| 4 2 2 5                             | 24,909              | 28,00                                           | 27,35              | 0,42                           |
| 4 2 2 5                             | 27,400              | 26,00                                           | 24,79              | 1,46                           |
| 4 2 2 5                             | 29,392              | 22,00<br>Somme                                  | 22,34              | 0,12                           |
|                                     | 13,33               |                                                 |                    |                                |

Le tableau (5.12) suivant donne les valeurs du hauteur calculées à partir des résultats dans la station Hassi R'mel :

TABLE  $5.12$  – Les valeurs de hauteur calculées

## Listes des abréviations

GN : gaz naturel.

 $GNL$ : gaz naturel liquéfié.

 $GPL:$  gaz de pétrole liquifié.

TEP : tonnes d'équivalent pétrole.

MT : millions tonnes.

ORG : organisation.

ADM : administration.

DC : direction central.

TD : terminal de départ.

TA : terminal d'arrivée.

 $AG: algorithme$  génétique.

 $\mathop{\hbox{\rm RS}}$  : recuit simulé.

RT : recherche taboue.

SC : station de compression.

EDV : division étude et développement.

PNLME : problèmes non linéaire mixtes en nombre entiers.

NOCSIO : number of compresseur station in operator.